BEARING CONDITION MONITORING based on vibration and electric signals *PRESENTED BY Fardin Dalvand Satar DALVAND*

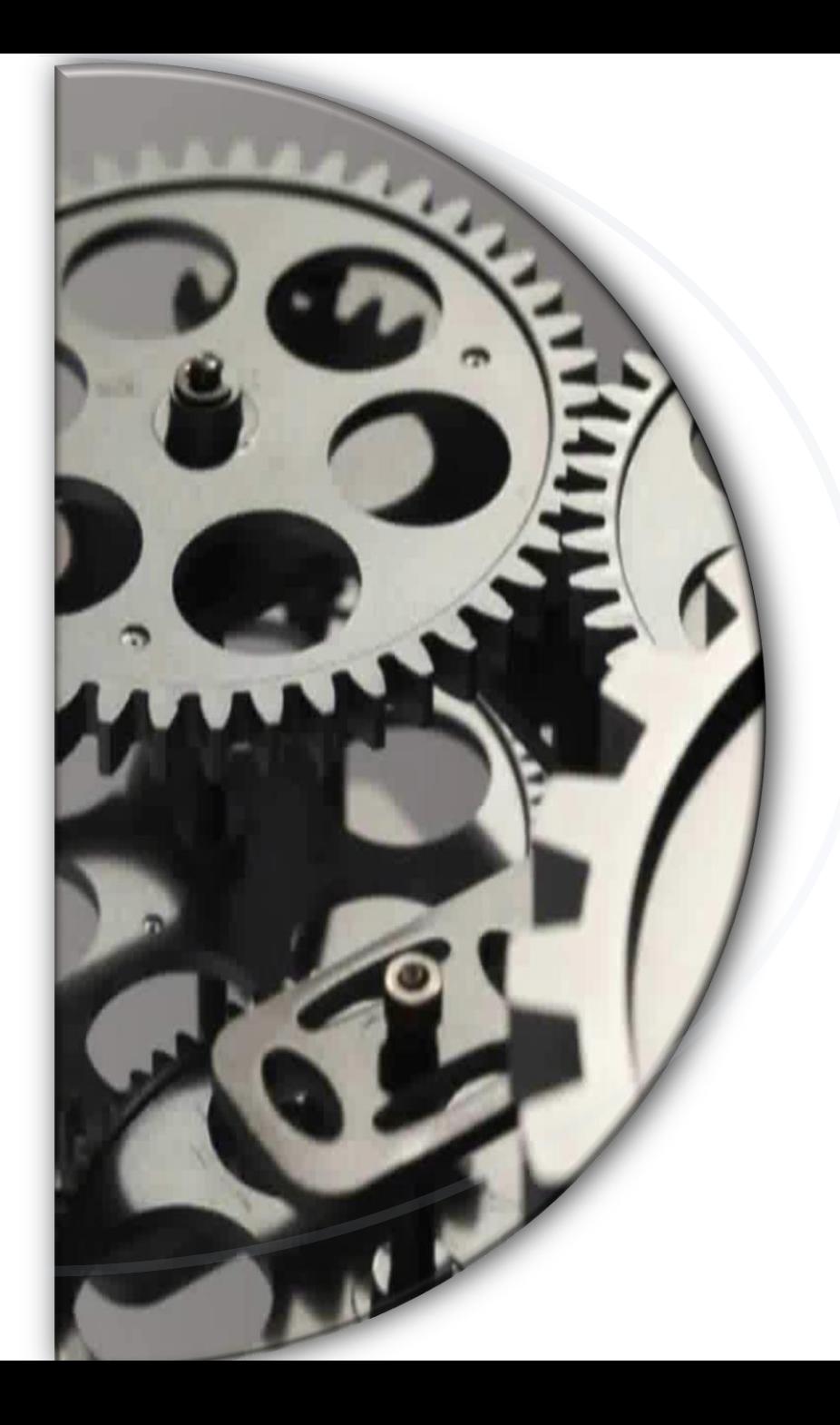

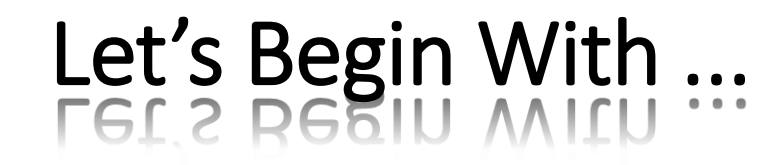

Introduction to Maintenance

Structure of the Bearing and its Typical Types

Bearings Failure and Cuases and Failure Mode

A Fleeting Glimpse at DSP (sampling etc.)

#### AN INTRODUCTION TO MAINTENANCE

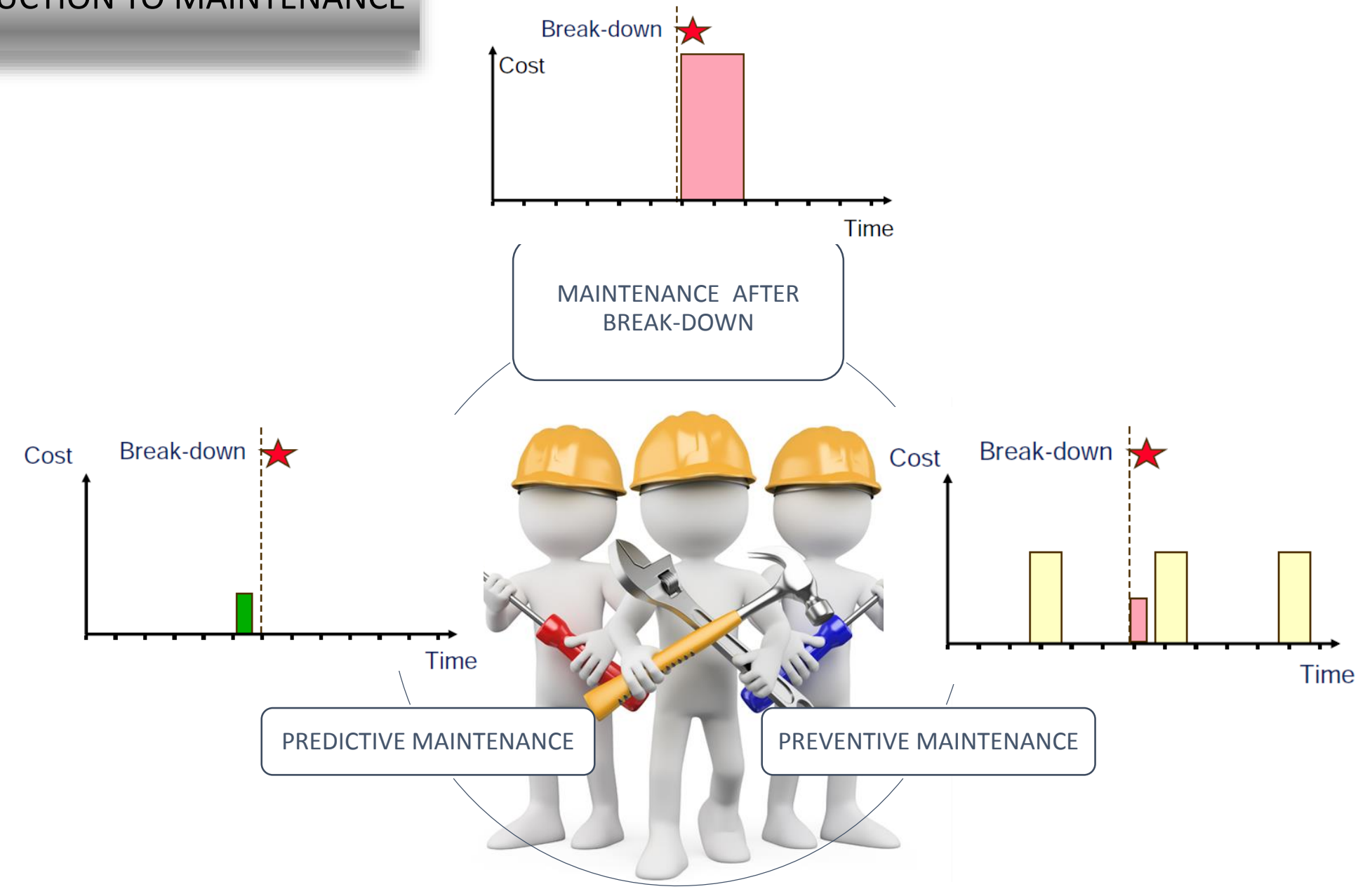

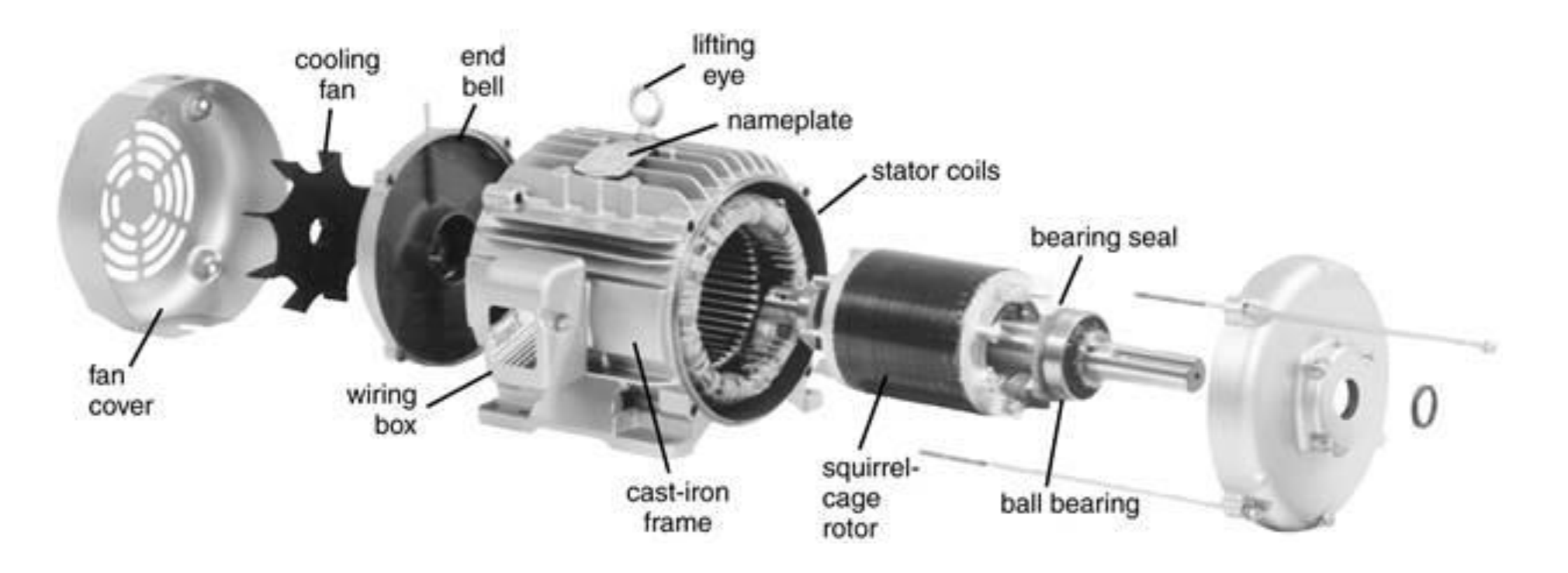

# **The most prevalent Induction Motor fault:**

**1) Bearing (40%-50%)**

**2) Stator faults (30%–40%)**

**3) Broken rotor bar and end ring faults machines (5%–10%)**

**4) Eccentricity-related faults (5%)**

# **FUNCTION OF A BEARING**

The main function of a rotating shaft is to transmit power from

one end of the line to the other.

It needs a good support to ensure stability and frictionless rotation. The support for the shaft is known as **"bearing"**.

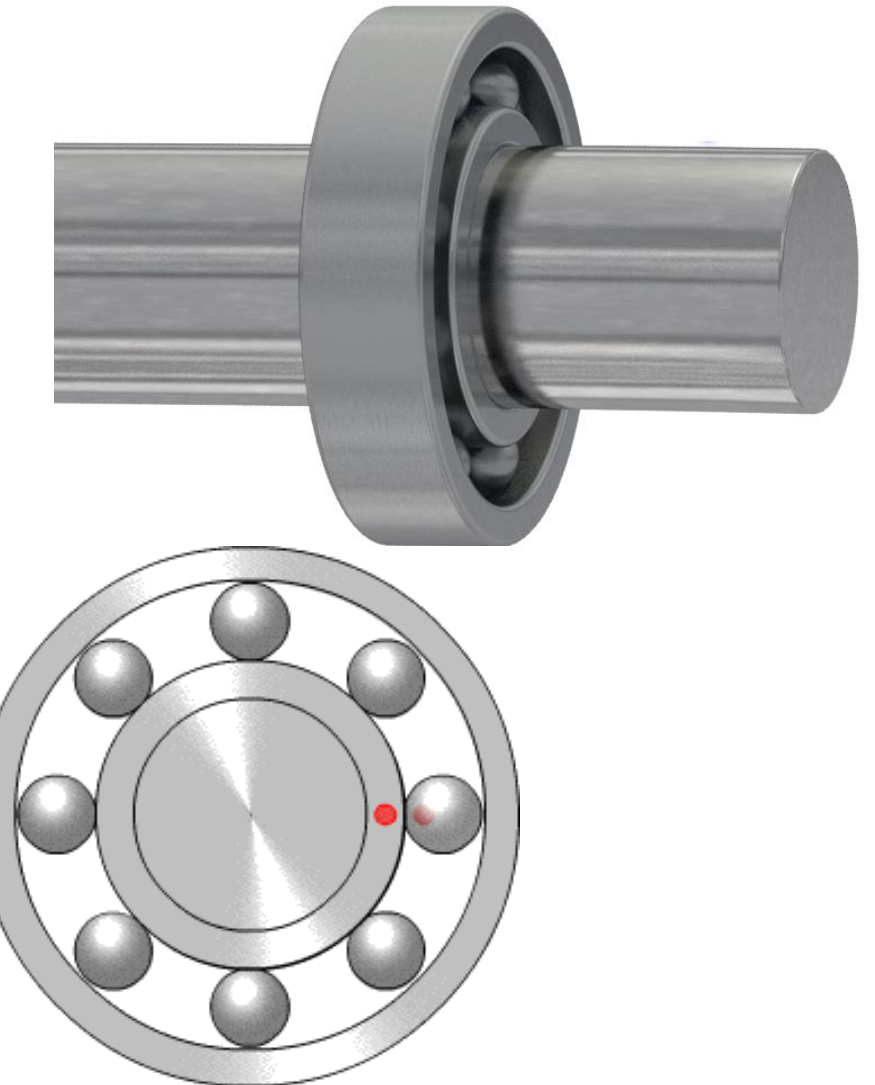

# **Load Direction and Name**

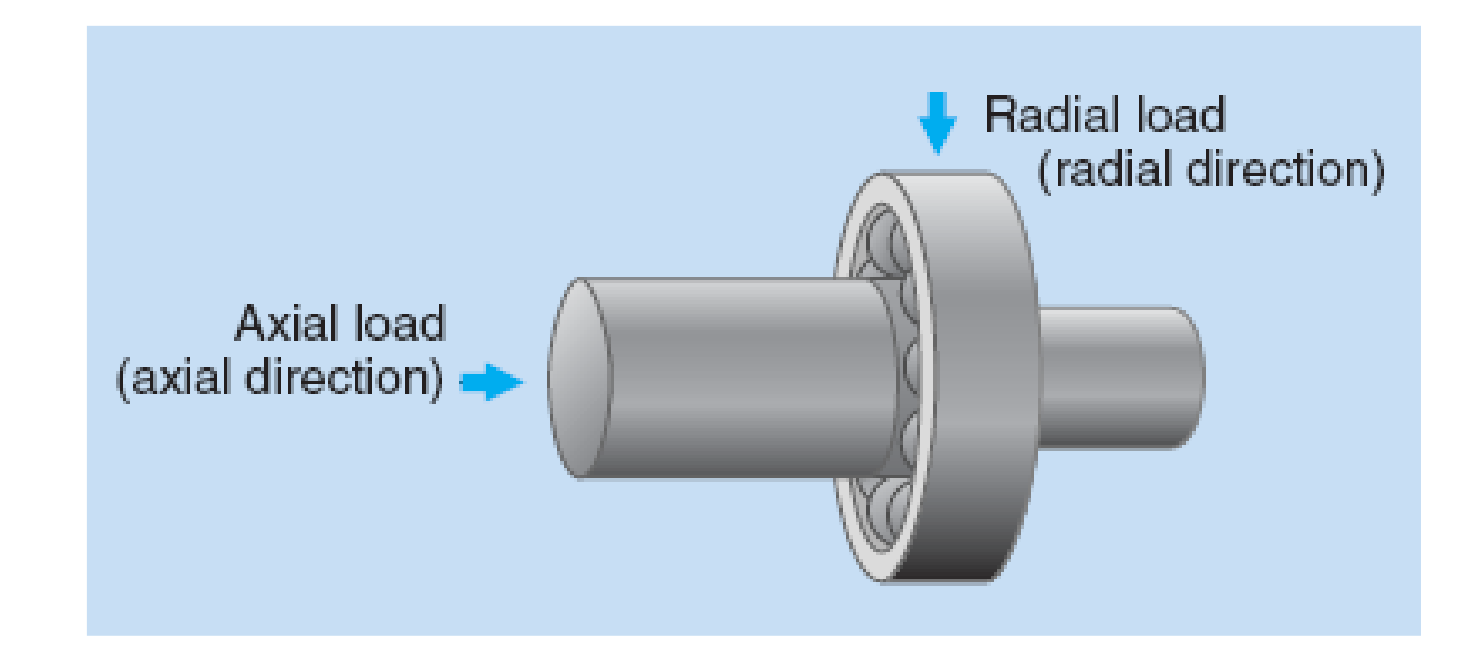

Rolling element bearings are used in rotating machines in different industry sections.

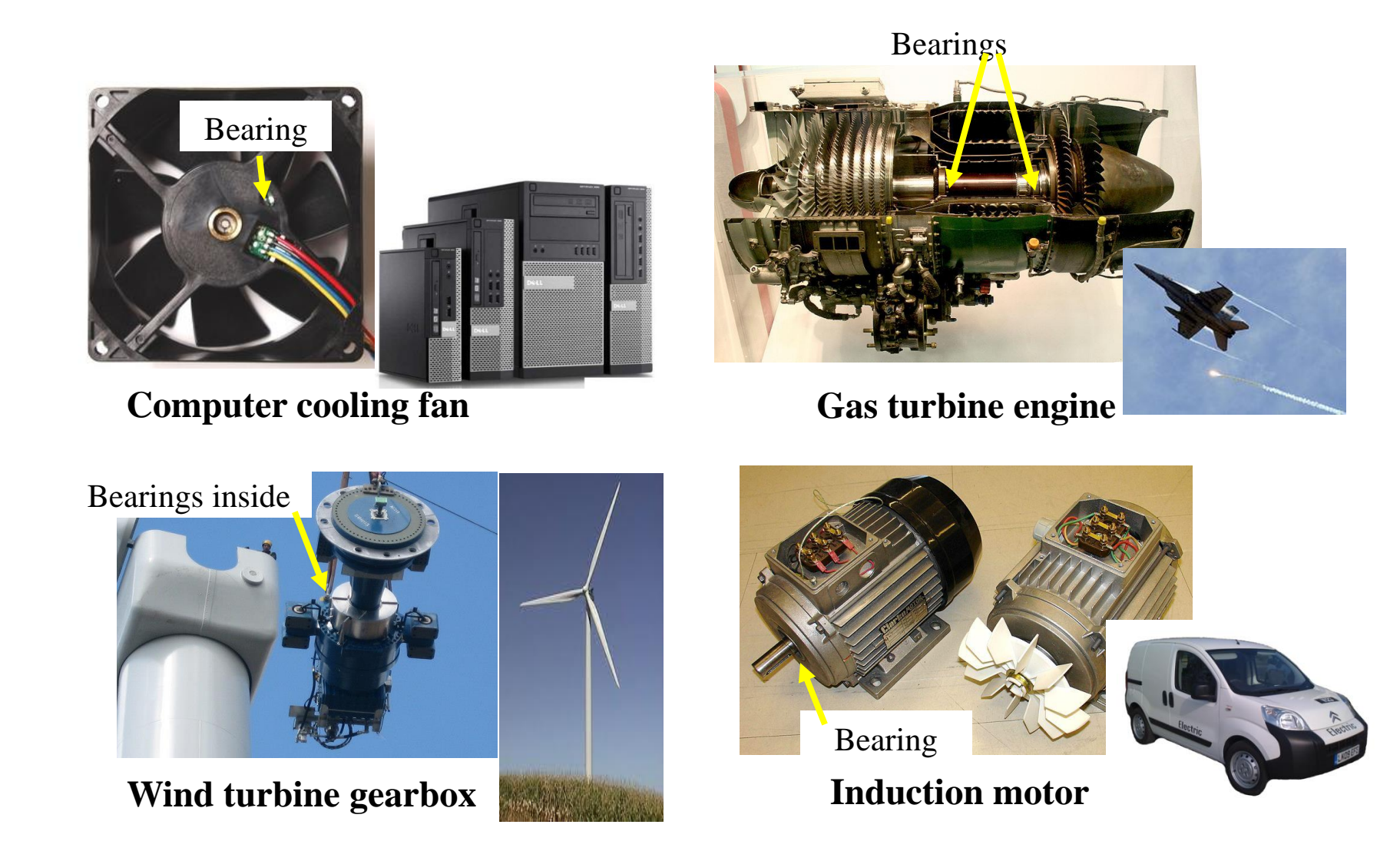

#### Bearings are classified under two main categories:

#### – **Rolling or anti-friction bearing** :

- Due to less contact area rolling friction is much lesser than the sliding friction , hence these bearings are also known as **antifriction bearing**.
- **Plain or slider bearing** :
	- In which the rotating shaft has a sliding contact with the bearing which is held stationary . Due to large contact area friction between mating parts is high requiring greater lubrication.

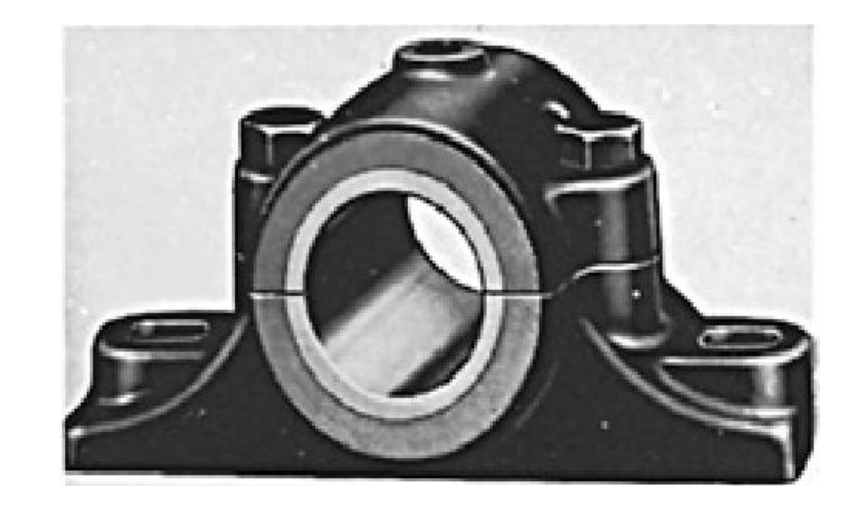

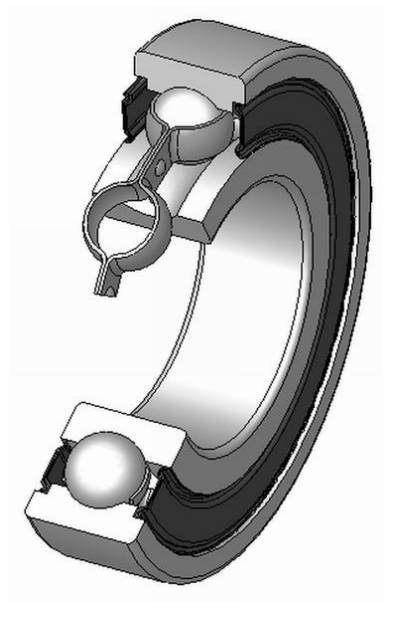

# Ball and roller bearings

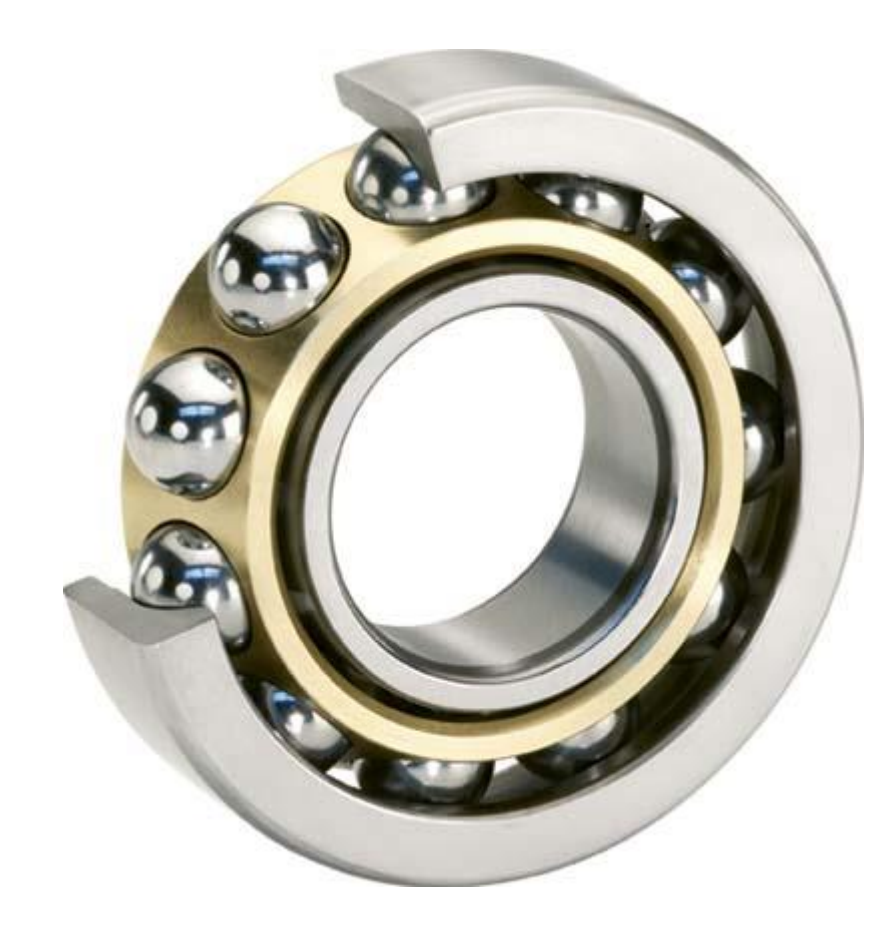

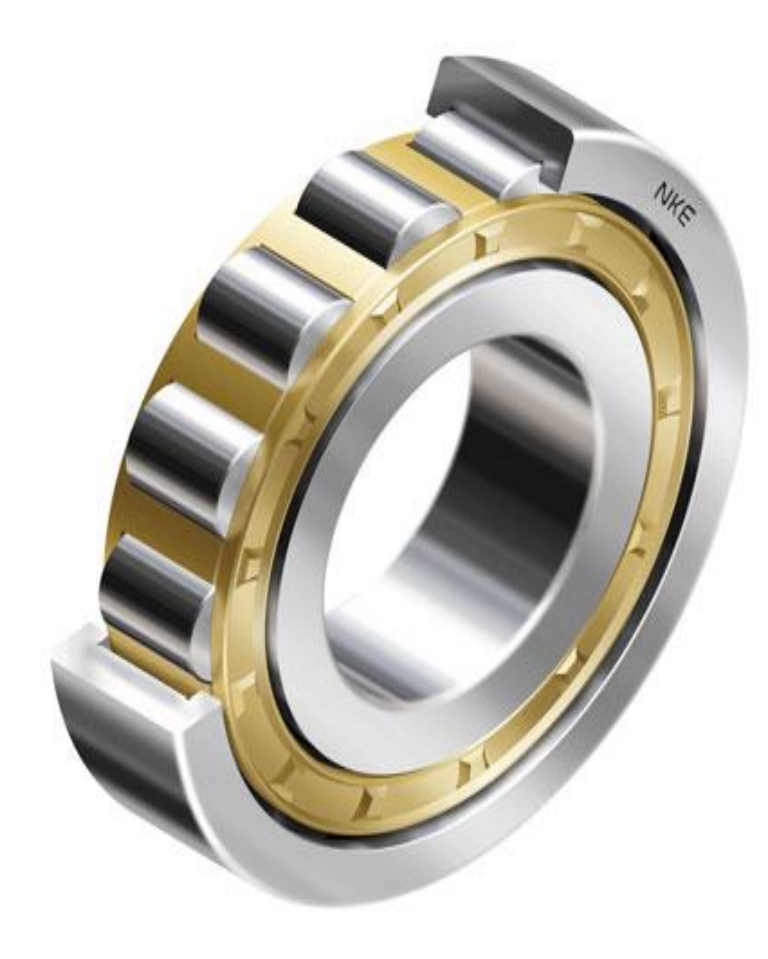

#### **The ball and roller bearing consists of following parts:**

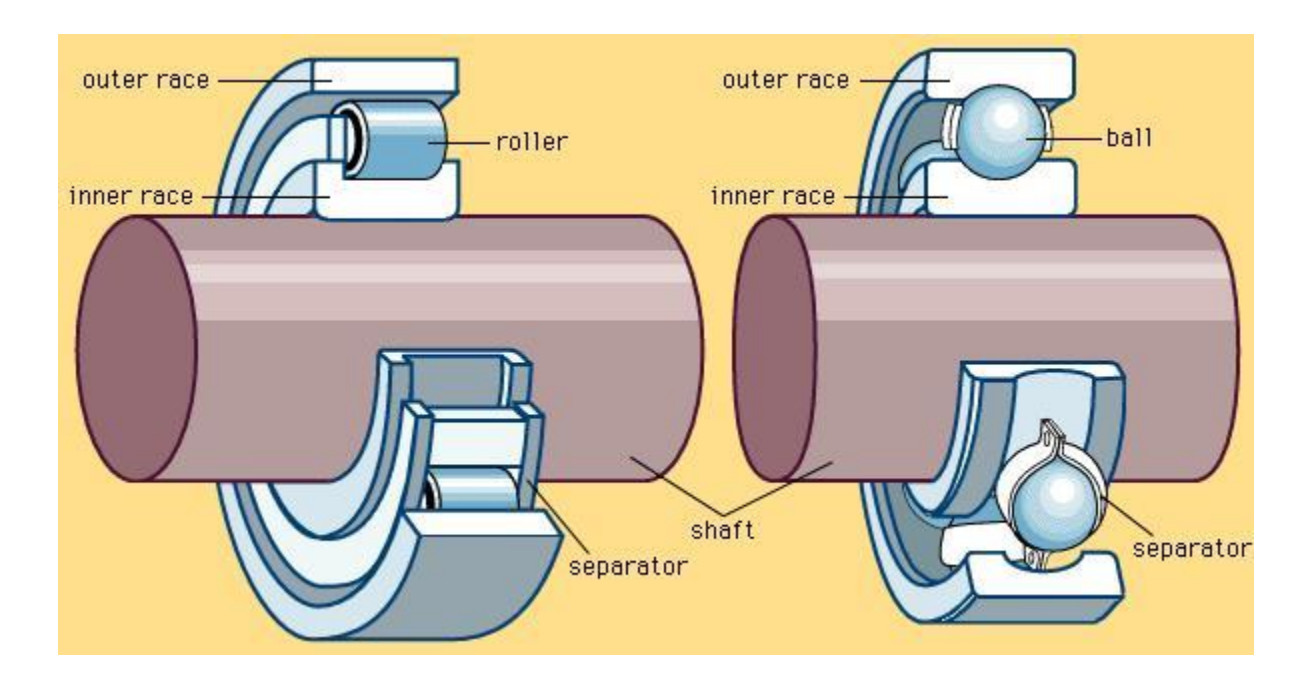

- Inner ring or race which fits on the shaft.
- Outer ring or race which fits inside the housing.
- Ball and roller arranged between the surfaces of two races. These provide rolling action between the races.
- Cage which separates the balls or rollers from one another.

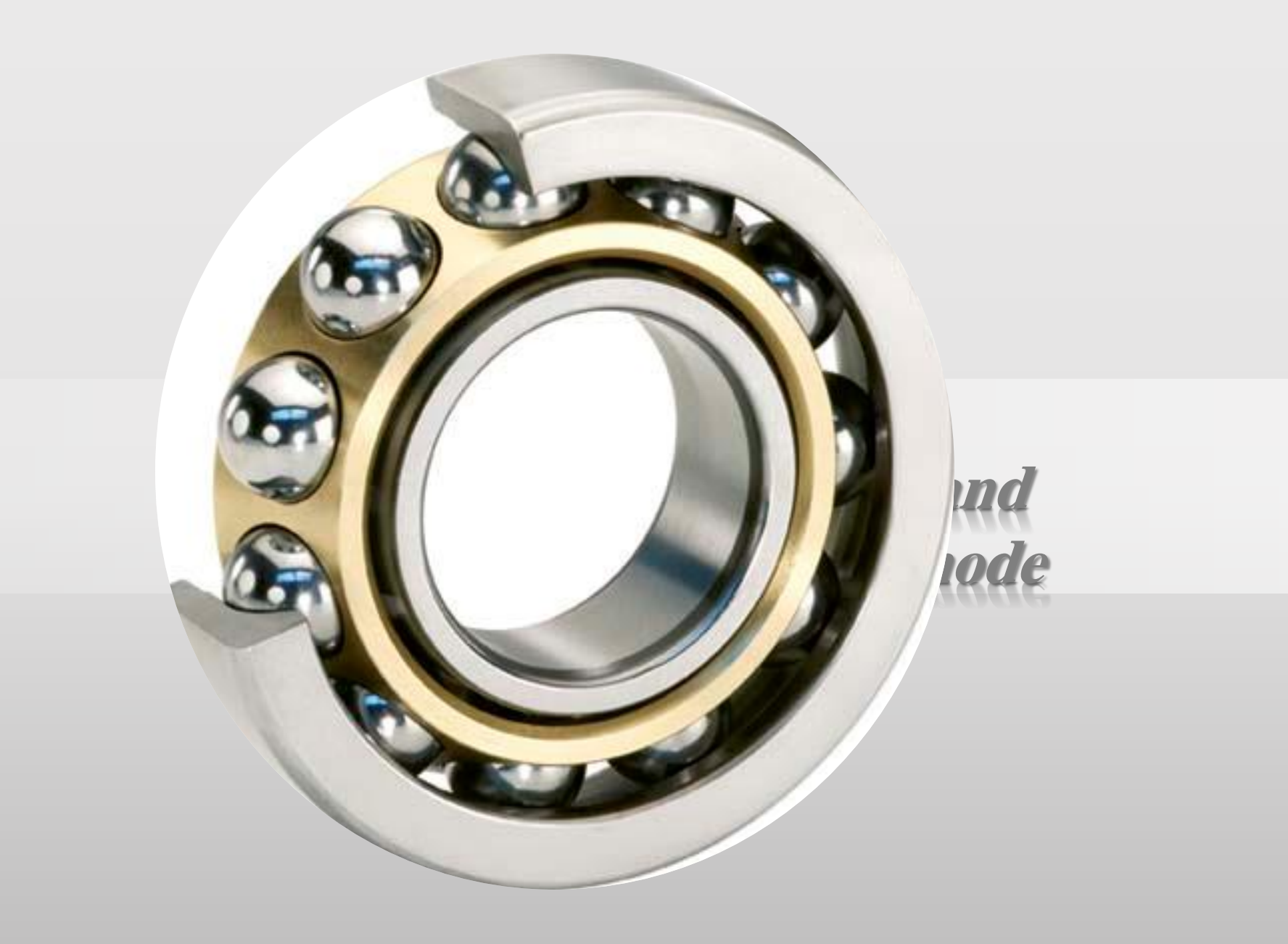

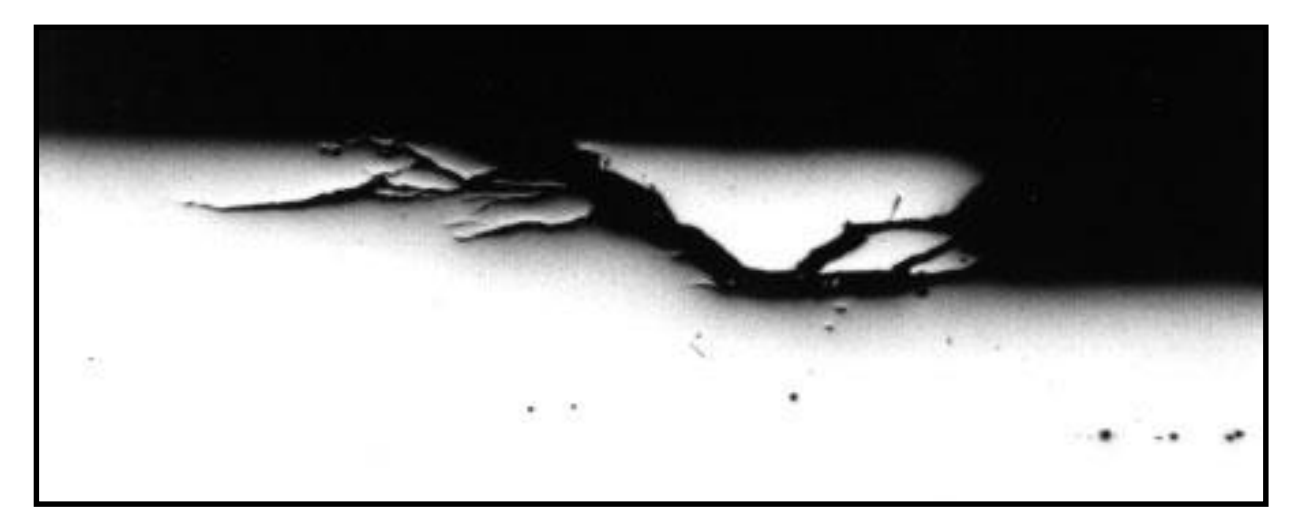

Subsurface face fatigue crack that has progressed to surface. Magnification 100X

Even under normal operating conditions with balanced load and good alignment, fatigue failures may take place. These faults may lead to increased vibration and noise levels.

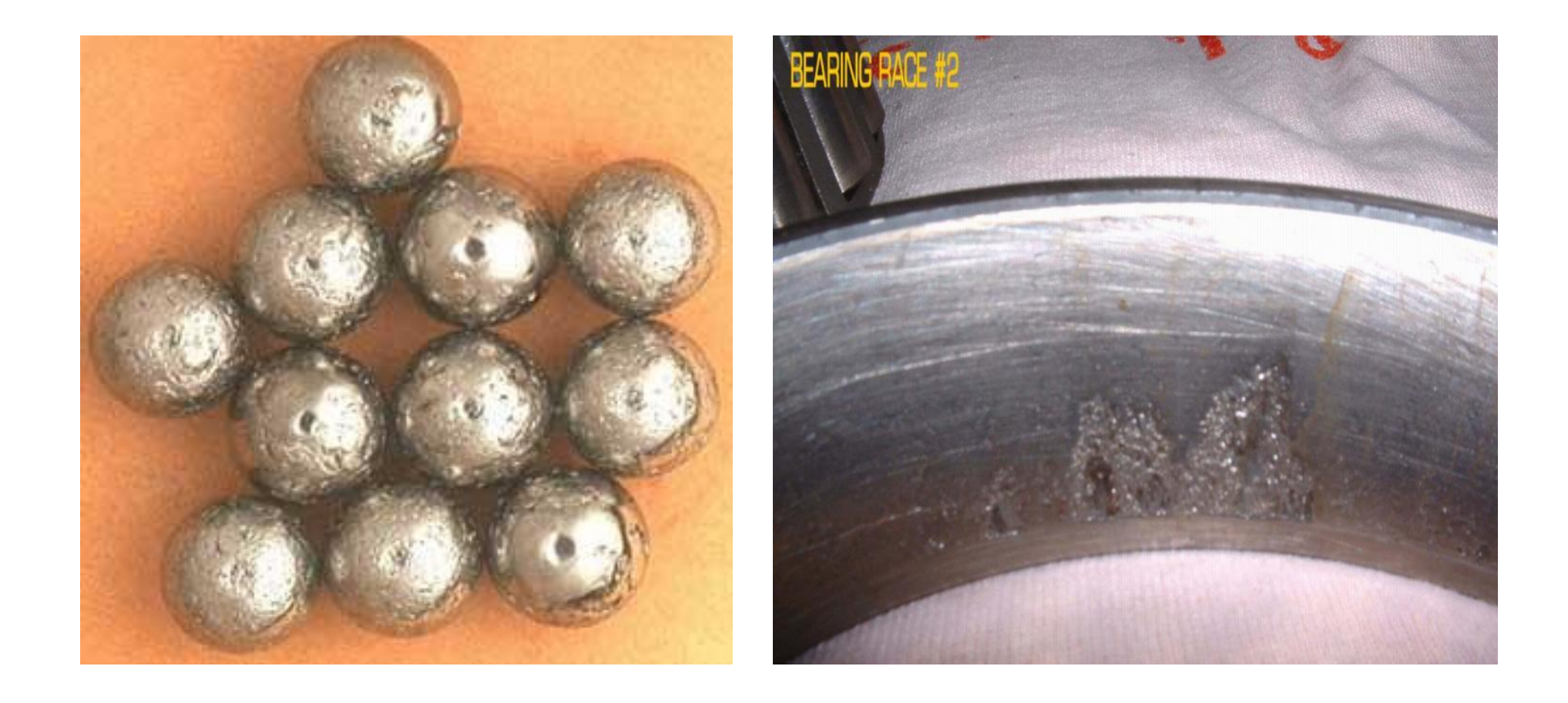

Flaking or spalling of bearings might occur when fatigue causes small pieces to break loose from the bearing.

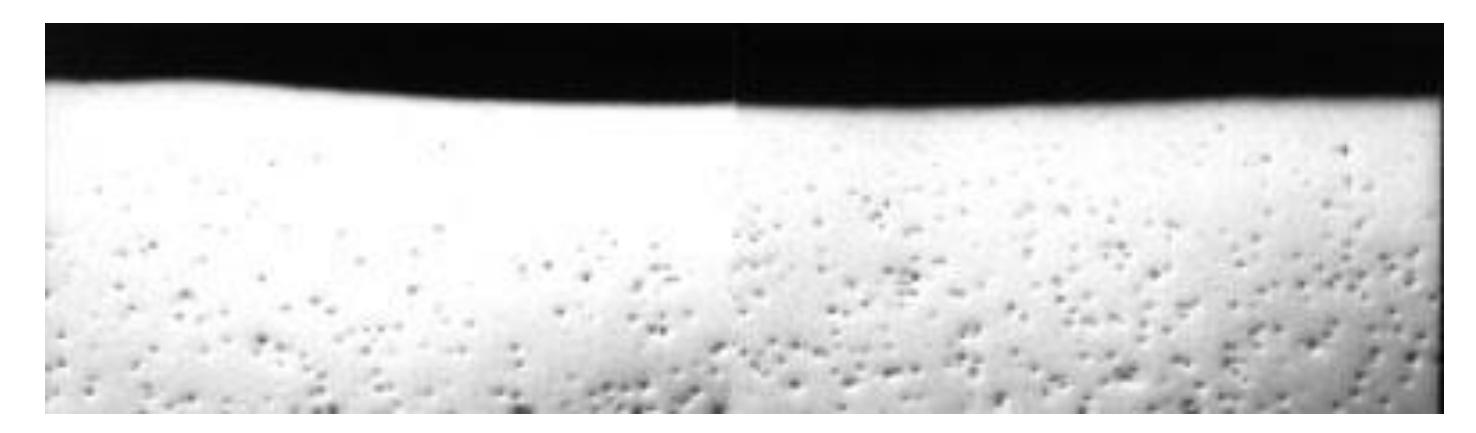

## **Brinelling of surface**

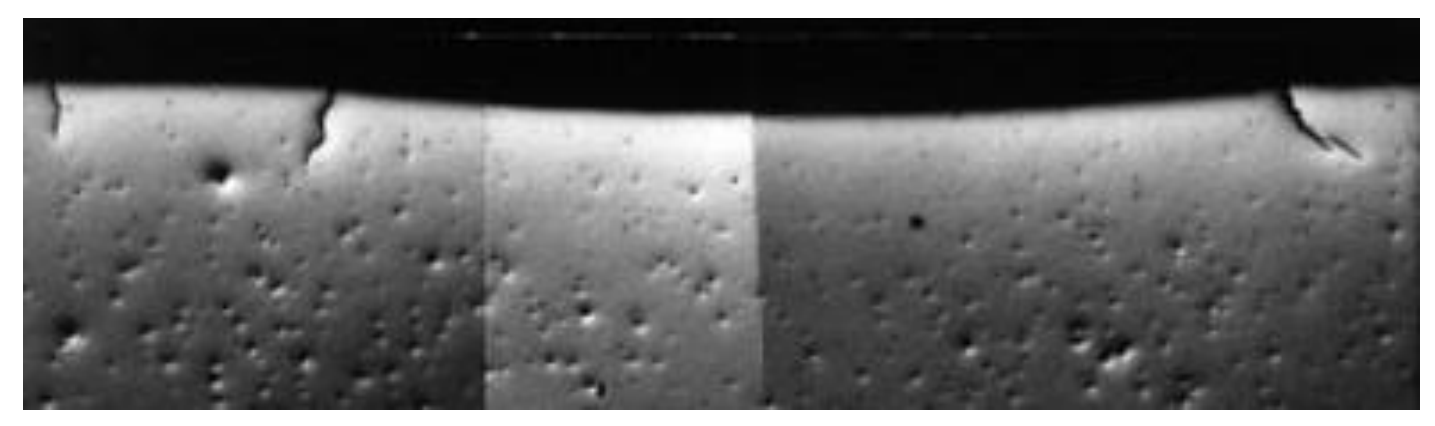

## **Brinelling plus cracks**

improper installation of bearing; by improperly forcing the bearing onto the shaft or in the housing (due to misalignment), indentations are formed in the raceways (brinelling)

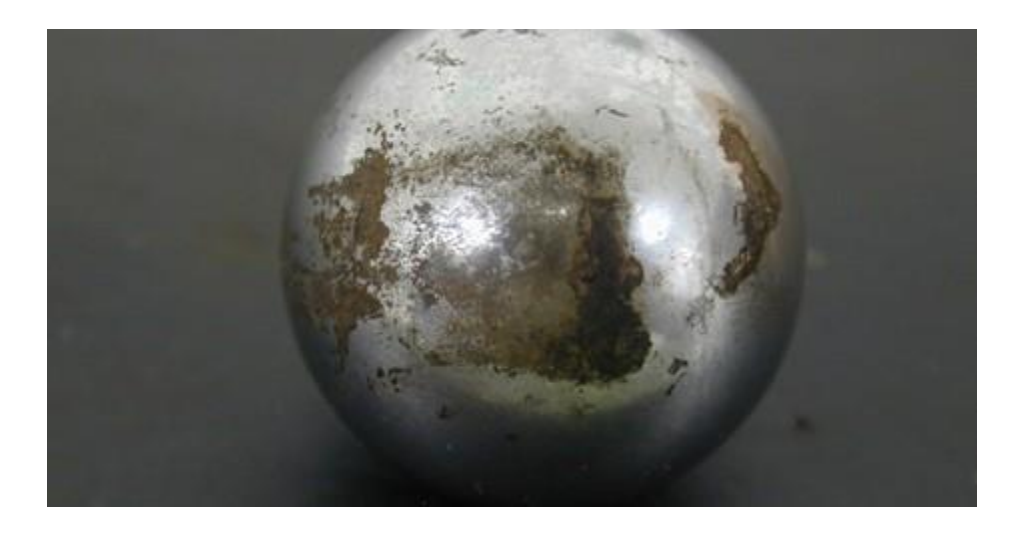

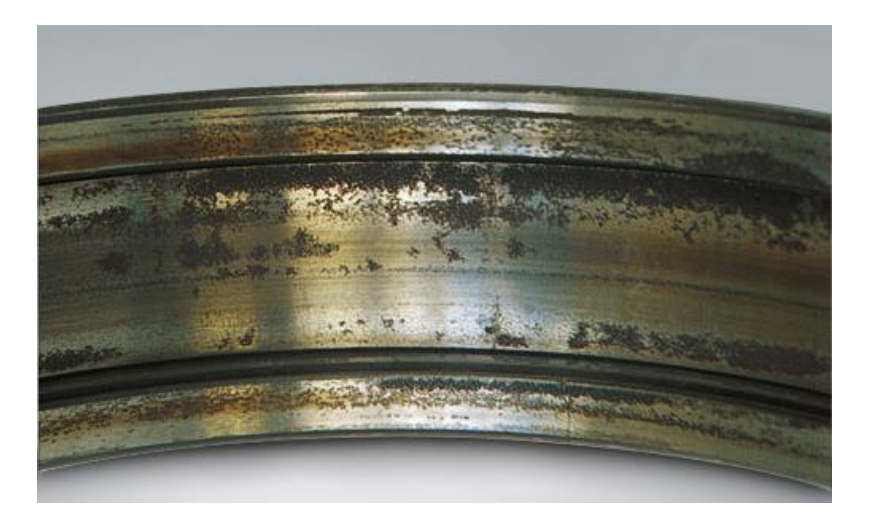

contamination and corrosion caused by pitting and sanding action of hard and abrasive minute particles or corrosive action of water, acid, etc.

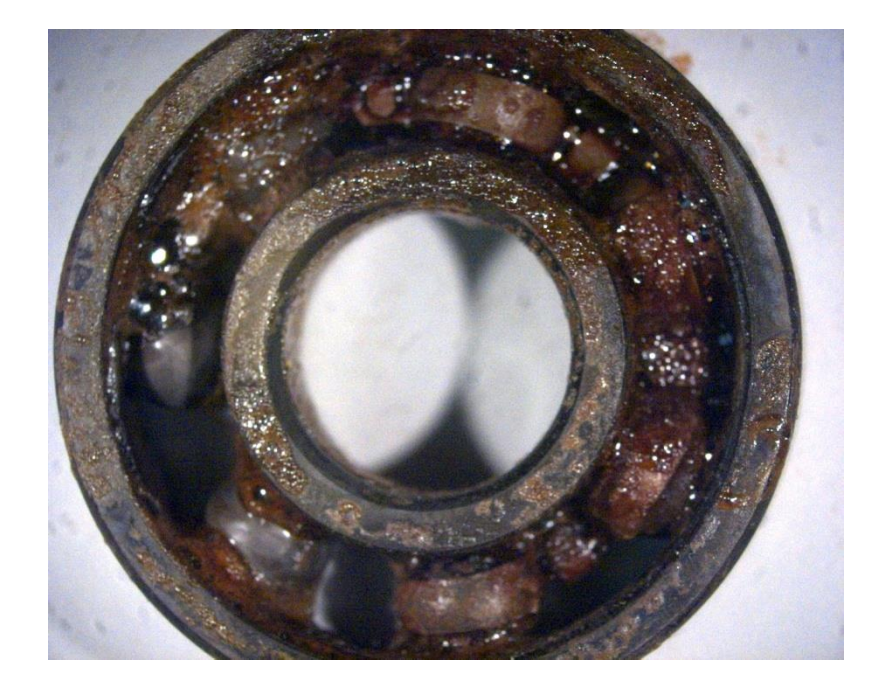

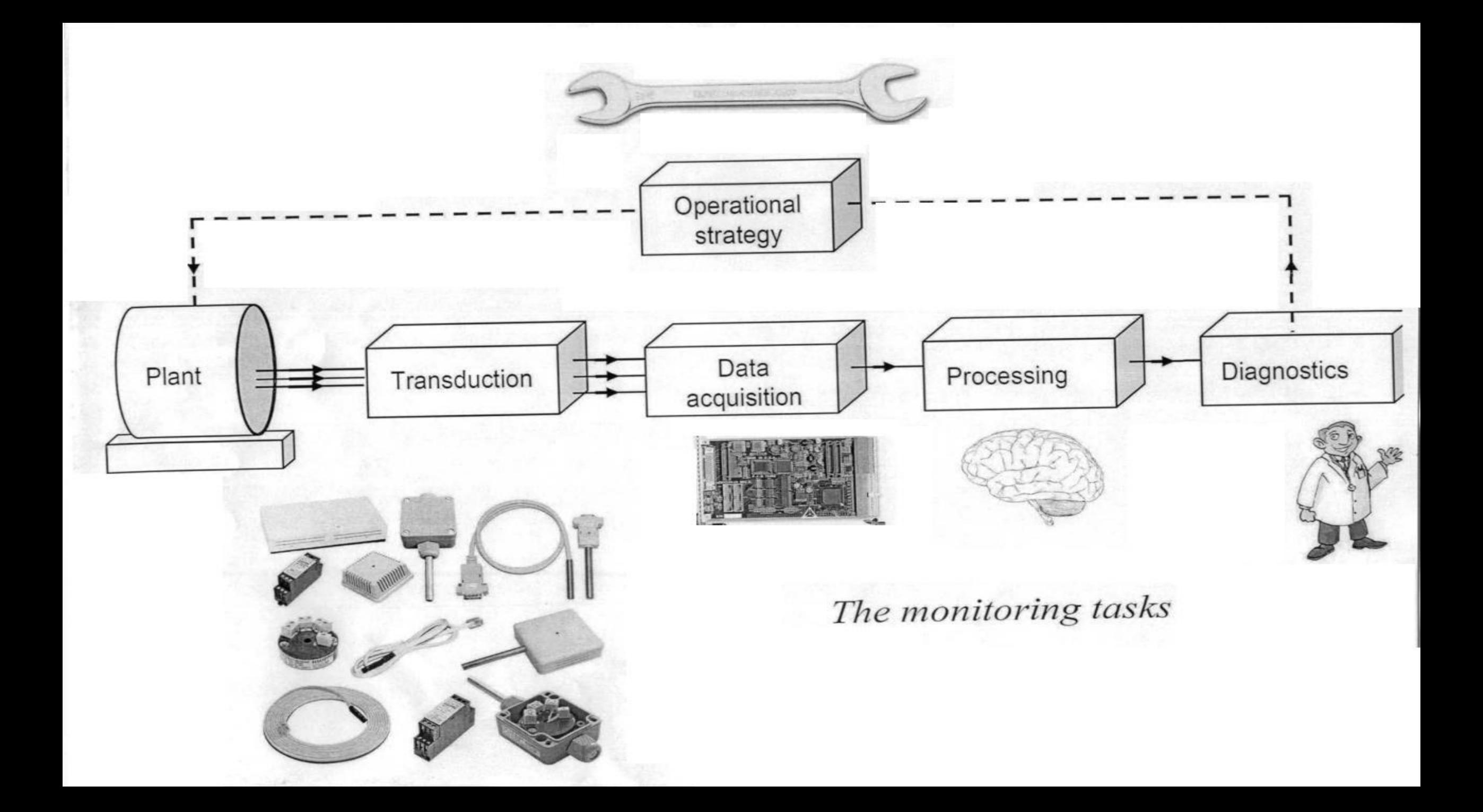

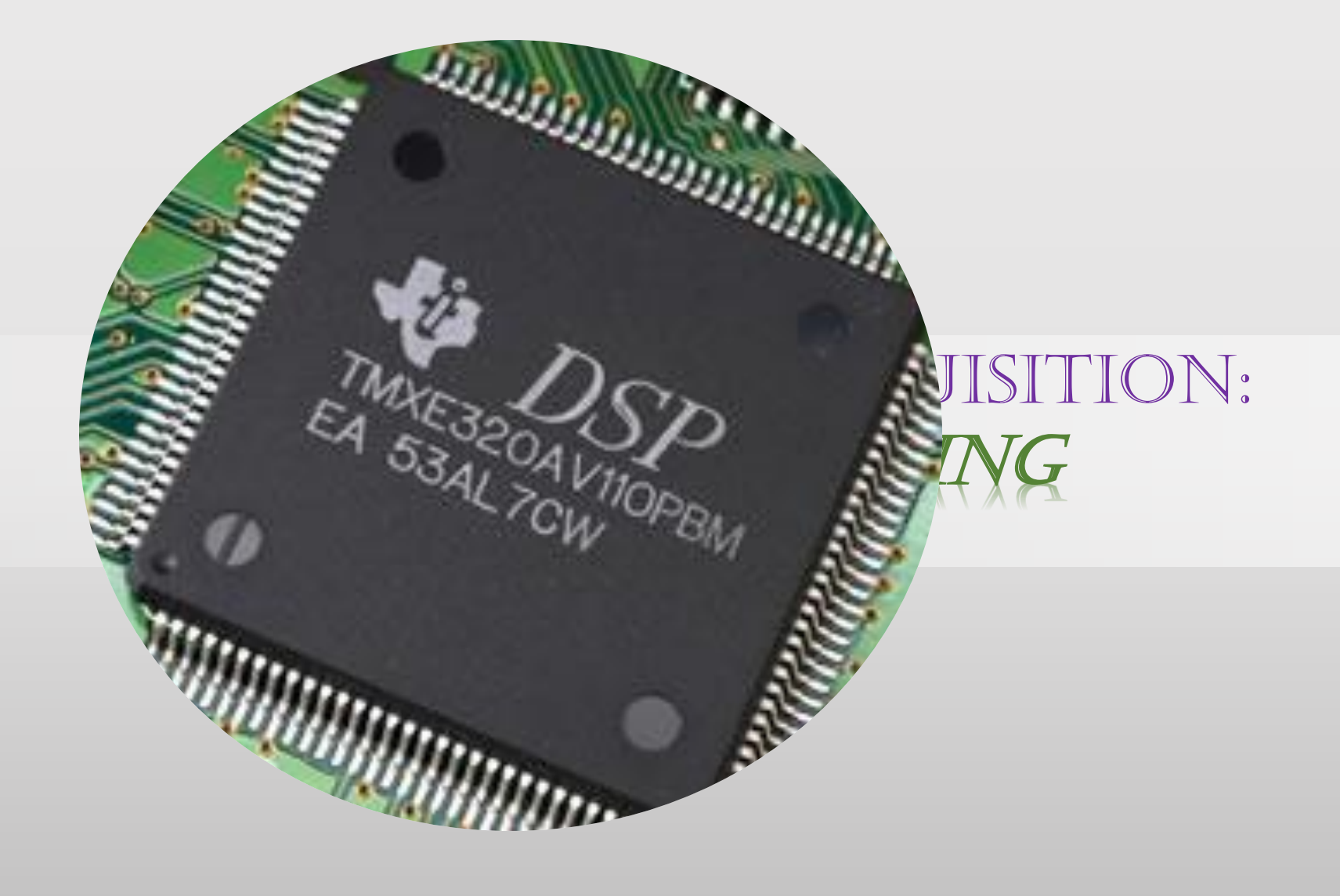

# Representation of Sampling

- Mathematically convenient to represent in two stages
	- Impulse train modulator
	- Conversion of impulse train to a sequence

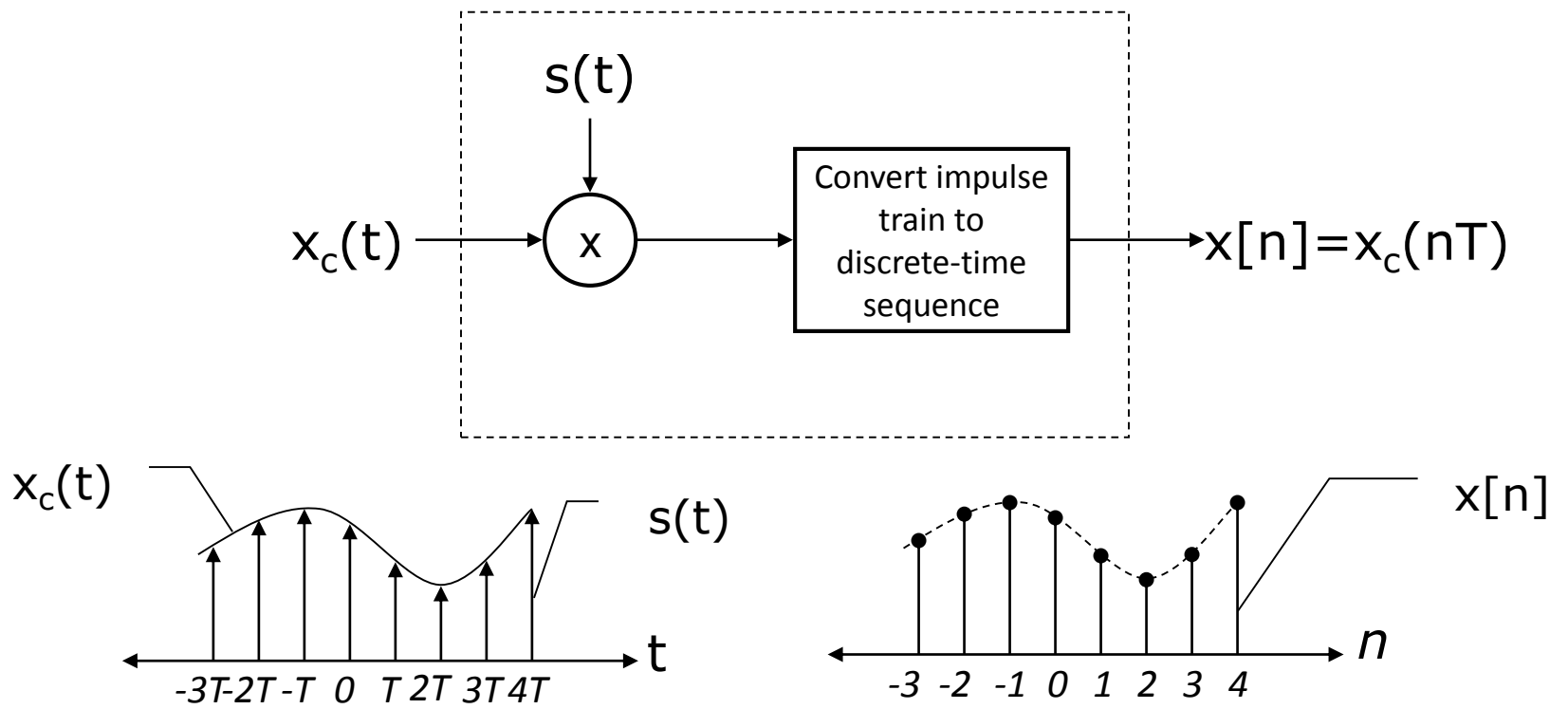

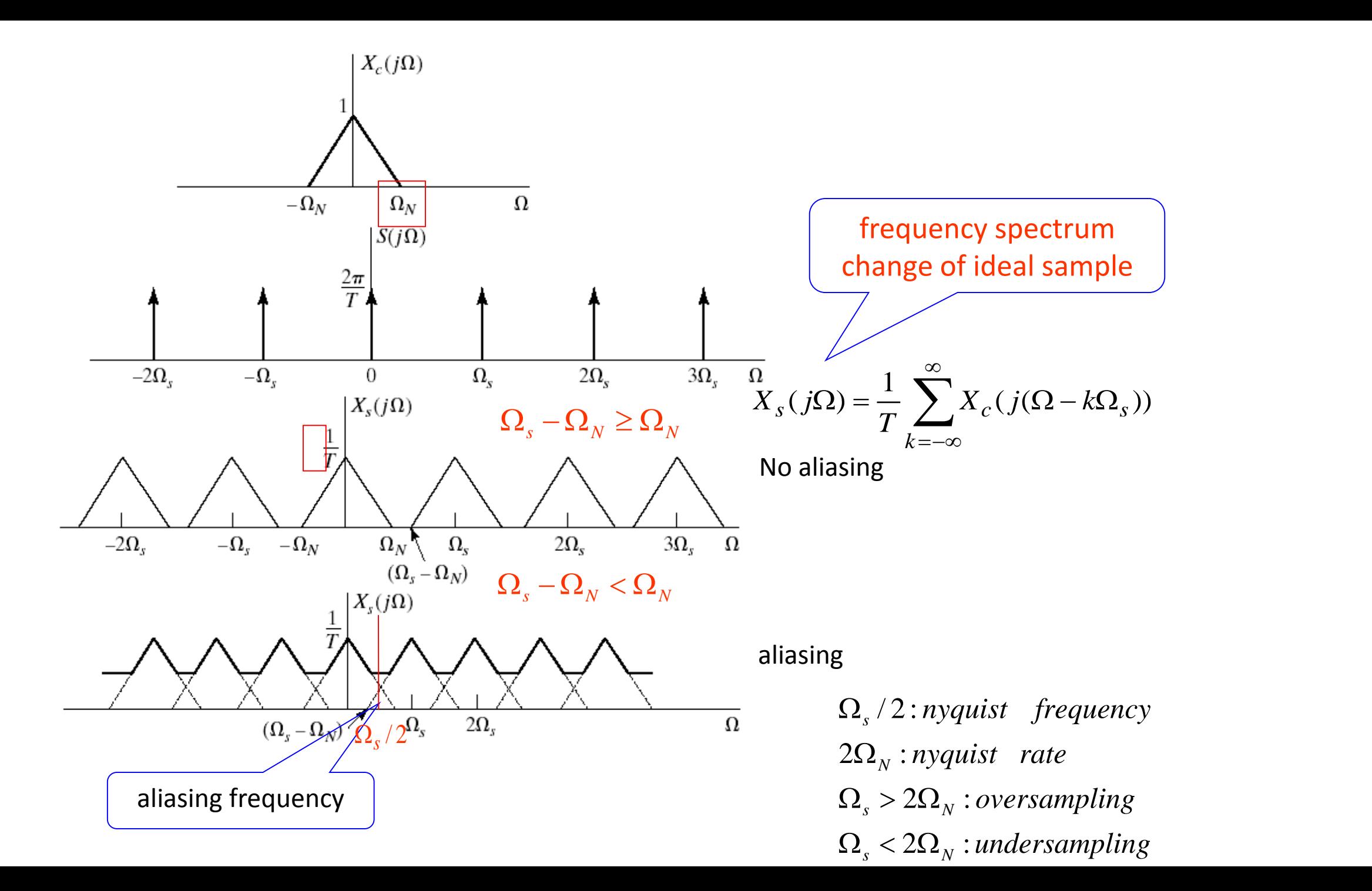

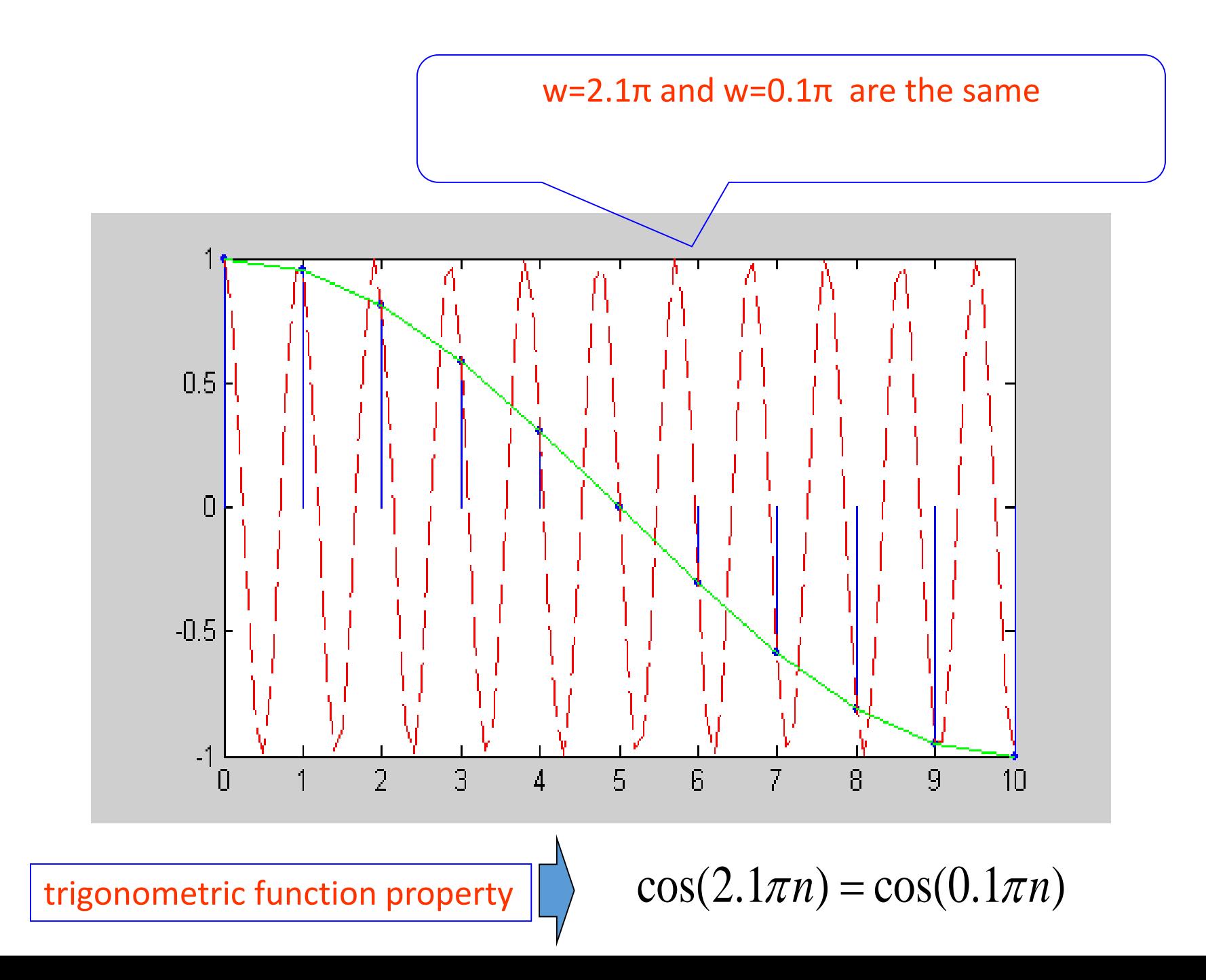

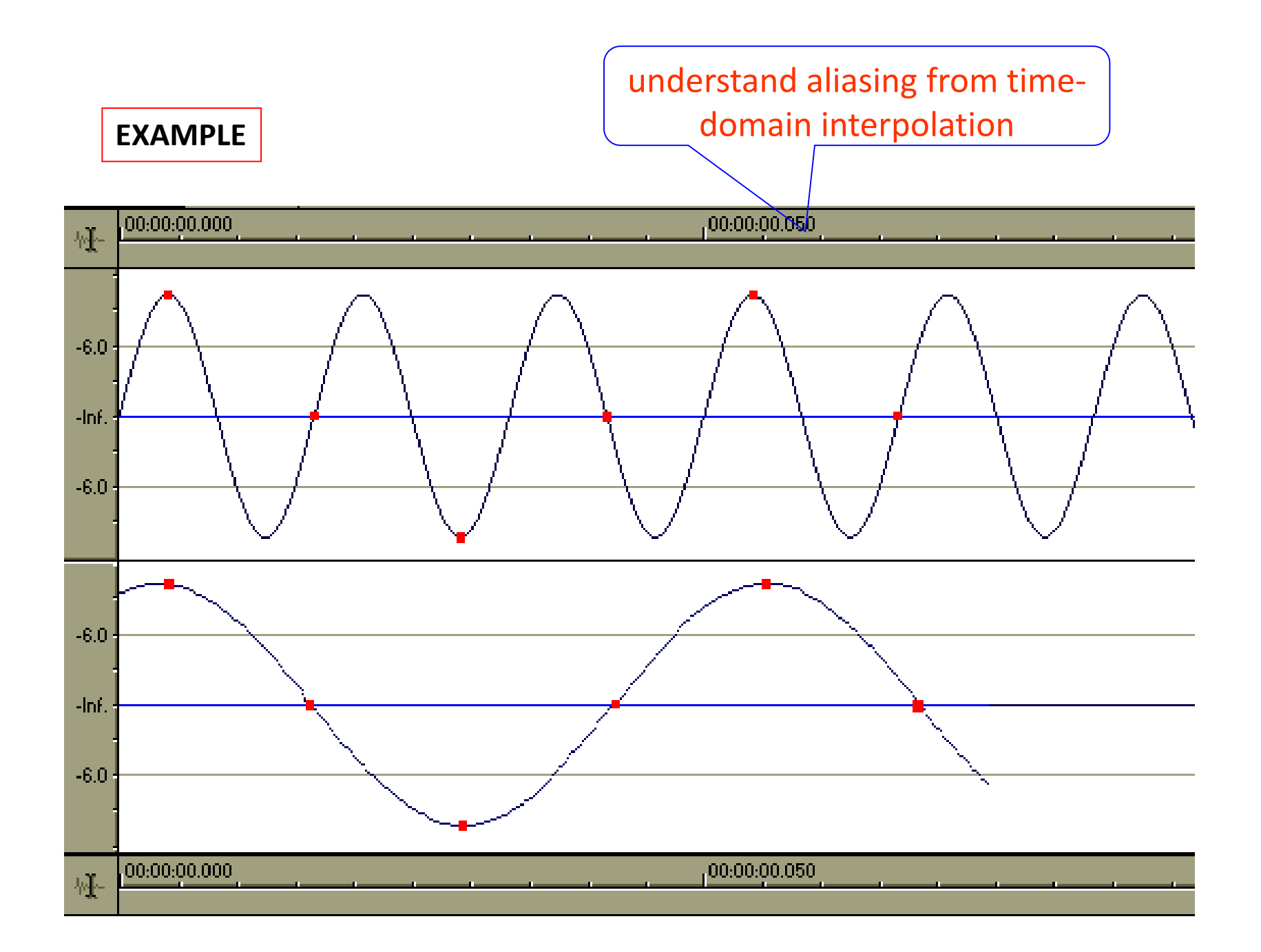

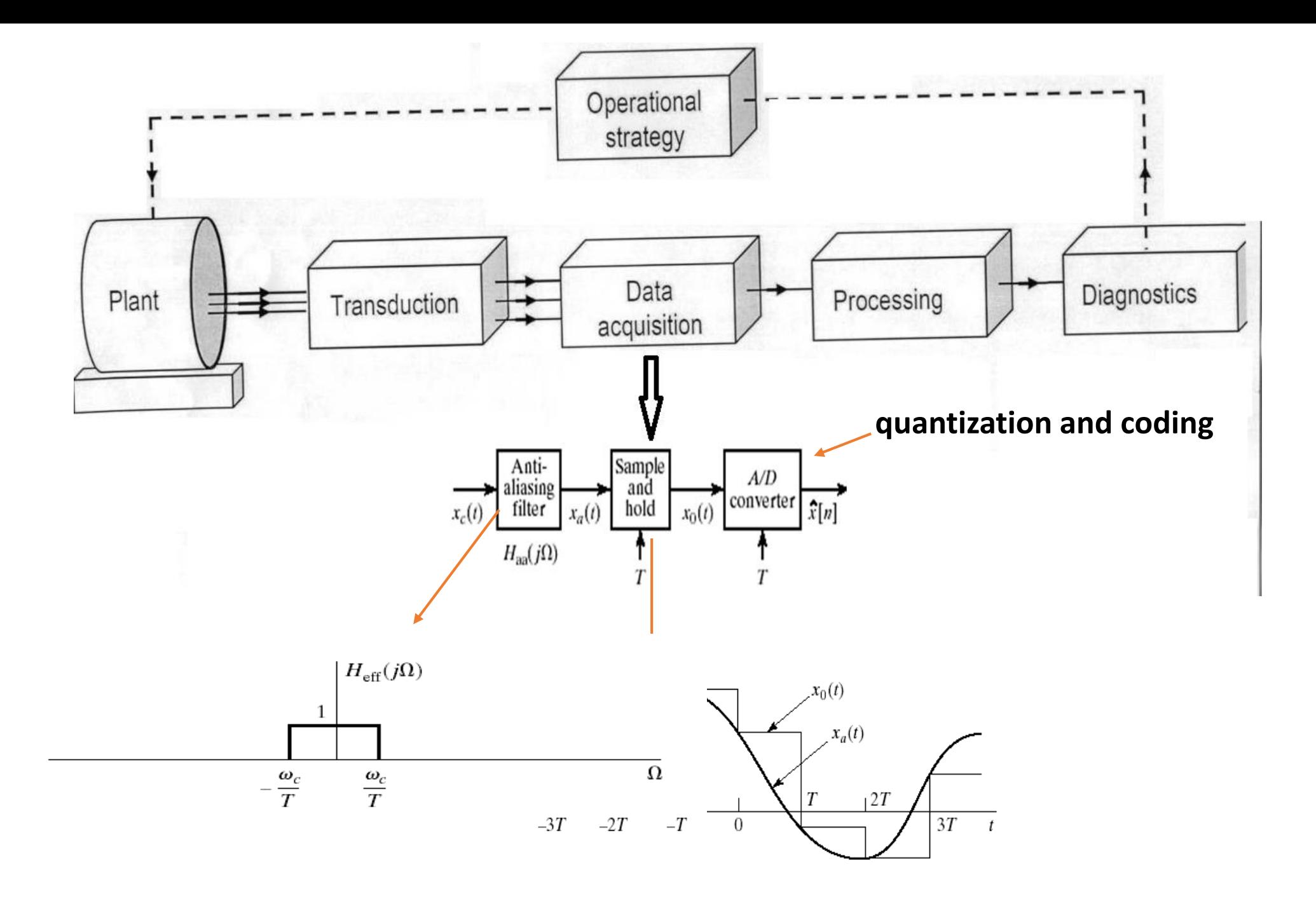

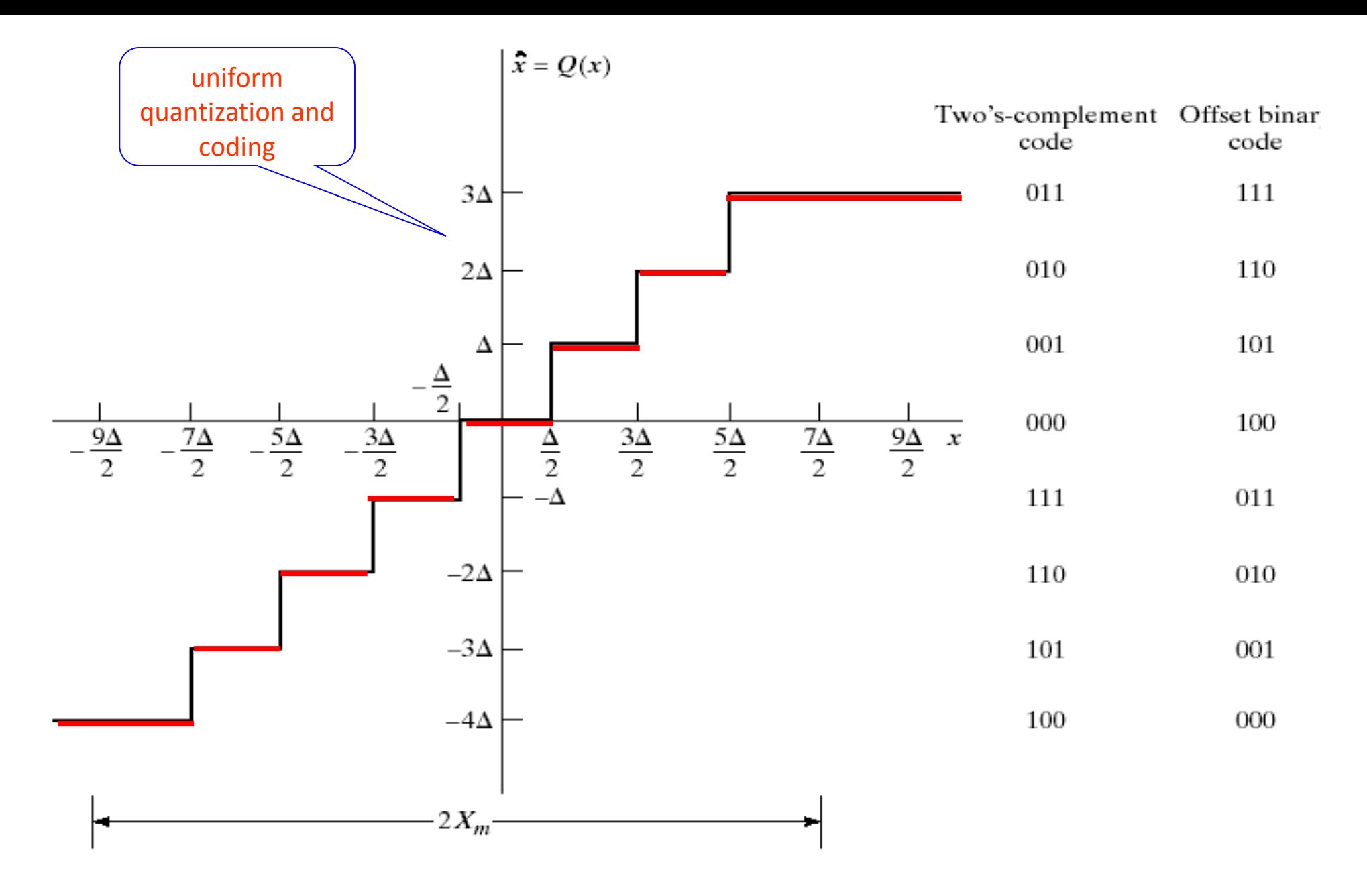

 $\Delta = 2X_m / 2^B$ , B : bit numbers

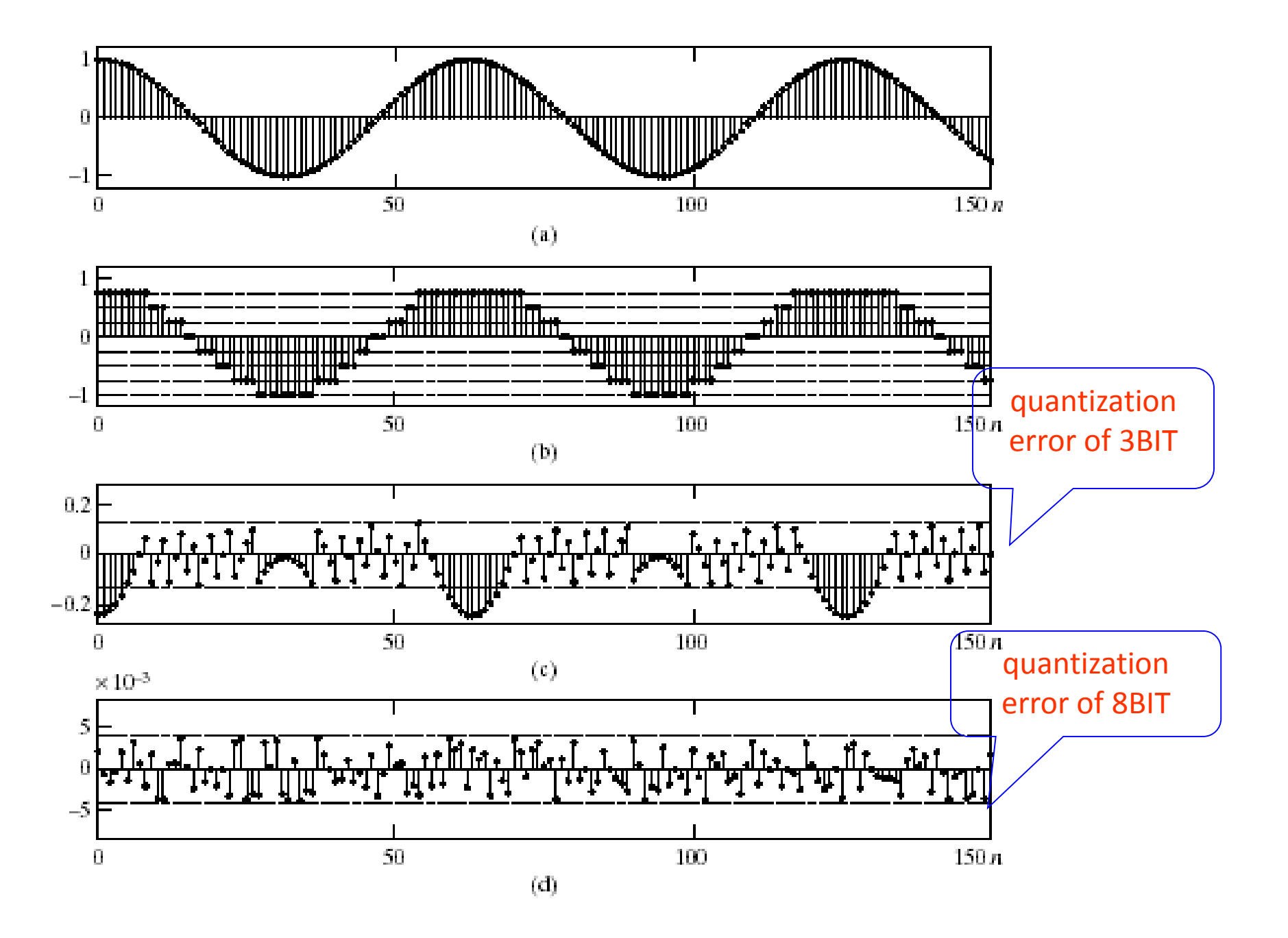

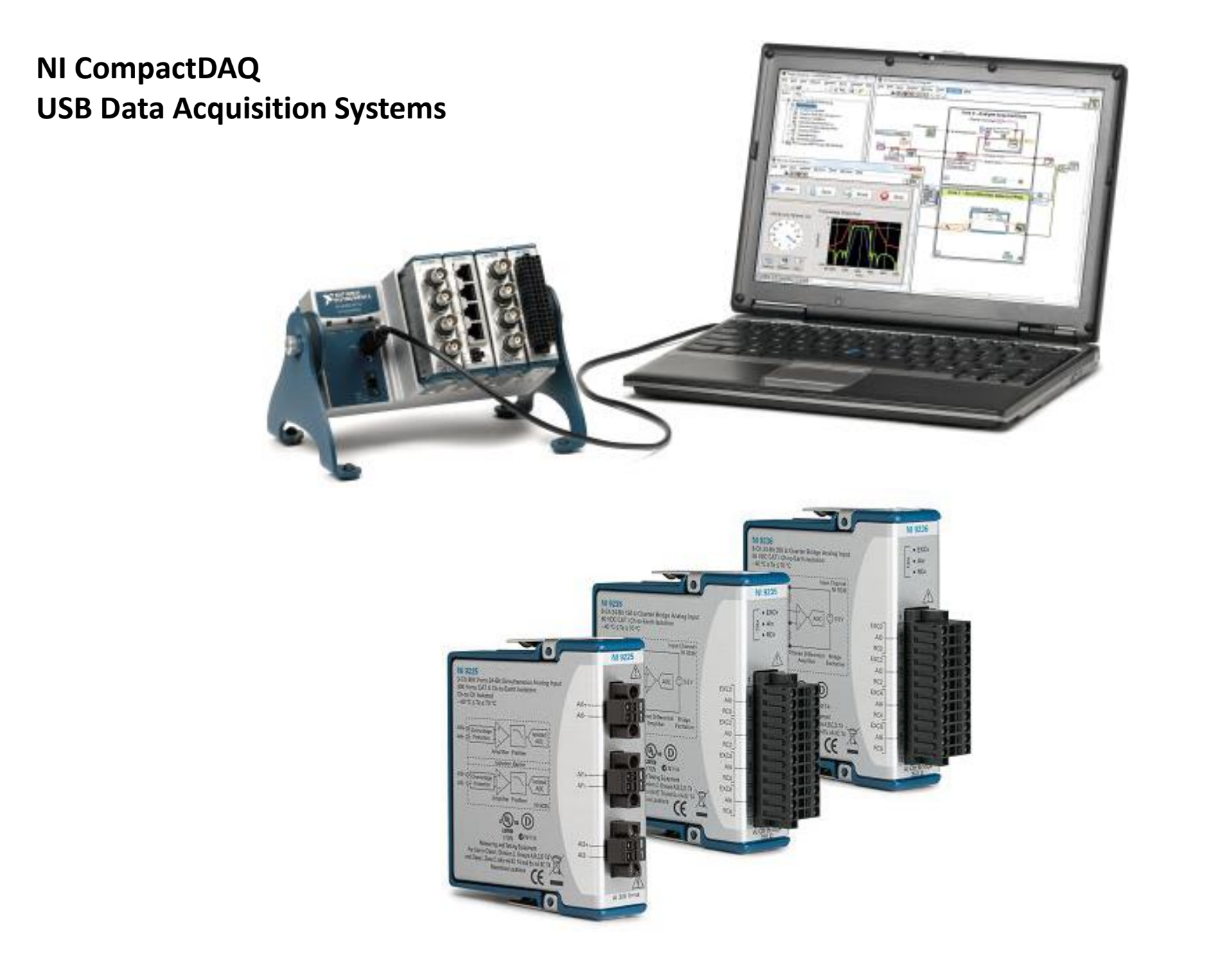

#### **NI9225**

### **300 Vrms, Simultaneous Analog Input, 50 kS/s, 3 Ch Module**

**3 differential channels, 50 kS/s per channel sample rate**

**300 Vrms measurement range, 24-bit resolution**

**Built-in anti-alias filters**

**600 Vrms channel-to-channel, CAT II isolation**

**Screw-terminal connectivity**

**-40 °C to 70 °C operating, 5 g vibration, 50 g shock**

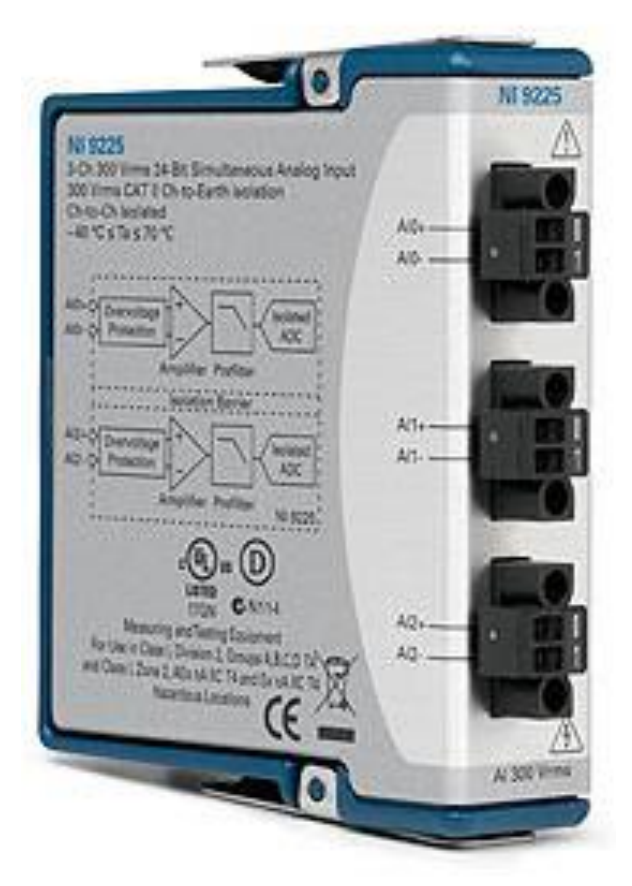

## **NI 9227 5 Arms, Simultaneous Current Input, 50 kS/s 4 Ch Module**

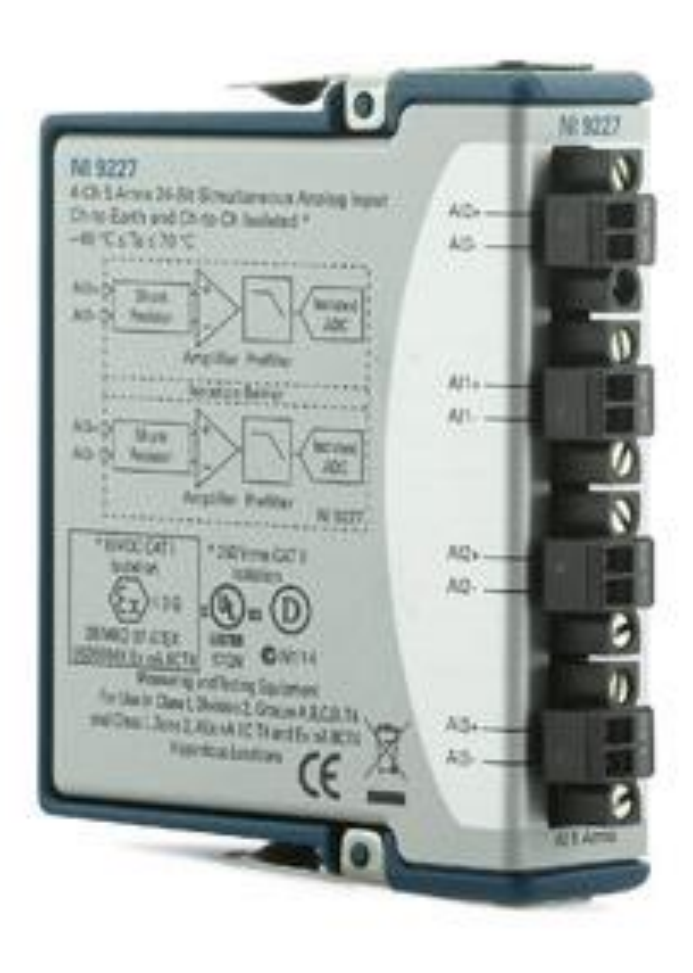

**4 differential channels, 50 kS/s/ch sample rate**

**5 Arms (14 A peak) measurement range, 24-bit resolution**

**Built-in anti-alias filters**

**250 Vrms channel-to-channel, CAT II isolation**

**Screw-terminal connectivity**

**-40 °C to 70 °C operating, 5 g vibration, 50 g shock**

## **NI 9234 ±5 V, IEPE and AC/DC Analog Input, 51.2 kS/s/ch, 4 Ch Module**

**51.2 kS/s per channel maximum sampling rate; ±5 V input**

**24-bit resolution; 102 dB dynamic range; anti-aliasing filters**

**Software-selectable IEPE signal conditioning (0 mA or 2 mA)**

**Transducer Electronic Data Sheet smart sensor compatibility**

**-40 °C to 70 °C operating, 5 g vibration, 50 g shock**

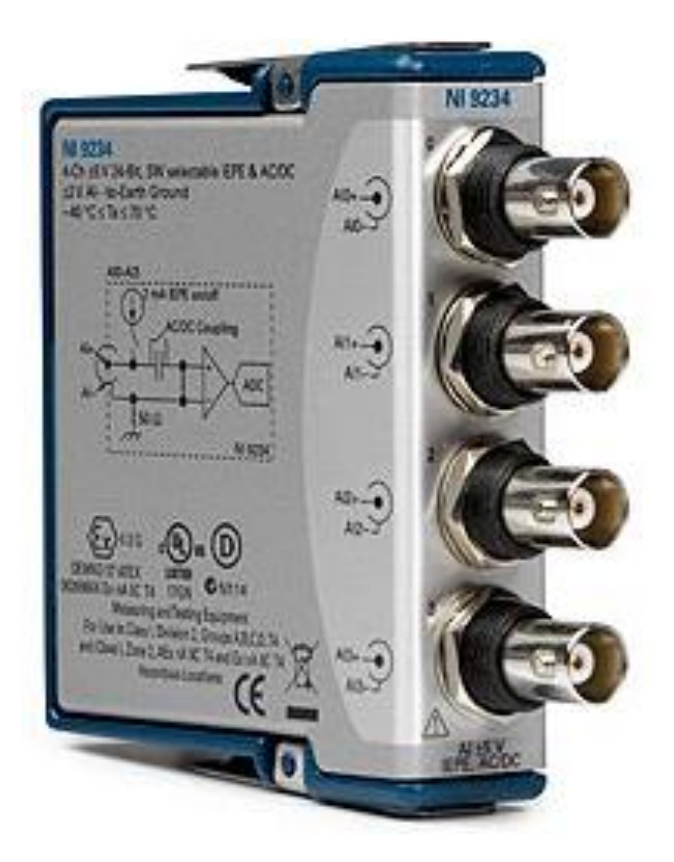

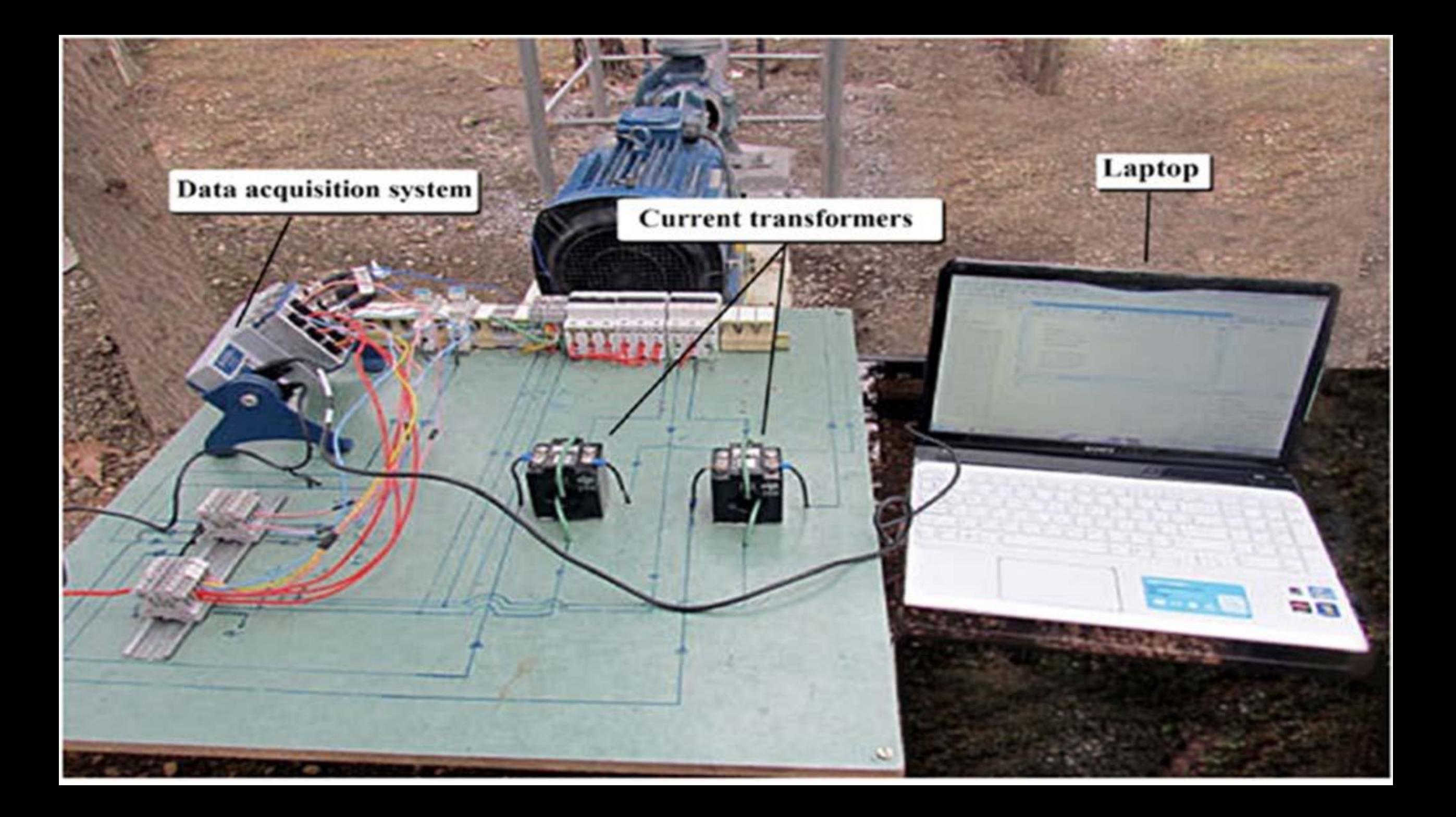

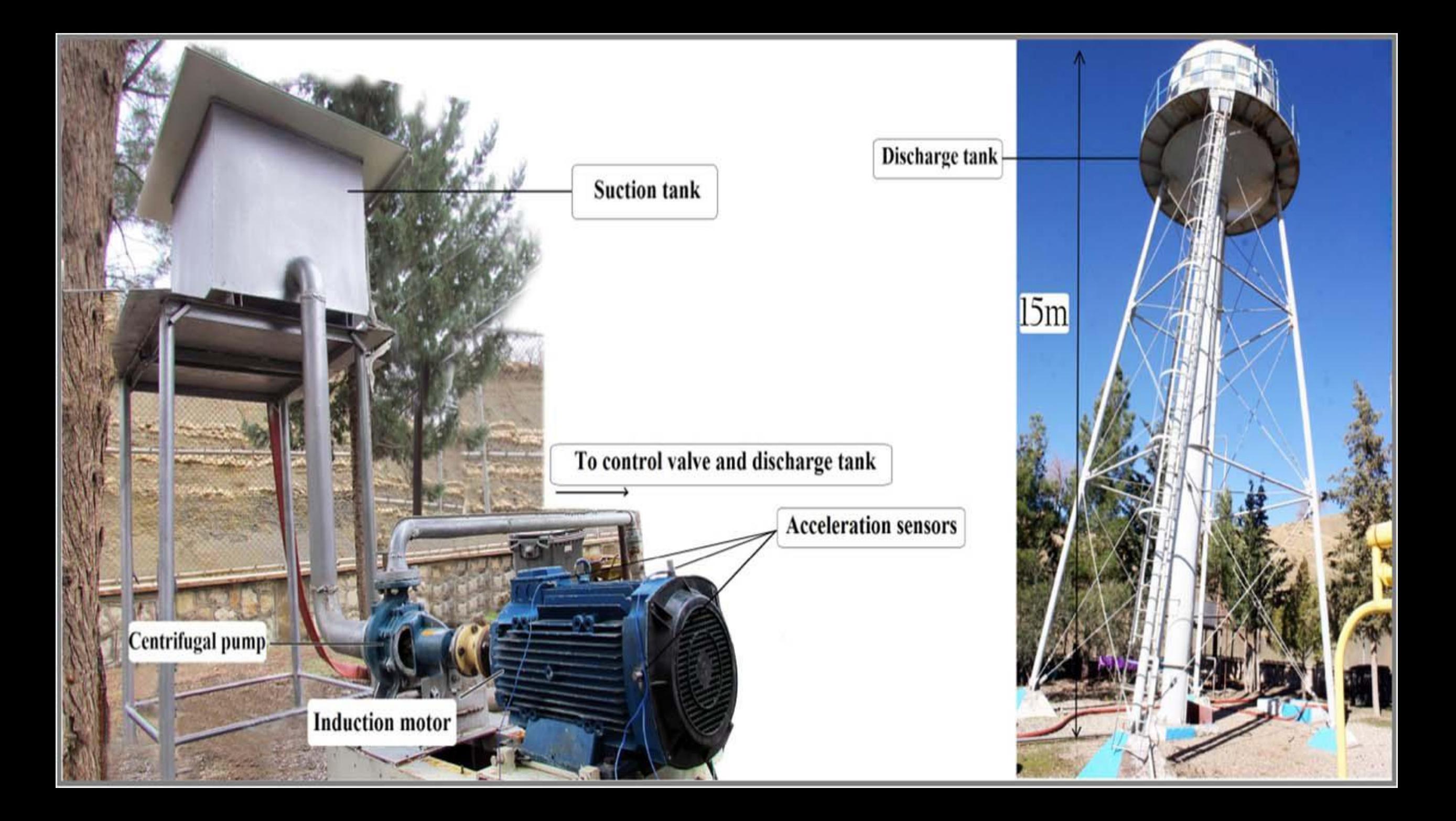

#### **بررسی نتایج عملی در فضای MATLAB**

**جمع آوری داده 101\_E Example**

**رسم سیگنال ها 102\_E Example**

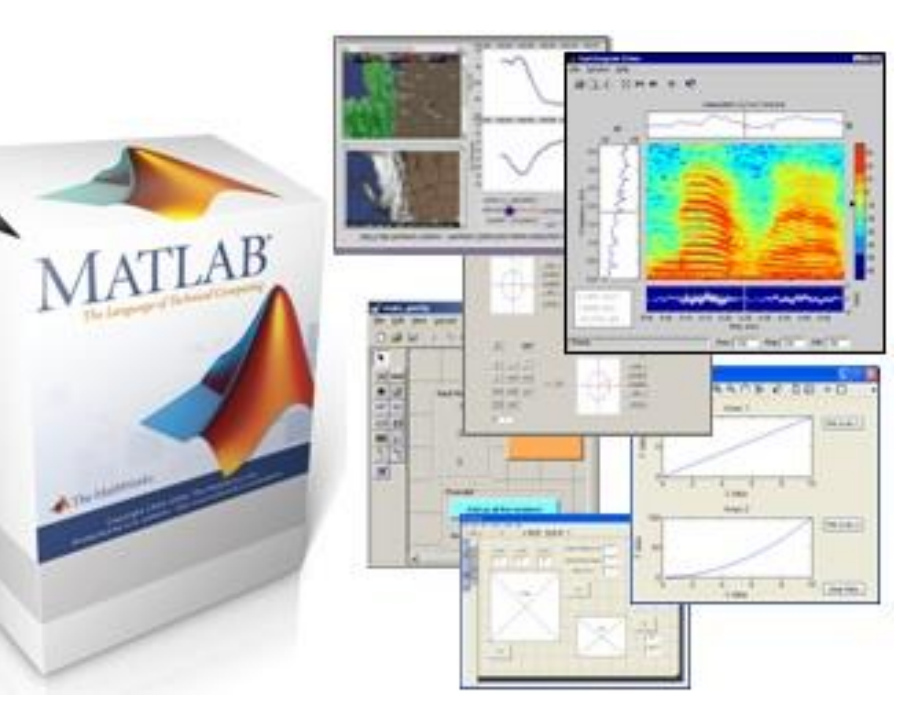

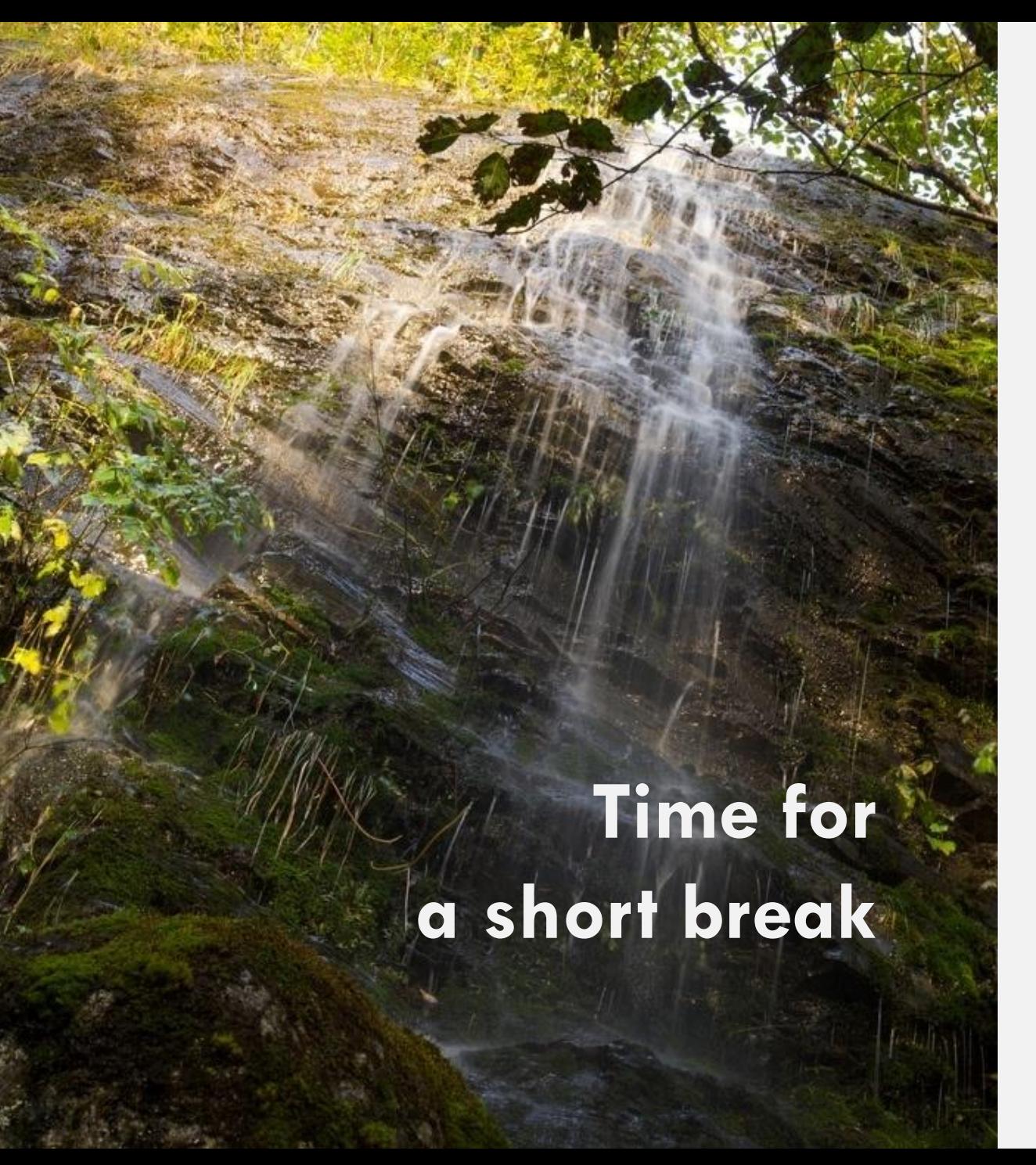

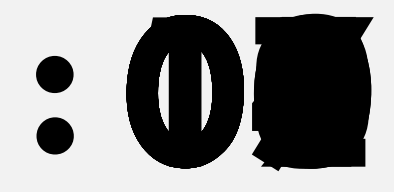

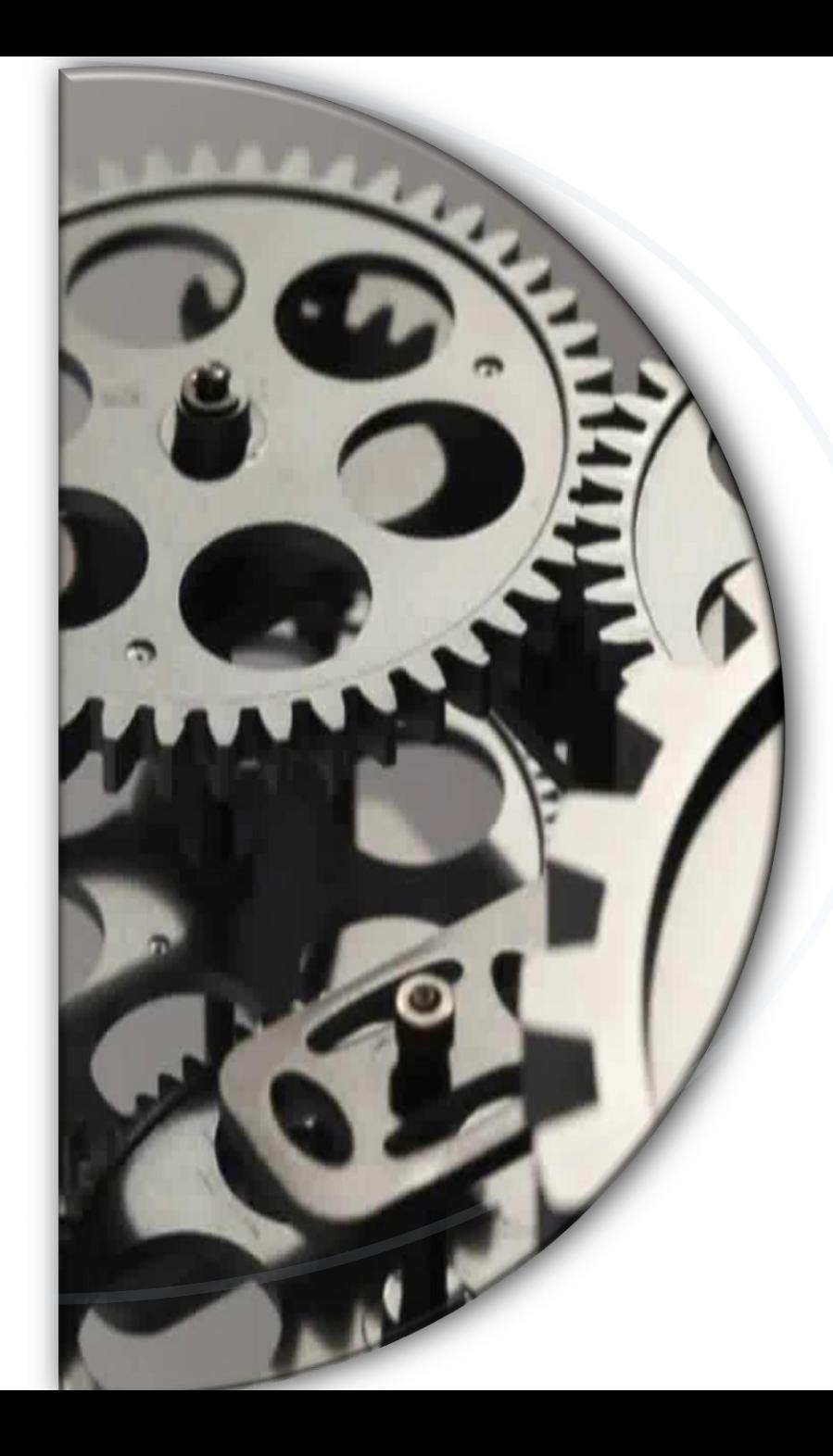

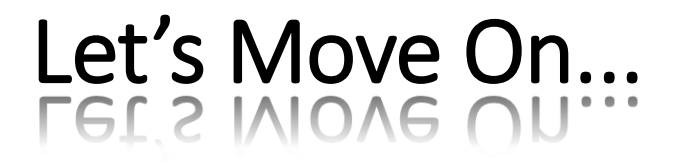

# **Basic Techniques of Detecting Bearing Failure**

Exploring Diverse Methodolgies of Modeling Bearing Failure On the Behaviour of the Induction Machine

**Applying Basic Techniques For Detecting Bearing Failure With Current Analysis** 

Practical Results Anlysis By MATLAB

**Utilizing Kurtosis Spectra For Detecting Bearing Failure** 

Basic Techniques of Detecting Bearing Failure

By the Use of Mechanical Vibrations Signals

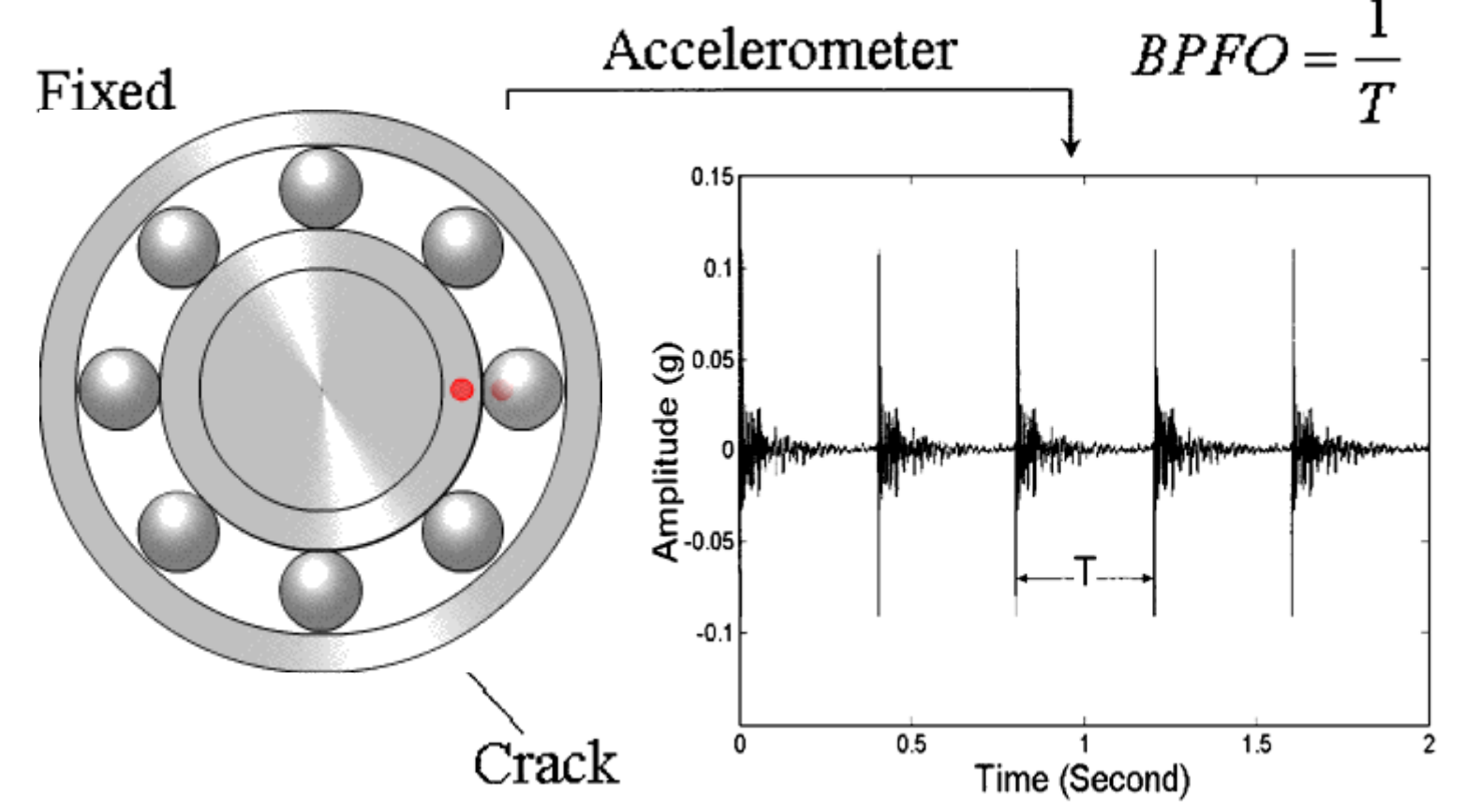

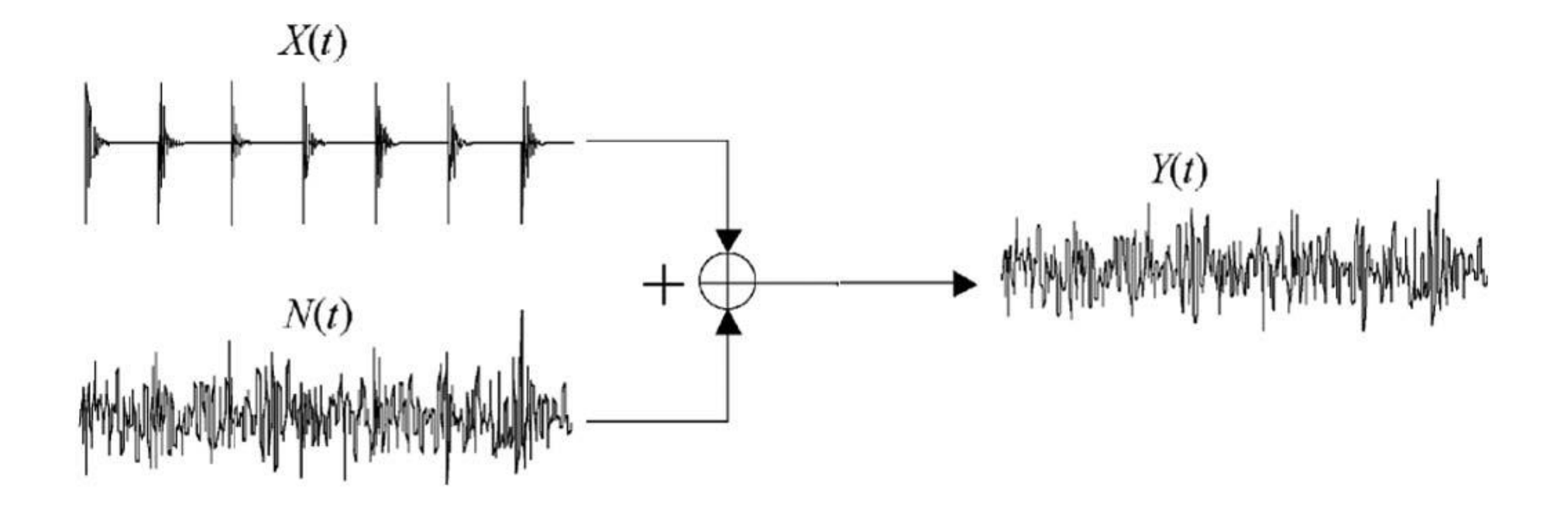

$$
y = \frac{1}{\sigma\sqrt{2\pi}}e^{-\frac{(x-\mu)^2}{2\sigma^2}}
$$

$$
\mu = \text{Mean}
$$
  
\n
$$
\sigma = \text{Standard Deviation}
$$
  
\n
$$
\pi \approx 3.14159 \cdots
$$
  
\n
$$
e \approx 2.71828 \cdots
$$

$$
\mu = \lim_{N \to \infty} \left( \frac{1}{N} \sum_{n=1}^{N} x(n) \right)
$$

$$
\sigma = \lim_{N \to \infty} \left( \sqrt{\frac{\sum_{n=1}^{N} (x(n) - \mu)^2}{N}} \right)
$$
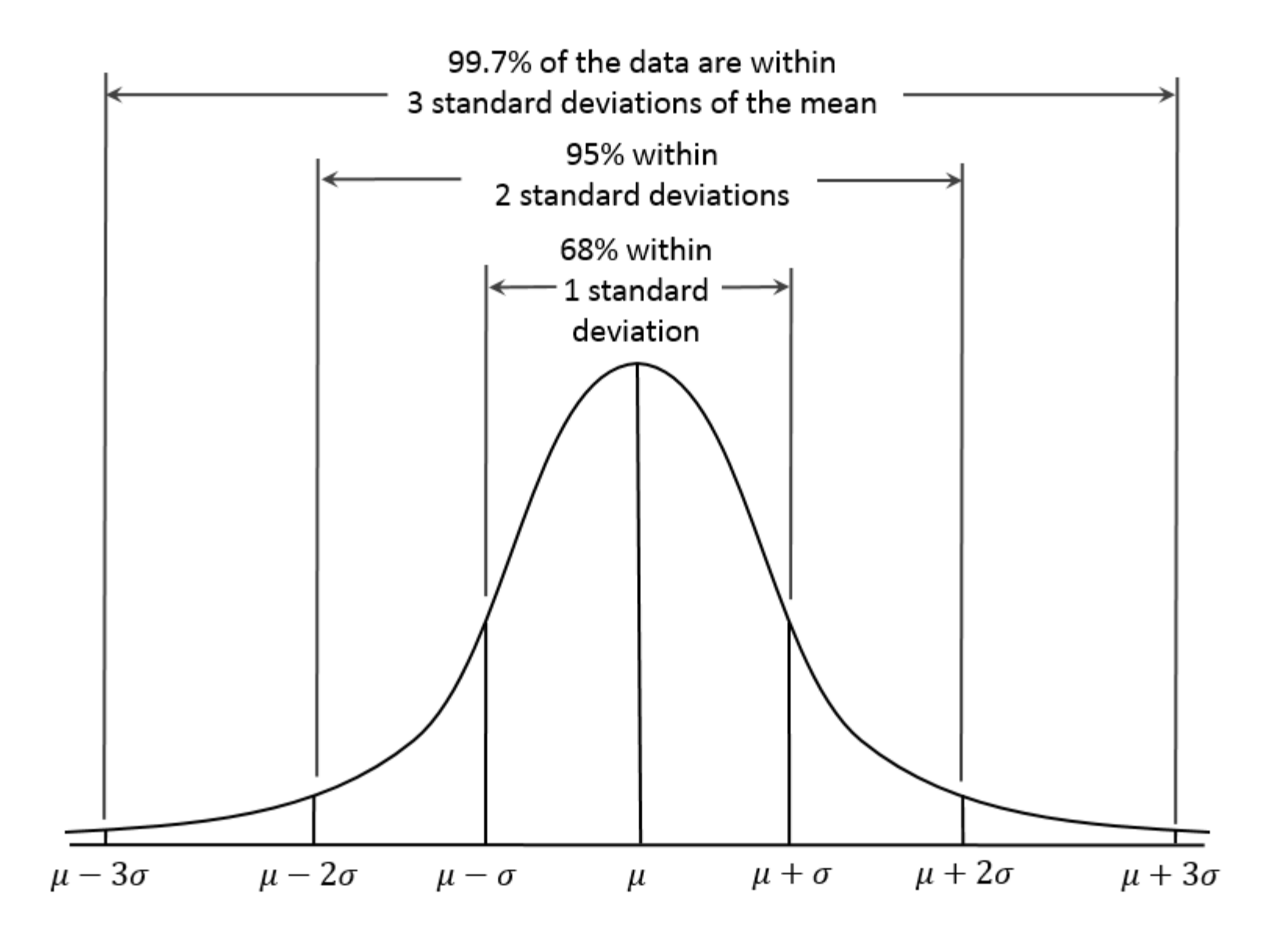

$$
kurt(x) = \frac{\langle (x - \mu)^4 \rangle}{\sigma^4} - 3
$$

$$
\mu = \lim_{N \to \infty} \left( \frac{1}{N} \sum_{n=1}^{N} x(n) \right)
$$

$$
\sigma = \lim_{N \to \infty} \left( \sqrt{\frac{\sum_{n=1}^{N} (x(n) - \mu)^2}{N}} \right)
$$

$$
\langle (x - \mu)^4 \rangle = \lim_{N \to \infty} \left( \frac{1}{N} \sum_{n=1}^{N} (x(n) - \mu)^4 \right)
$$

where  $N$  is the number of samples.

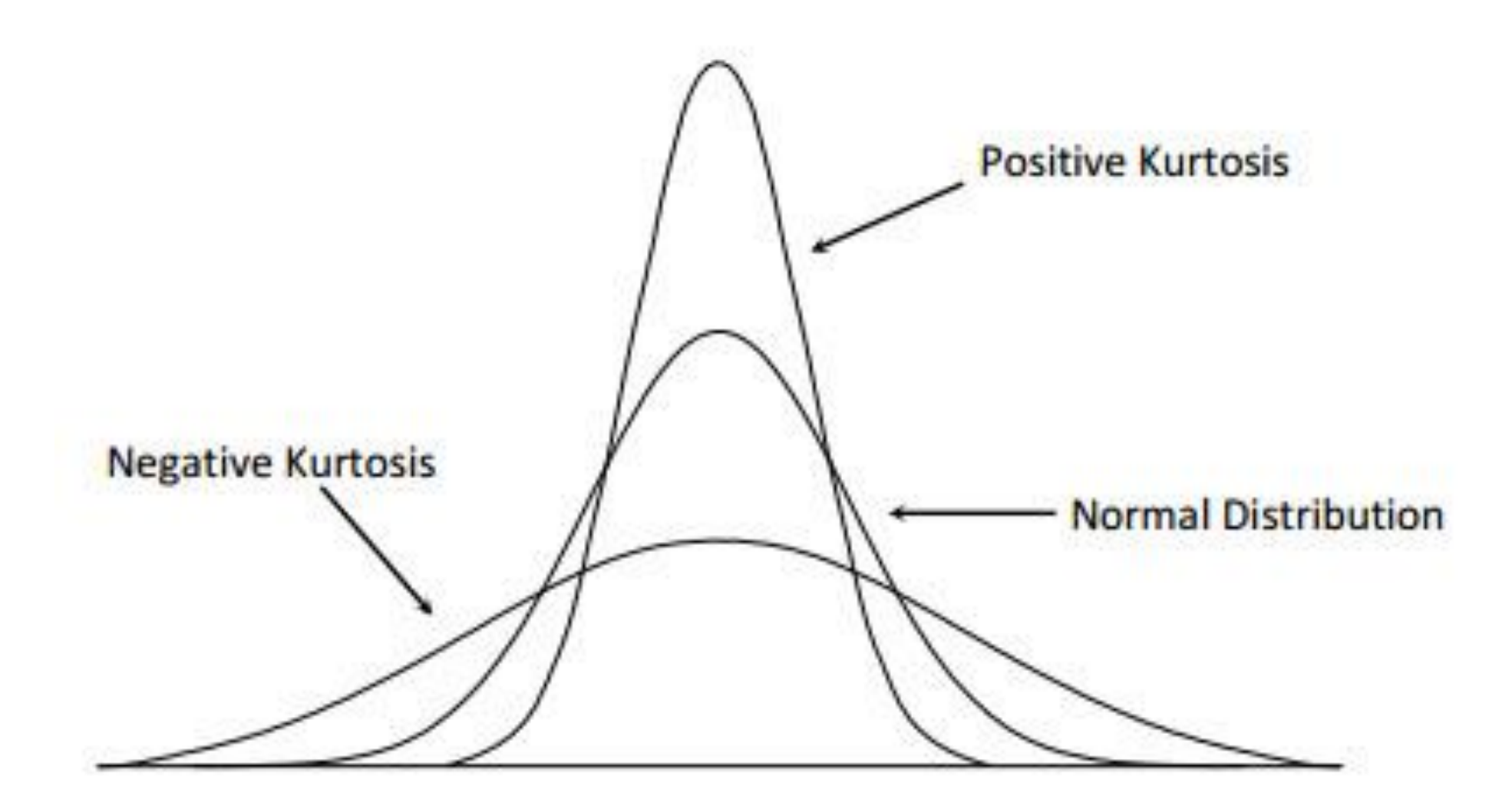

#### **Let's Explore Practical Results By MATLAB**

**سیگنال گوسین 103\_E Example**

**بررسی هیستوگرام 104\_E Example**

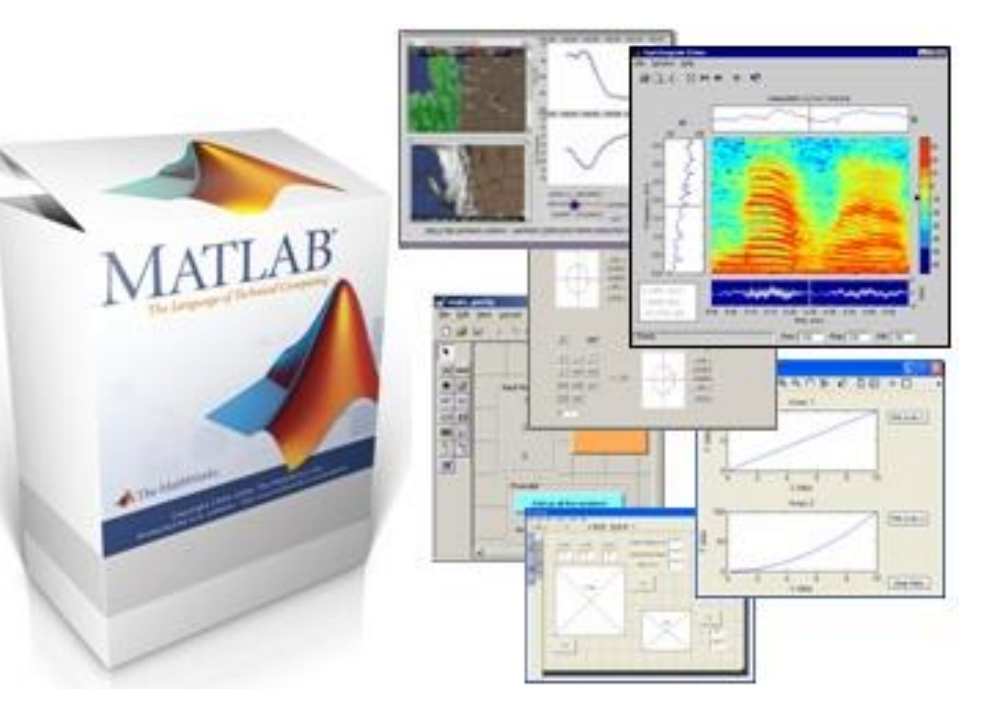

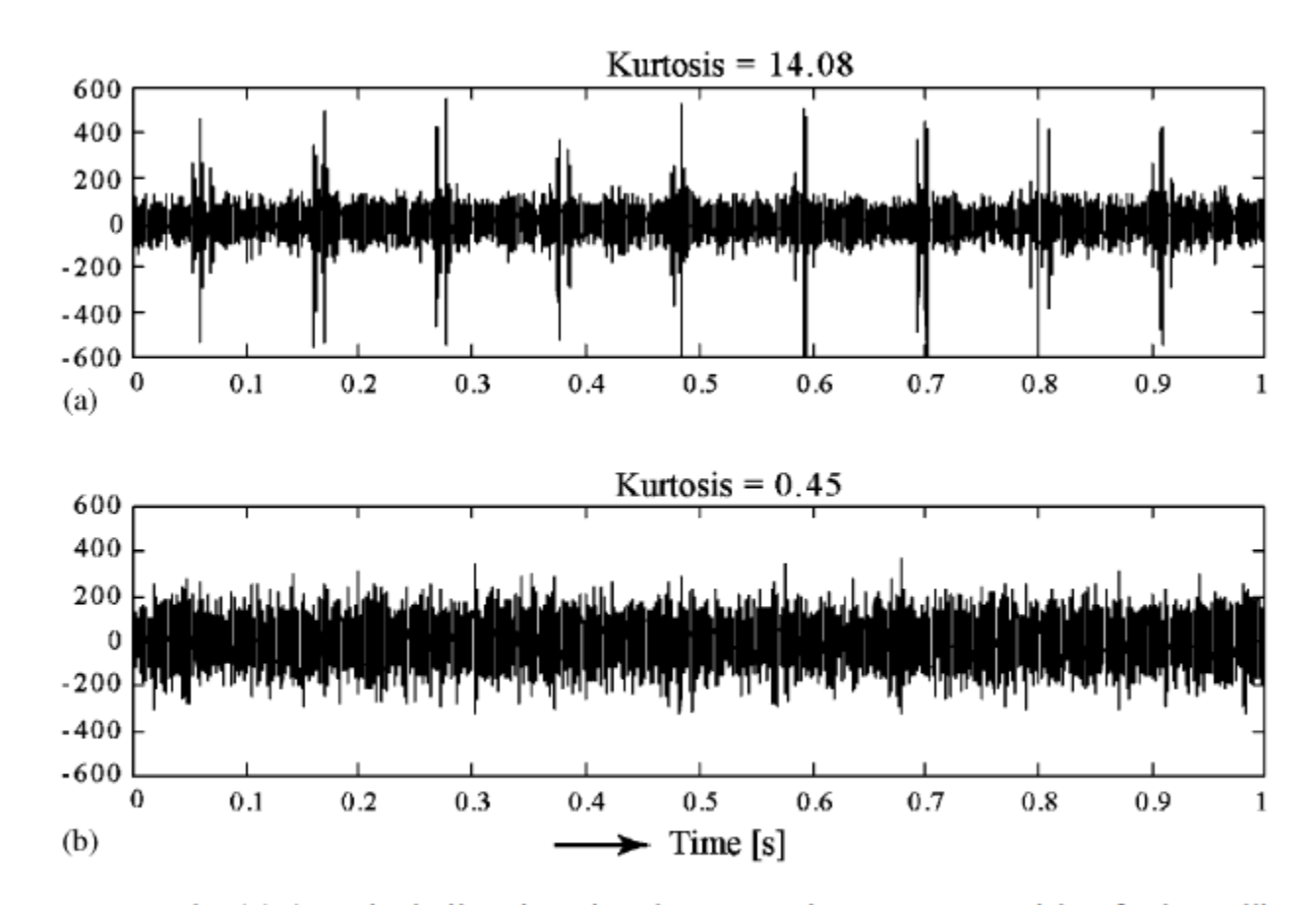

Fig. 1. Introductory example. (a) A typical vibration signal measured on a system with a faulty rolling element bearing (inner race fault). Note the high kurtosis value. (b) The same vibration signal in the case of a weak ball fault masked by surrounding noise: the kurtosis is almost zero.

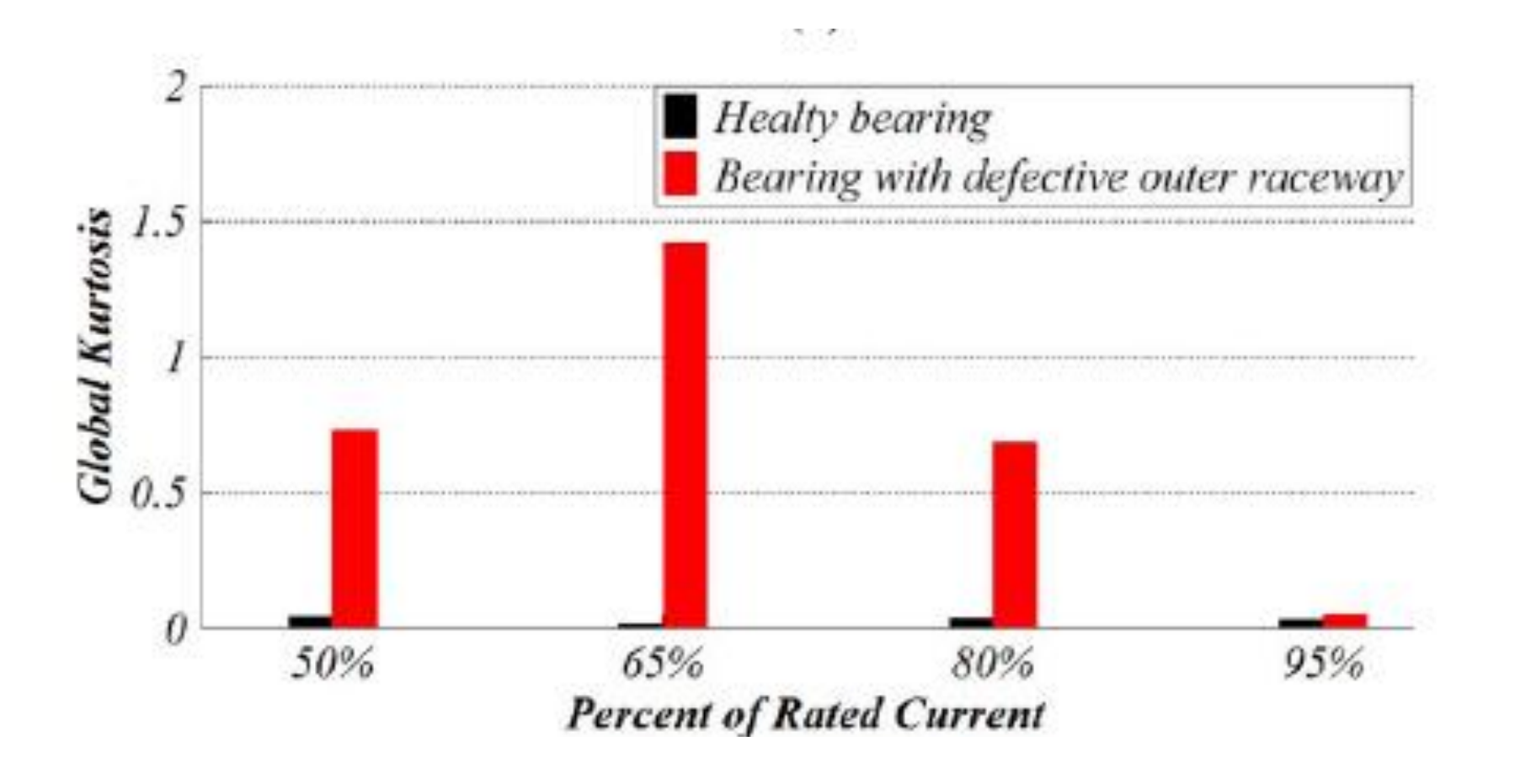

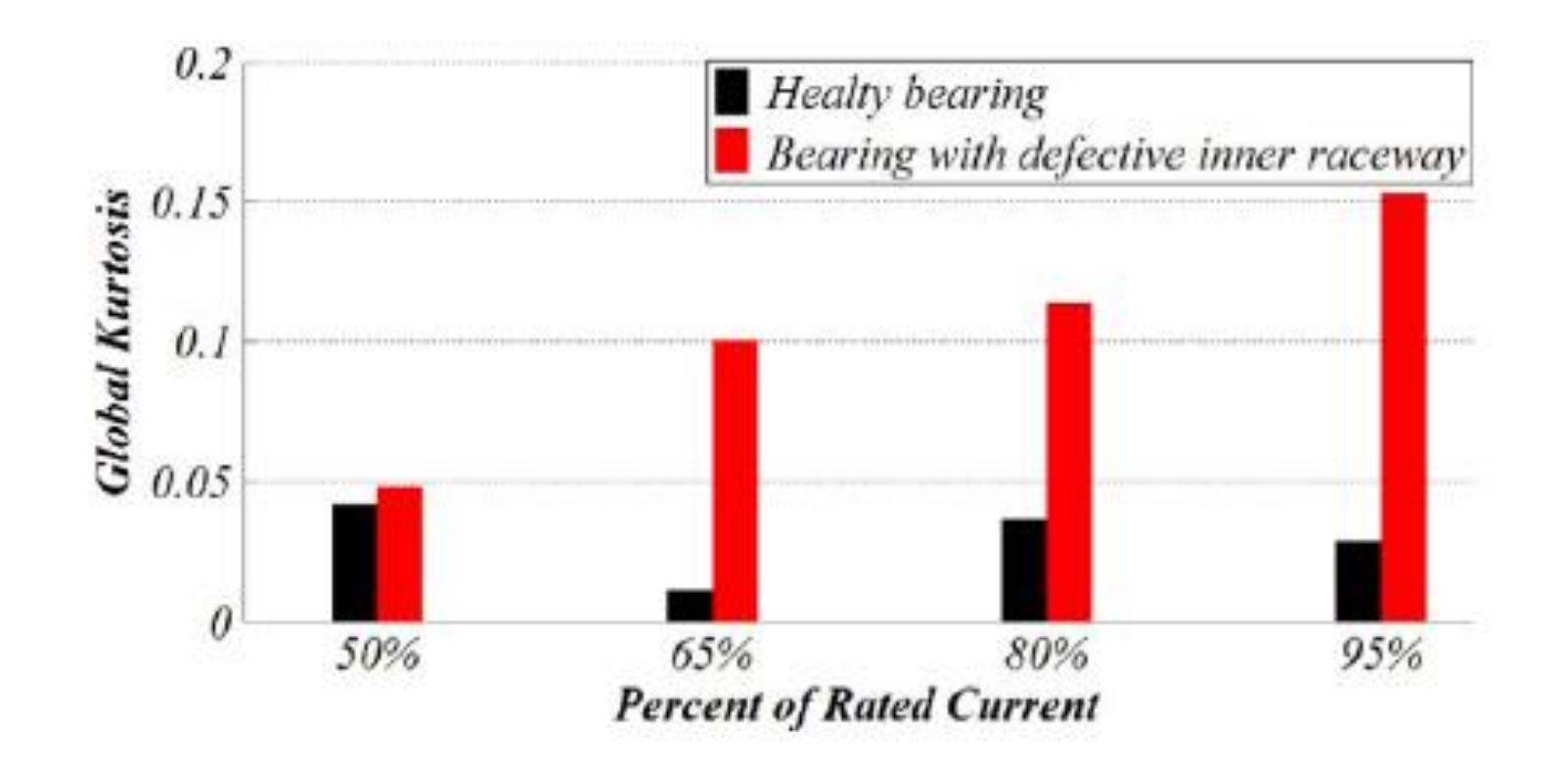

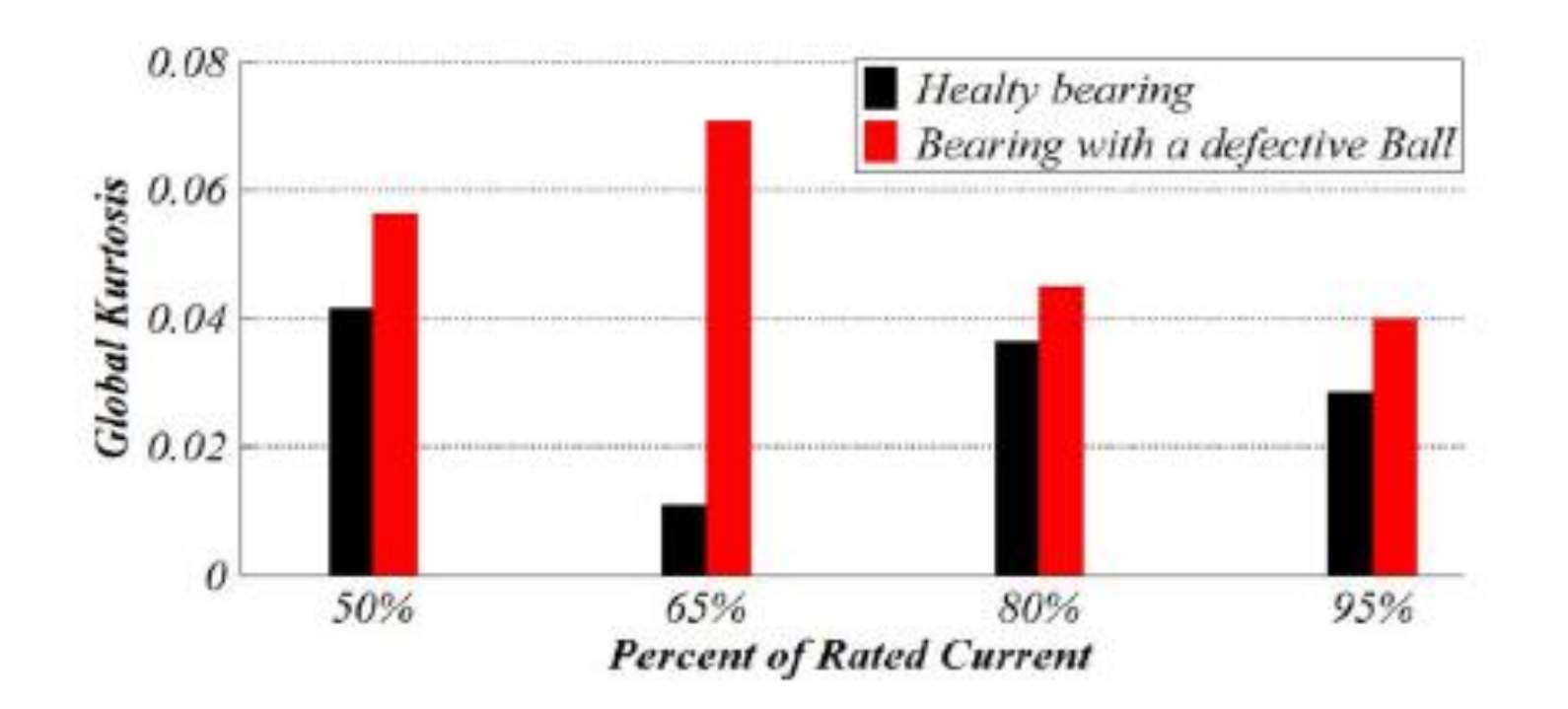

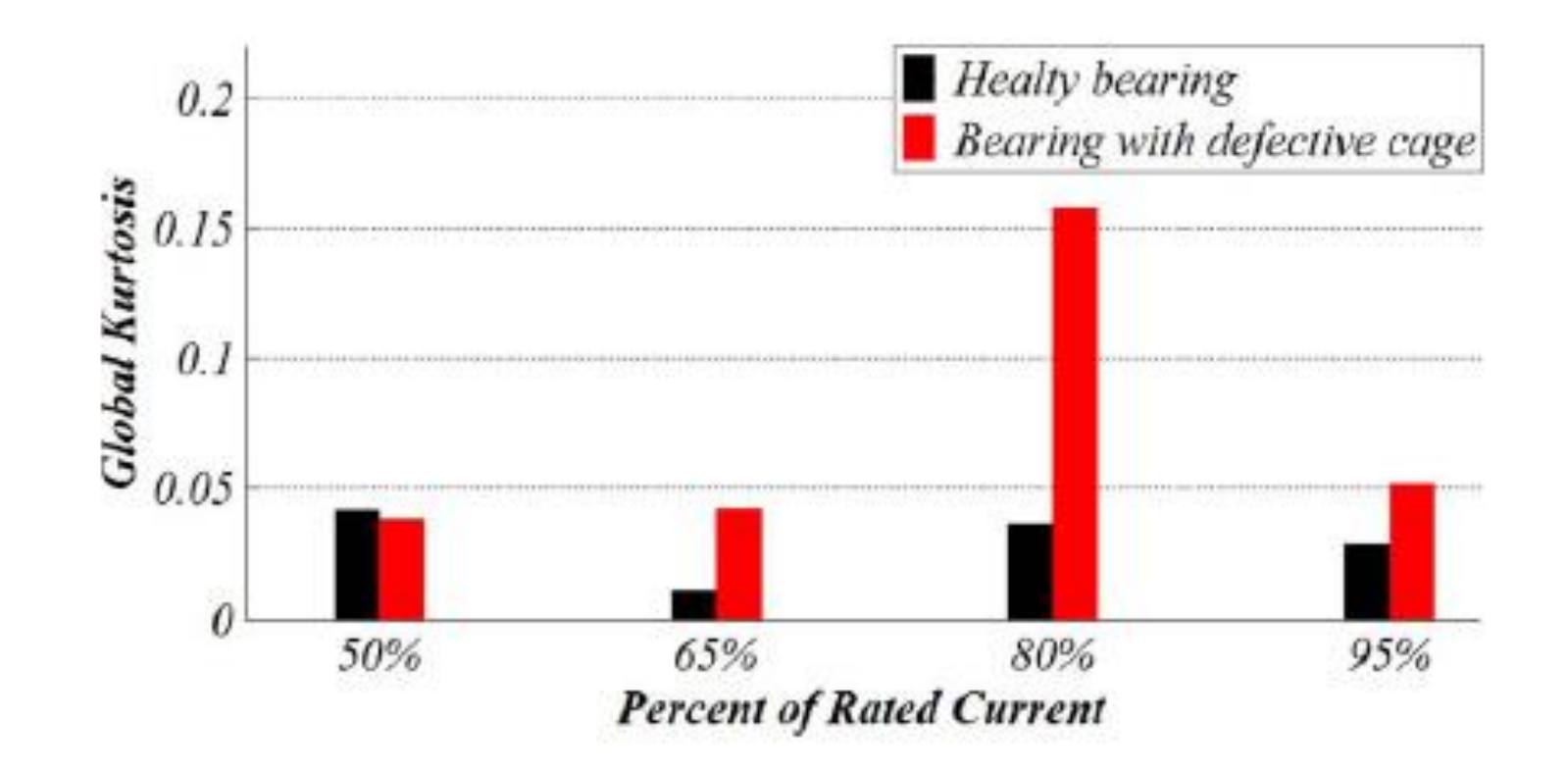

### **Dectecting Bearing Failure By the Use of Signal Spectra**

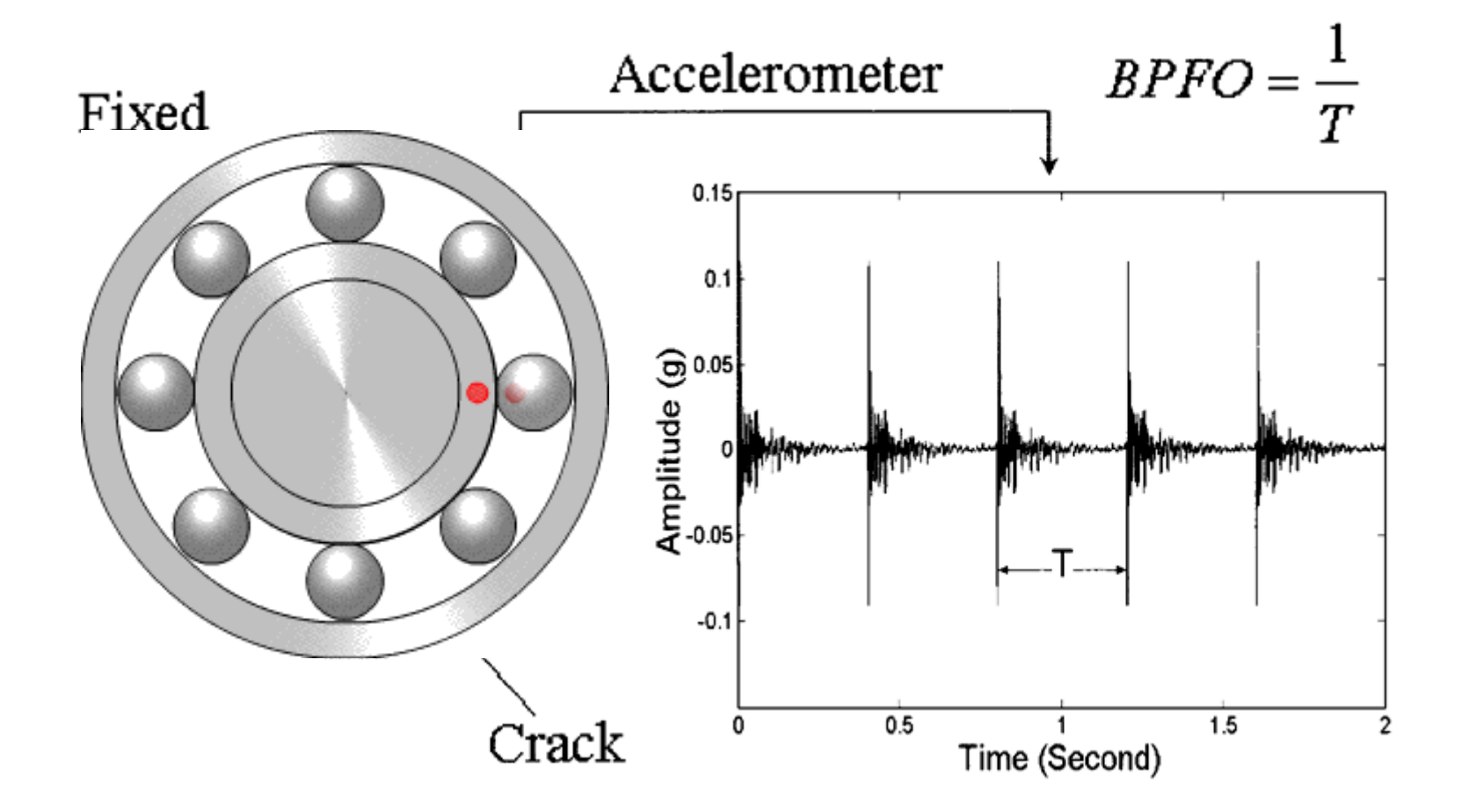

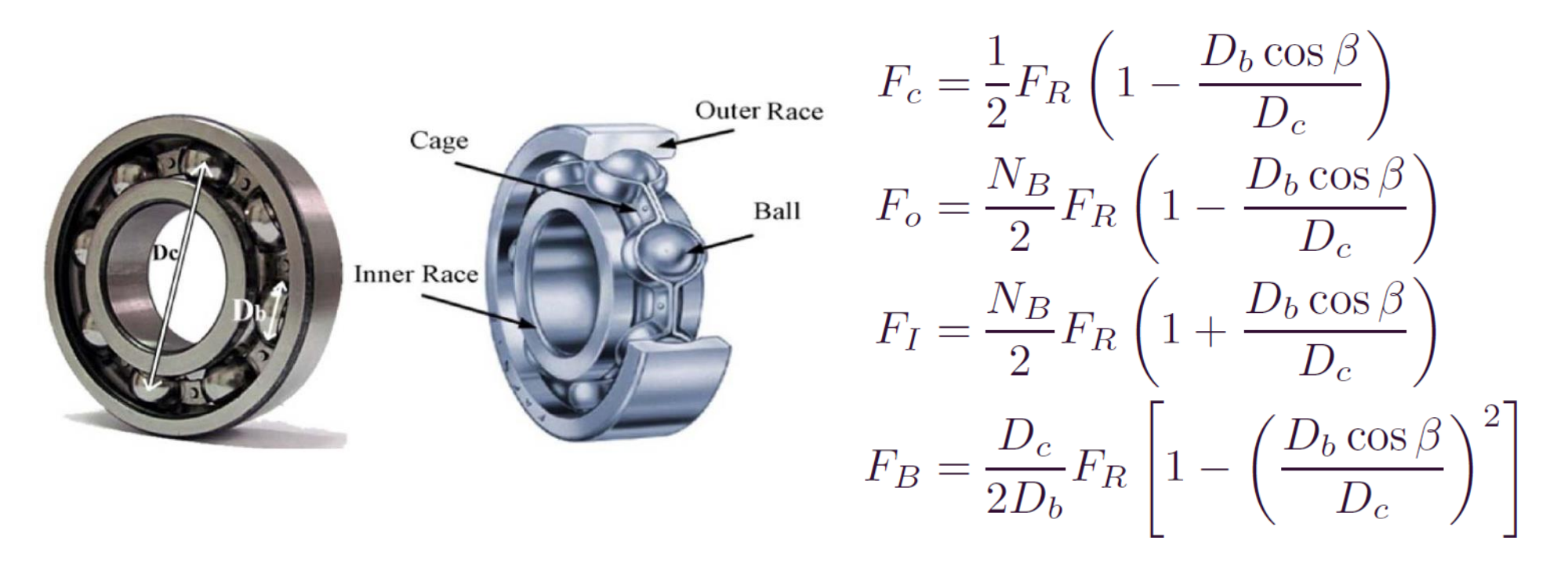

In the present study, the motor bearings are of type 6309 with 8 balls.  $D_c$  and  $D_b$  are 74.0 mm and 17.2 mm, respectively. The ball contact angle  $\beta$  is considered as zero  $(\cos \beta = 1)$ . Thus, the fault frequencies of the bearing of type 6309 are obtained from equations (1)–(4) as follows:  $F_C = 0.38 F_R$ ,  $F_O =$ 3.07 $F_R$ ,  $F_I = 4.93 F_R$ , and  $F_R = 2.03 F_R$ .

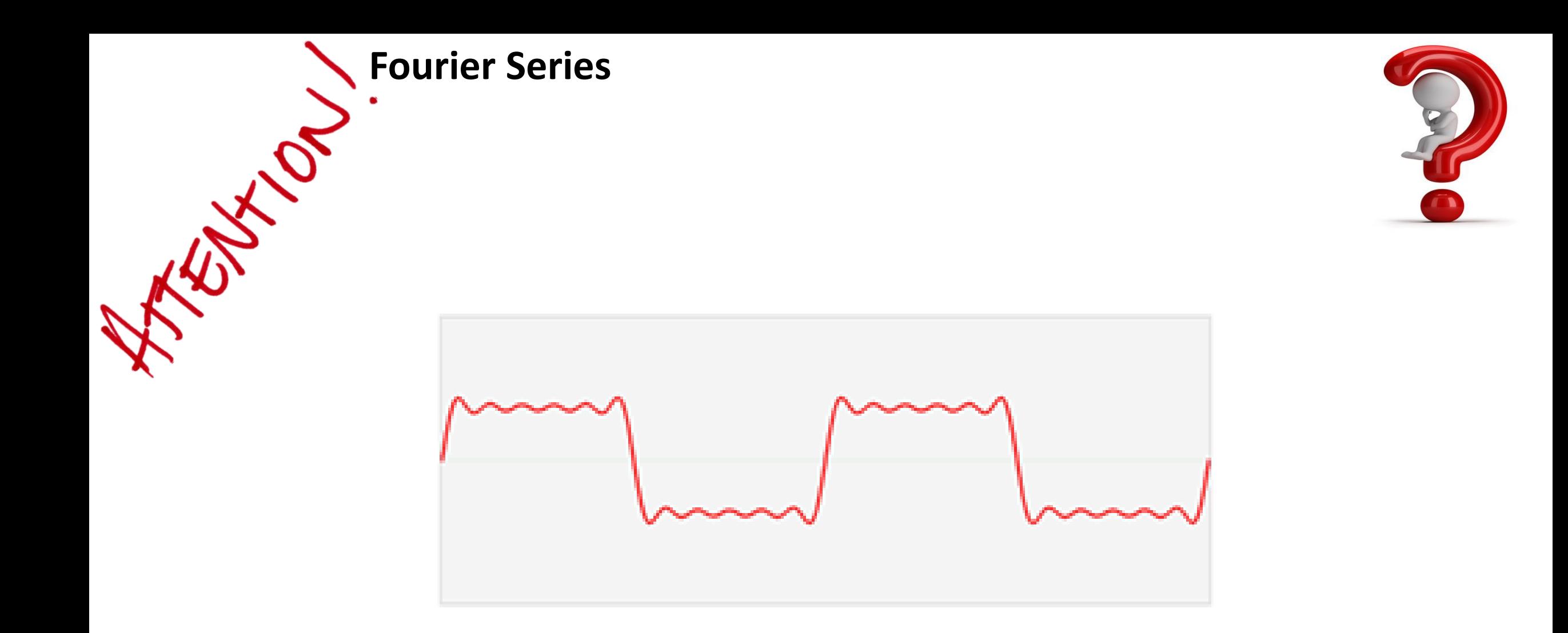

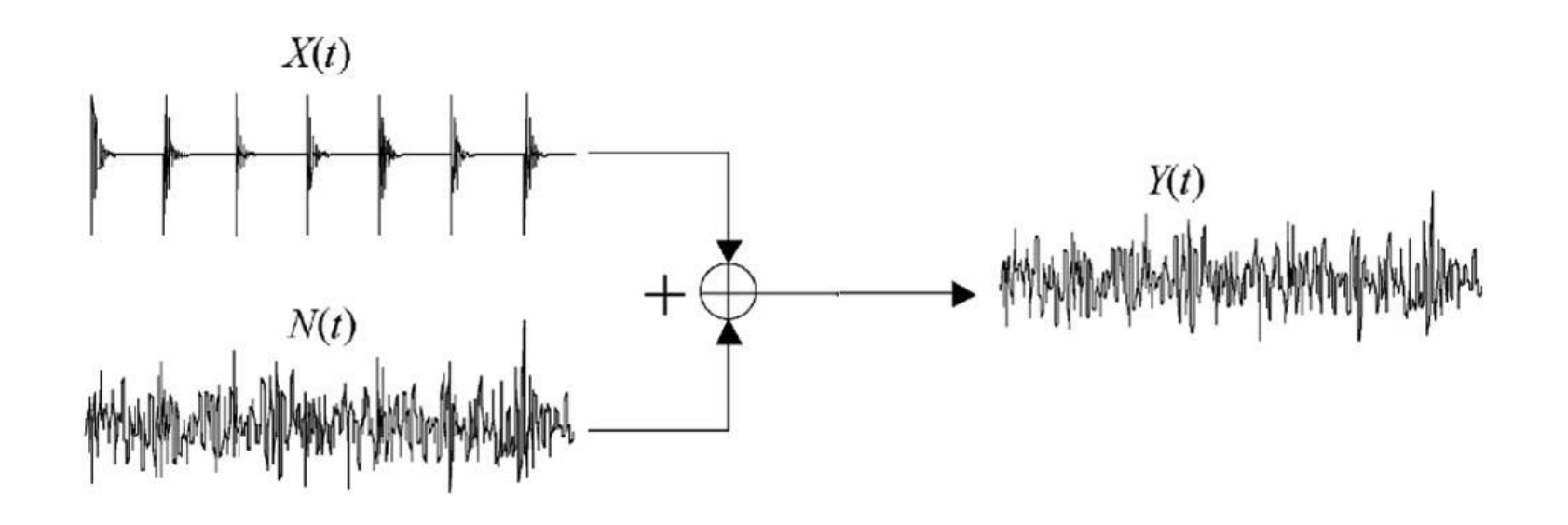

**Let's Explore Practical Results By MATLAB**

**بررسی طیف ارتعاشات برای حالت سالم و عیب در ریس خارجی 105\_E Example**

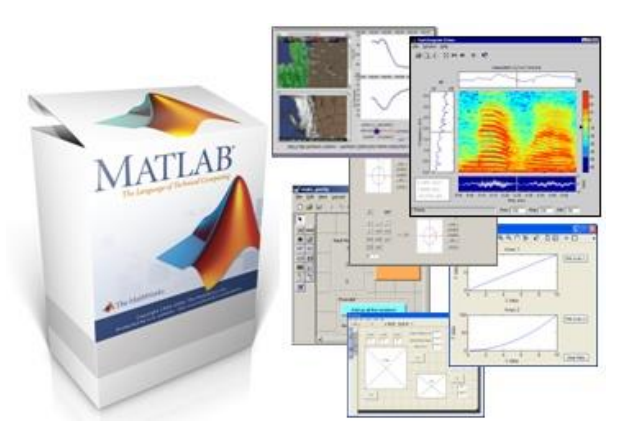

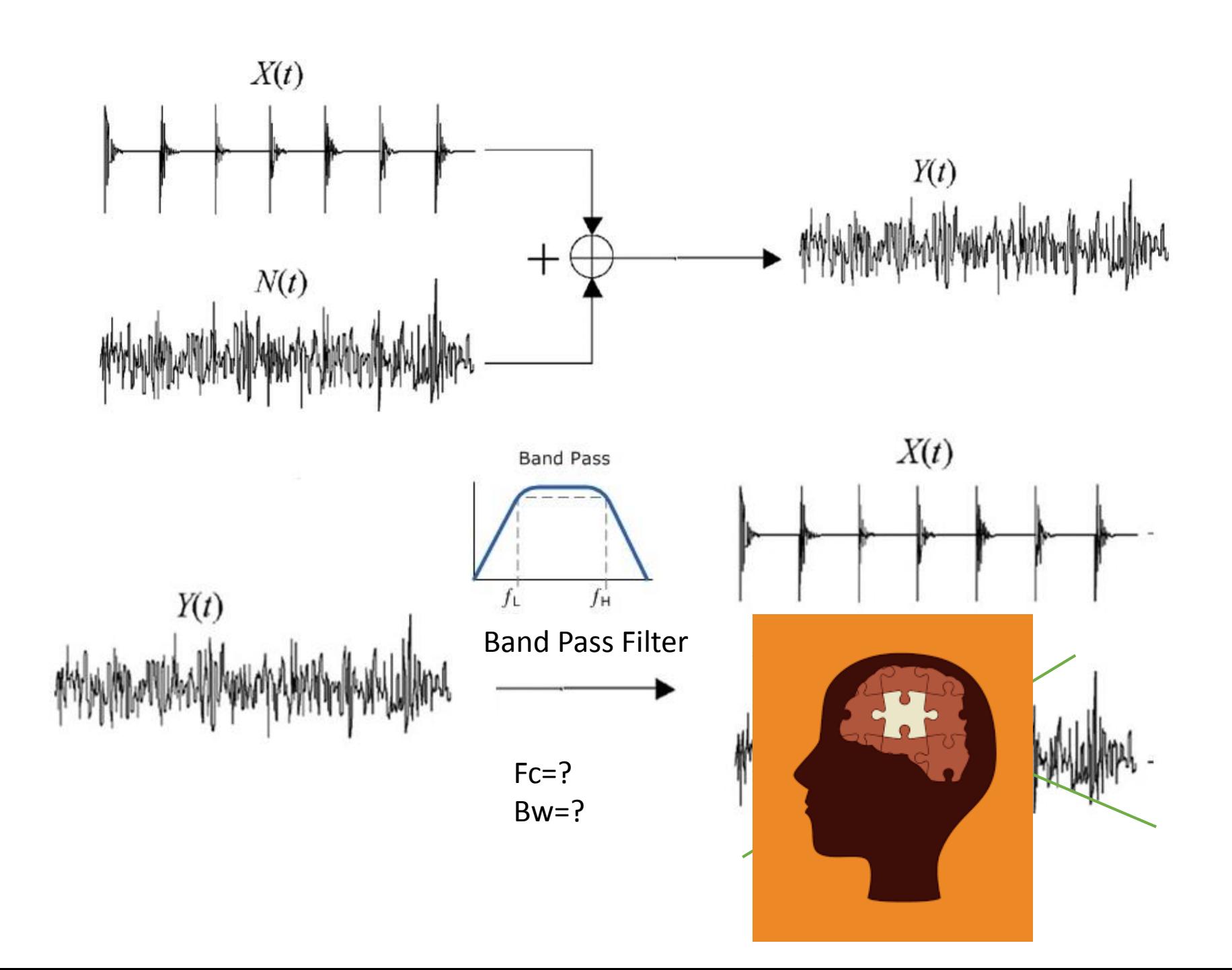

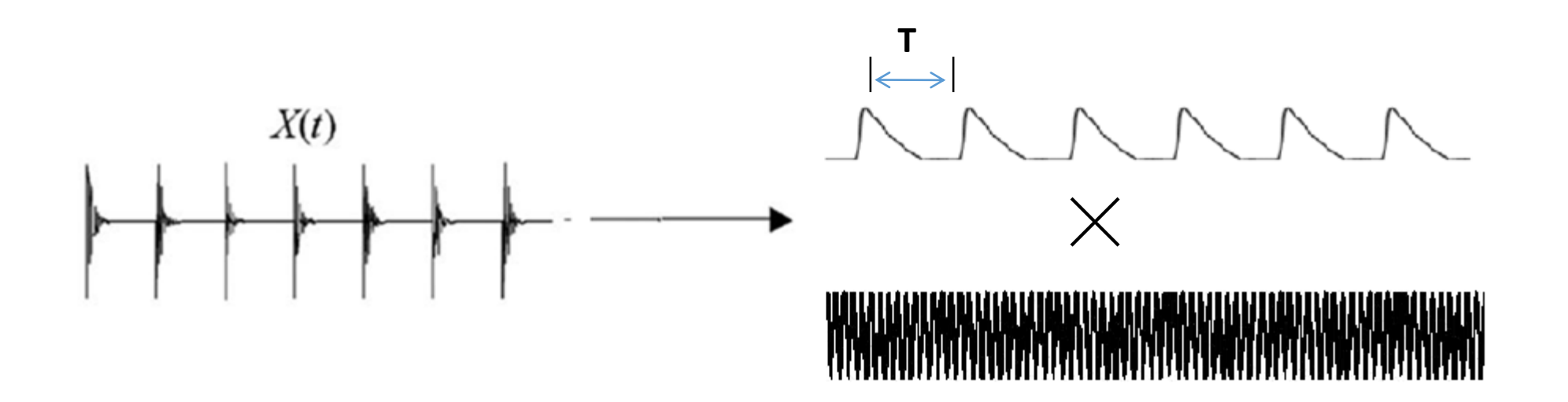

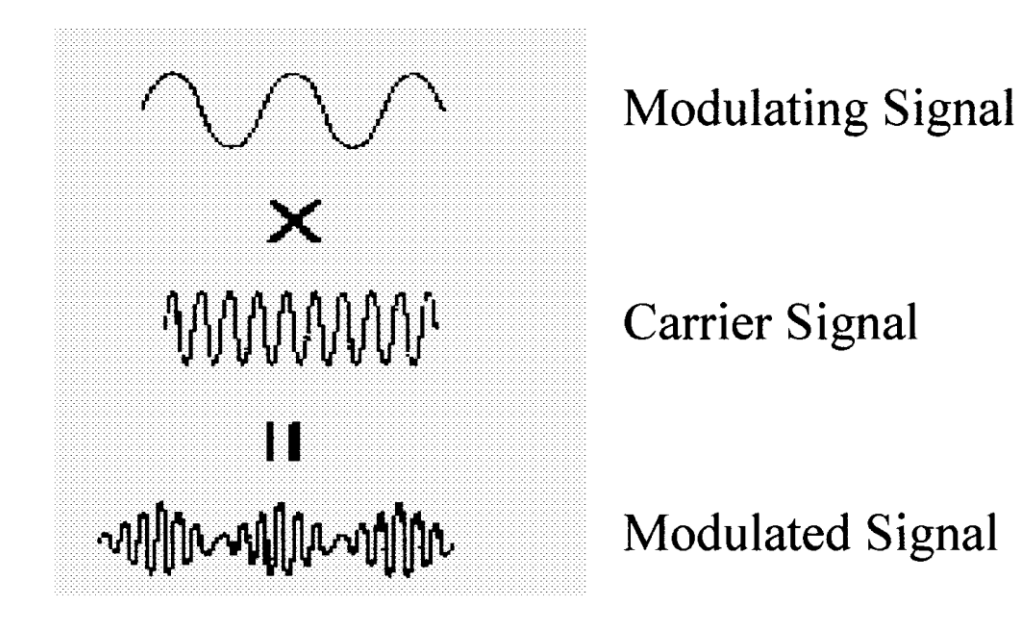

### The Hilbert transform

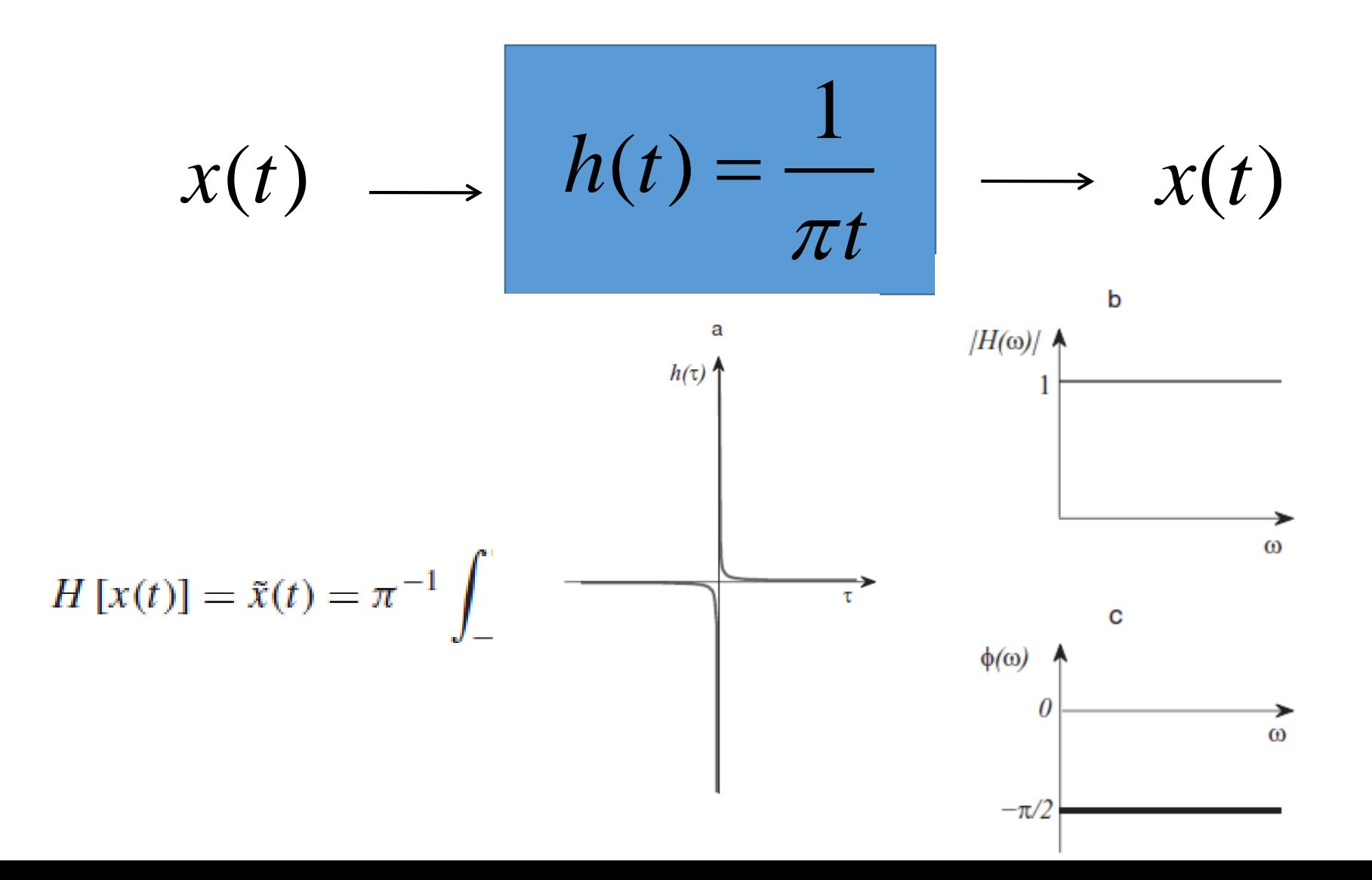

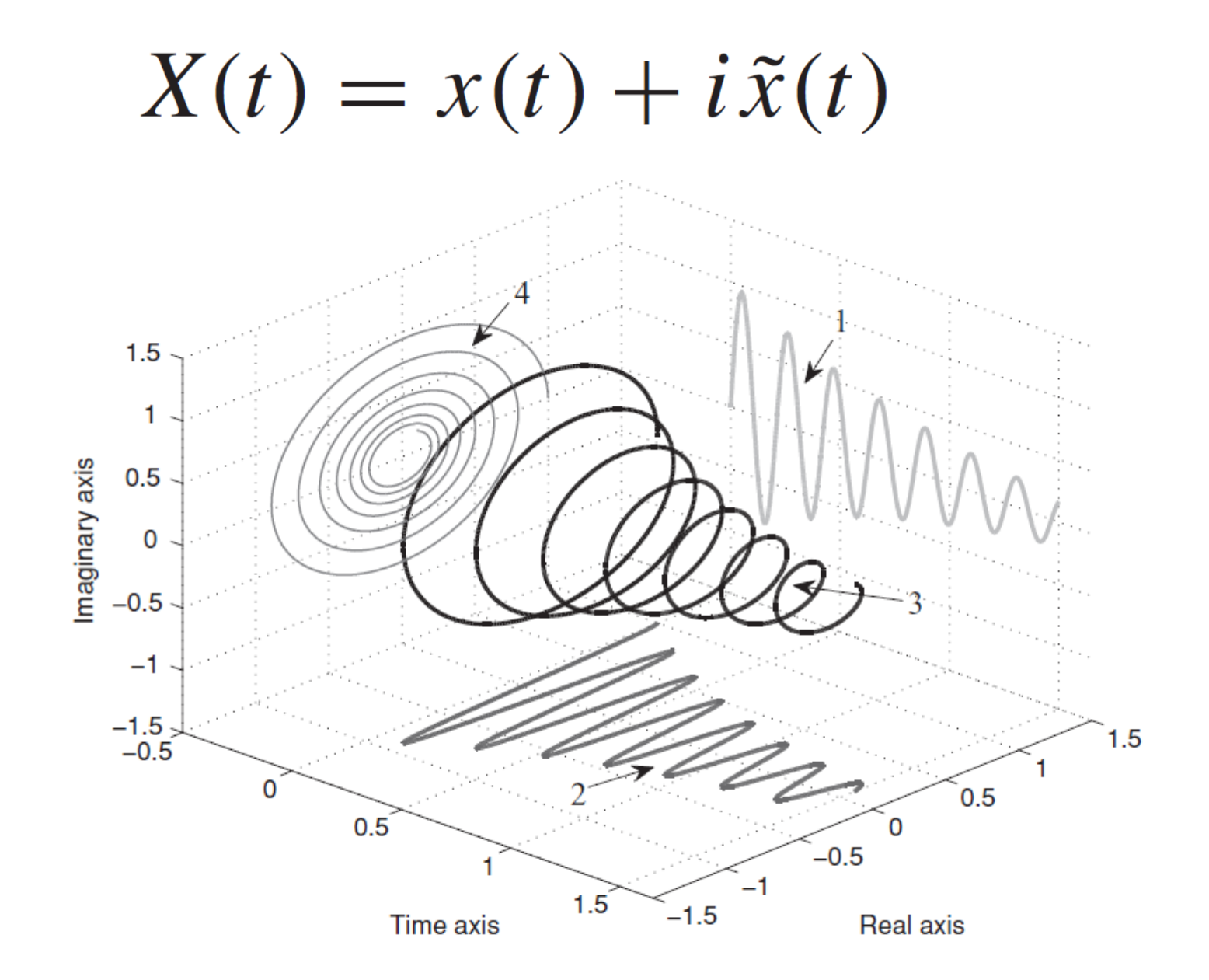

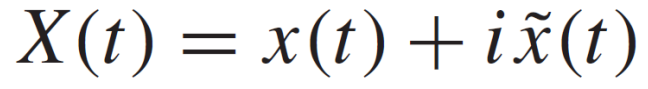

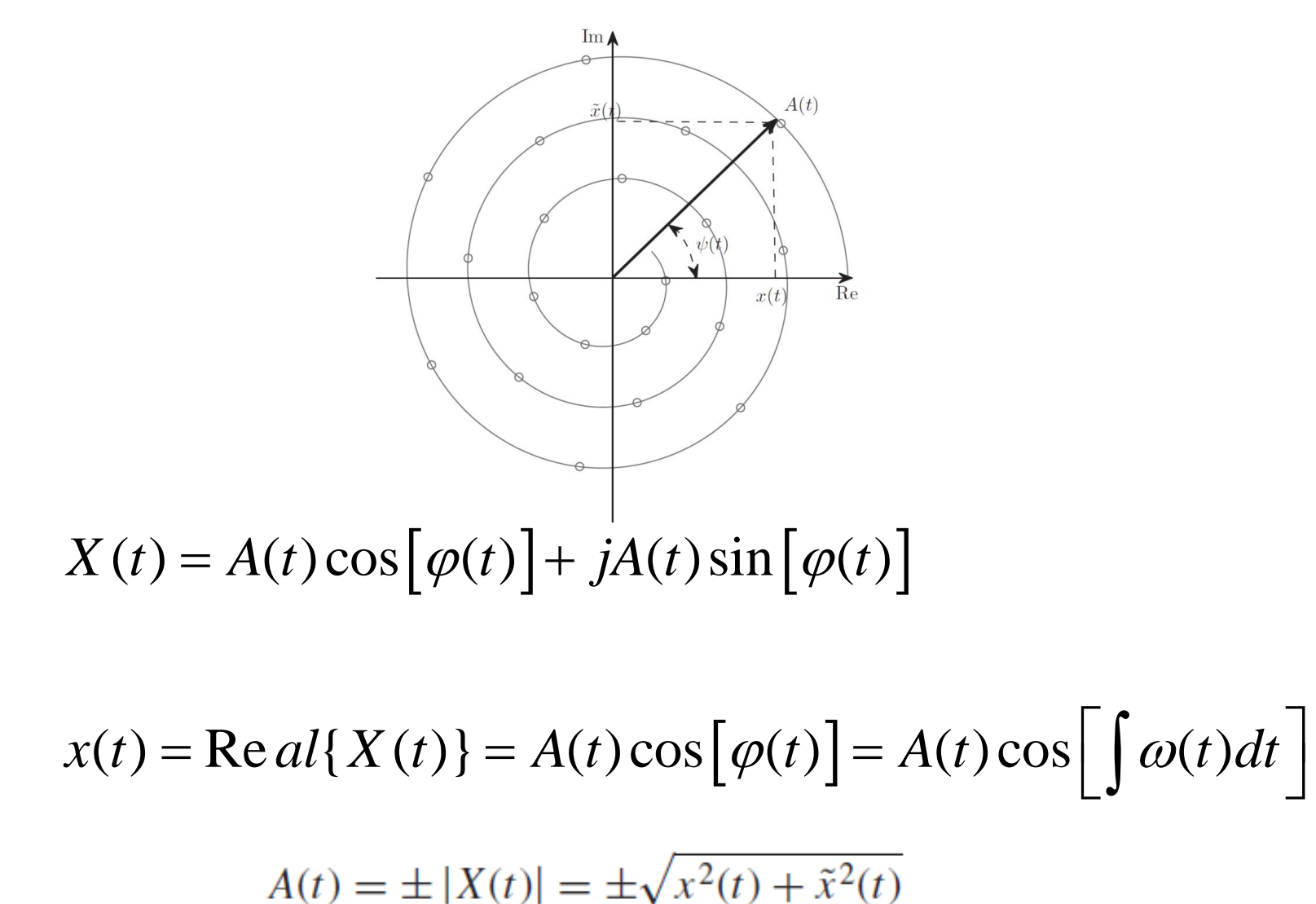

$$
\psi(t) = \arctan \frac{\tilde{x}(t)}{x(t)}
$$

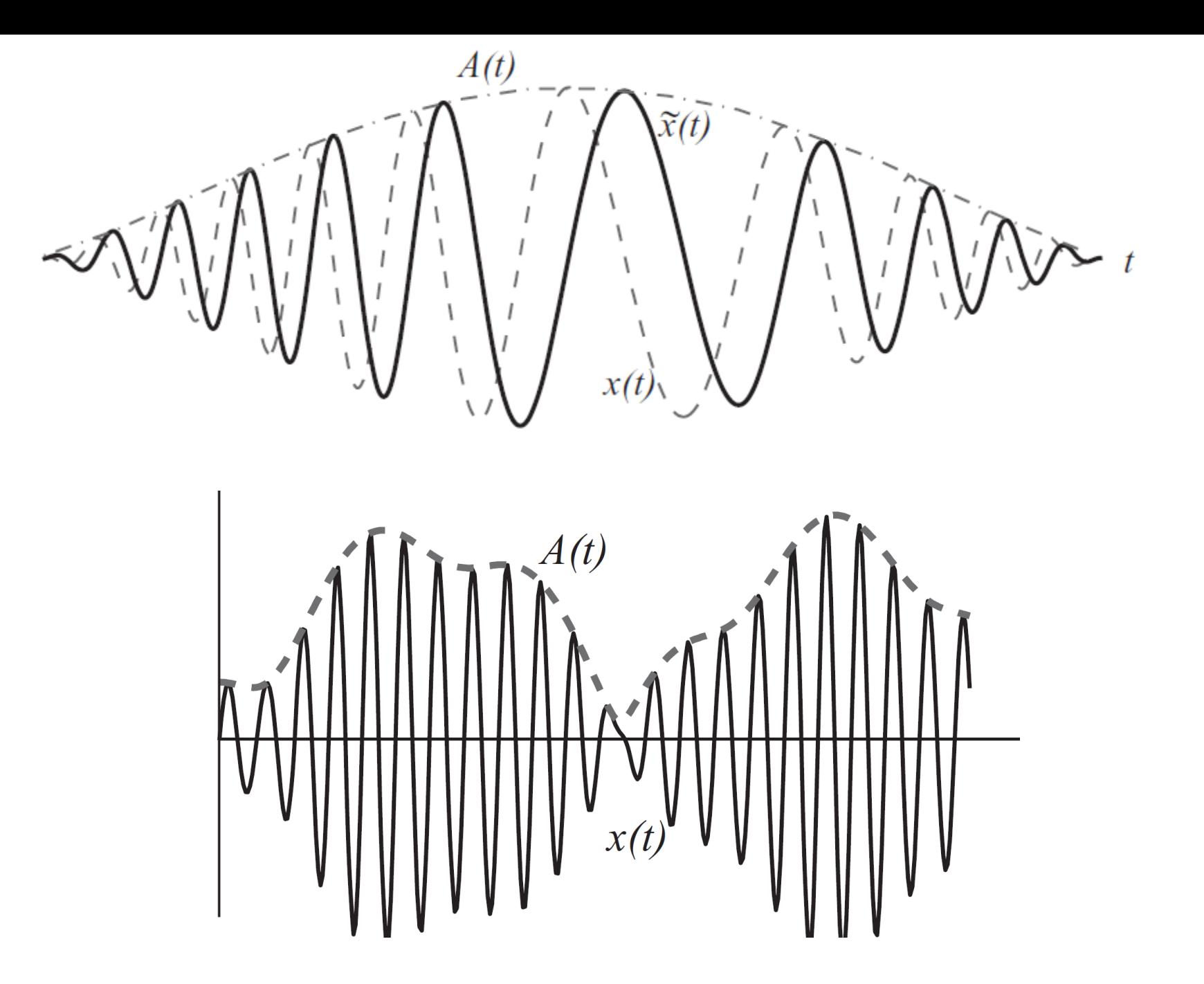

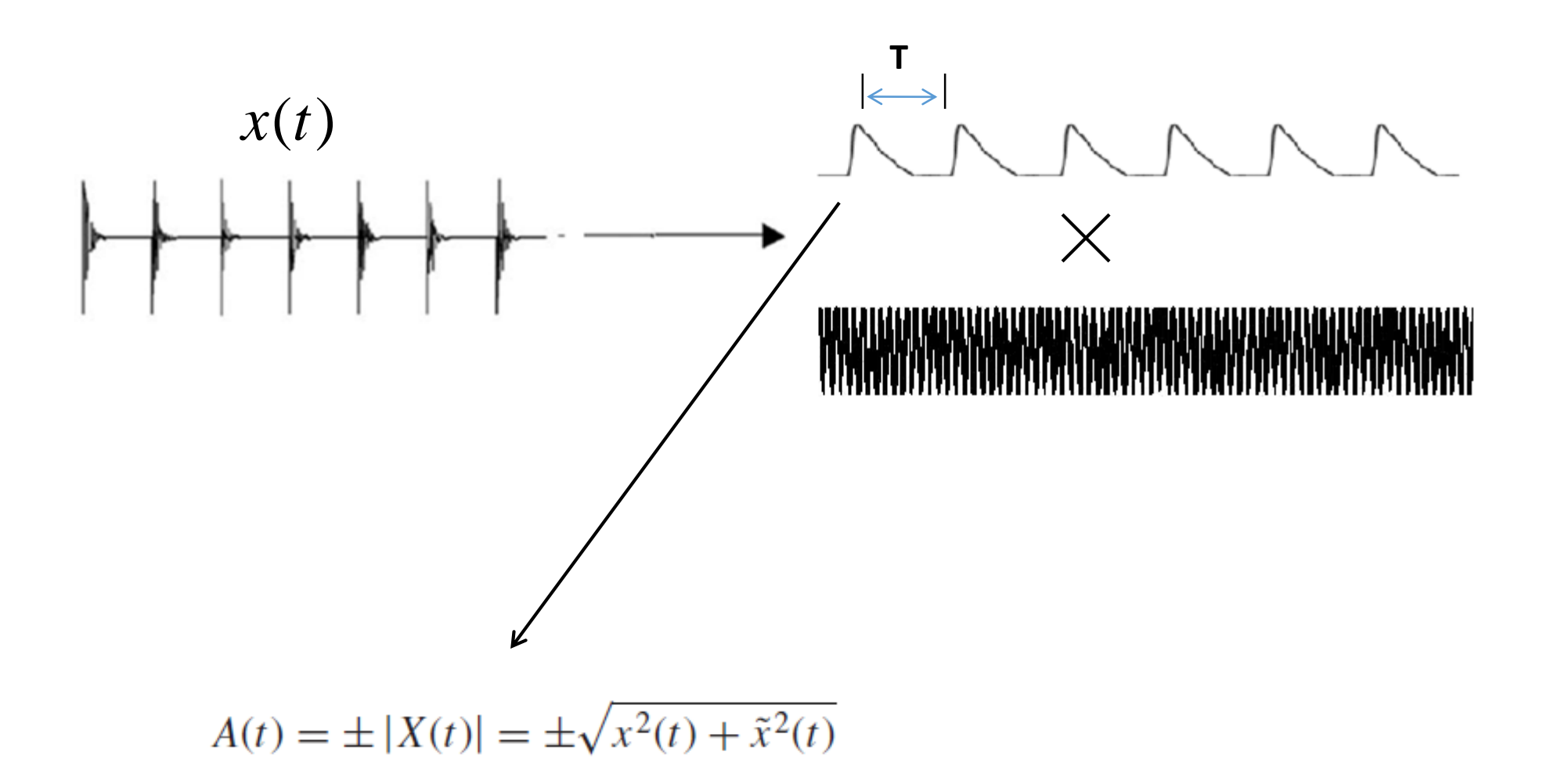

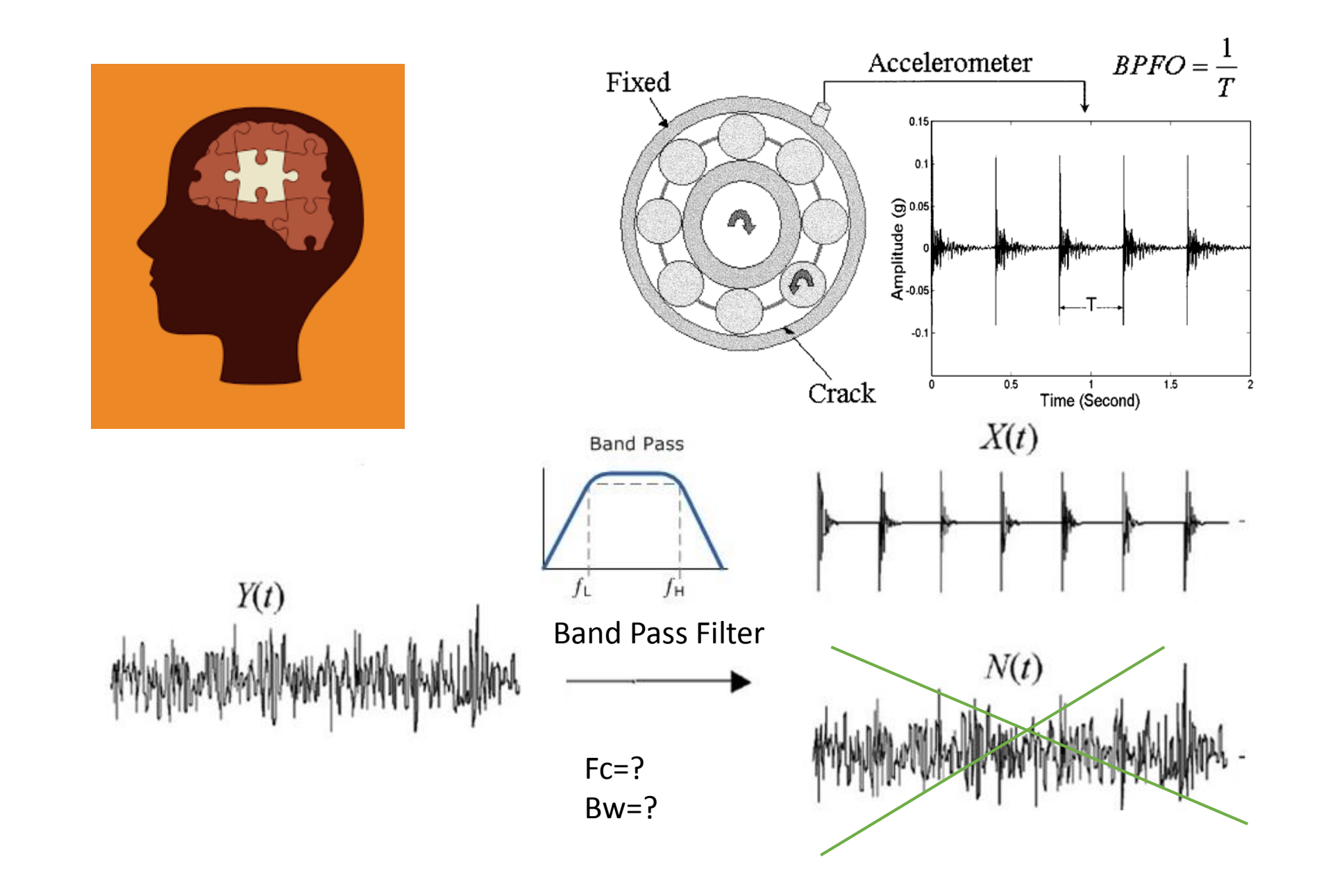

### **Flow Chart of the Algorithm**

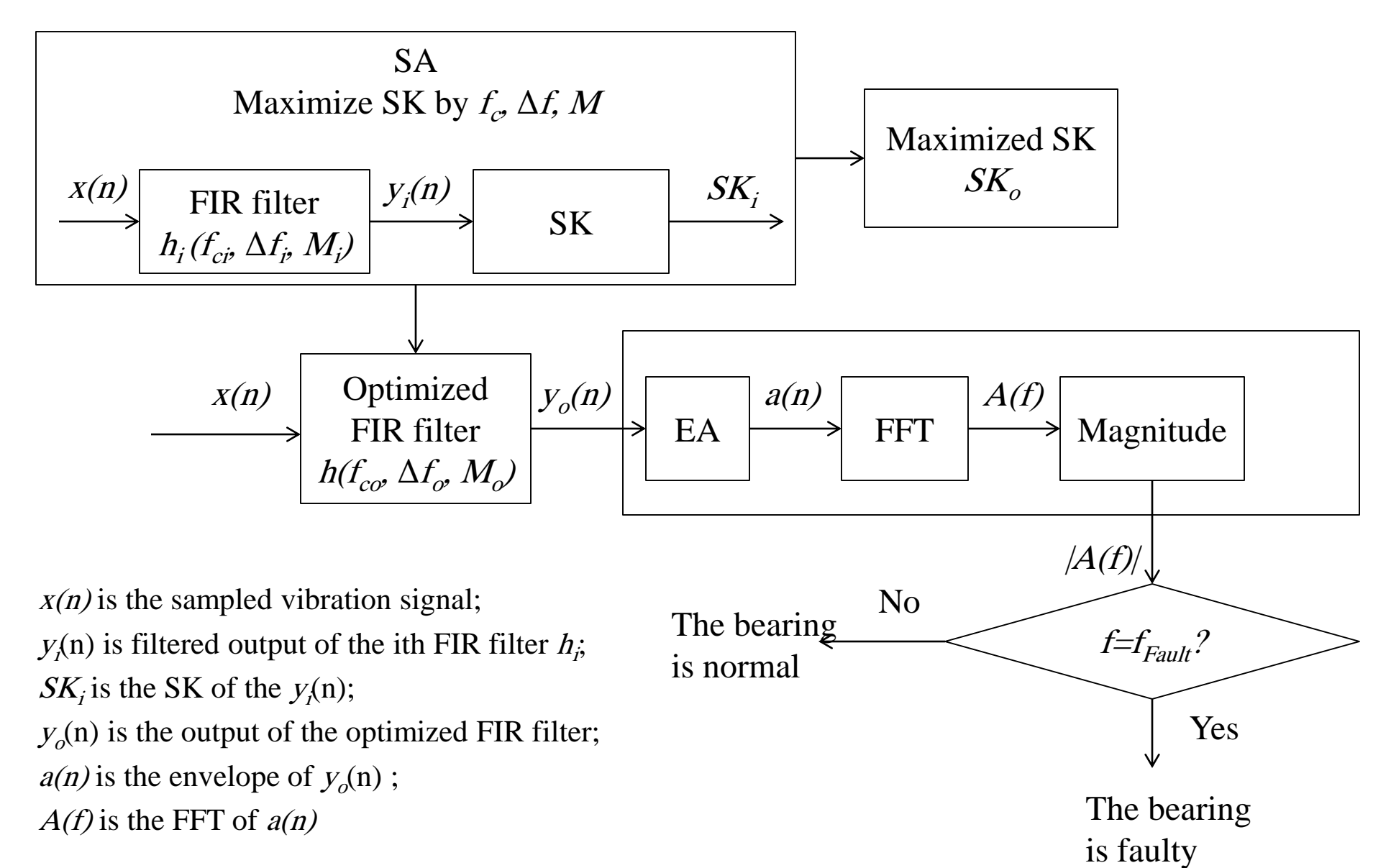

#### **Let's Explore Practical Results By MATLAB**

**Example E\_106 Outer race defect frequency of fault=148.8**

**Example E\_107 Inner race defect frequency of fault=239.9**

**Example E\_108 Ball defect frequency of fault=97.2**

**Example E\_109 Cage defect frequency of fault=18.5**

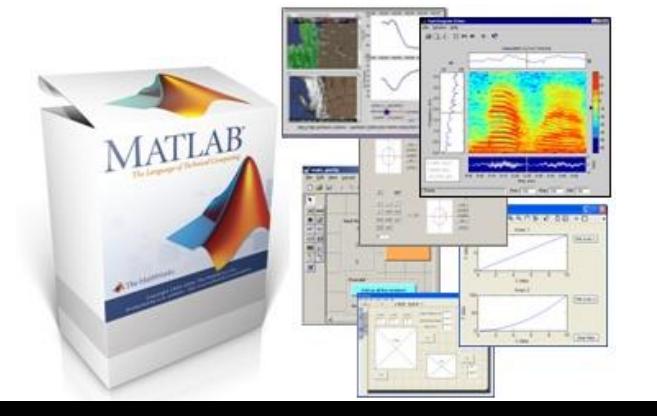

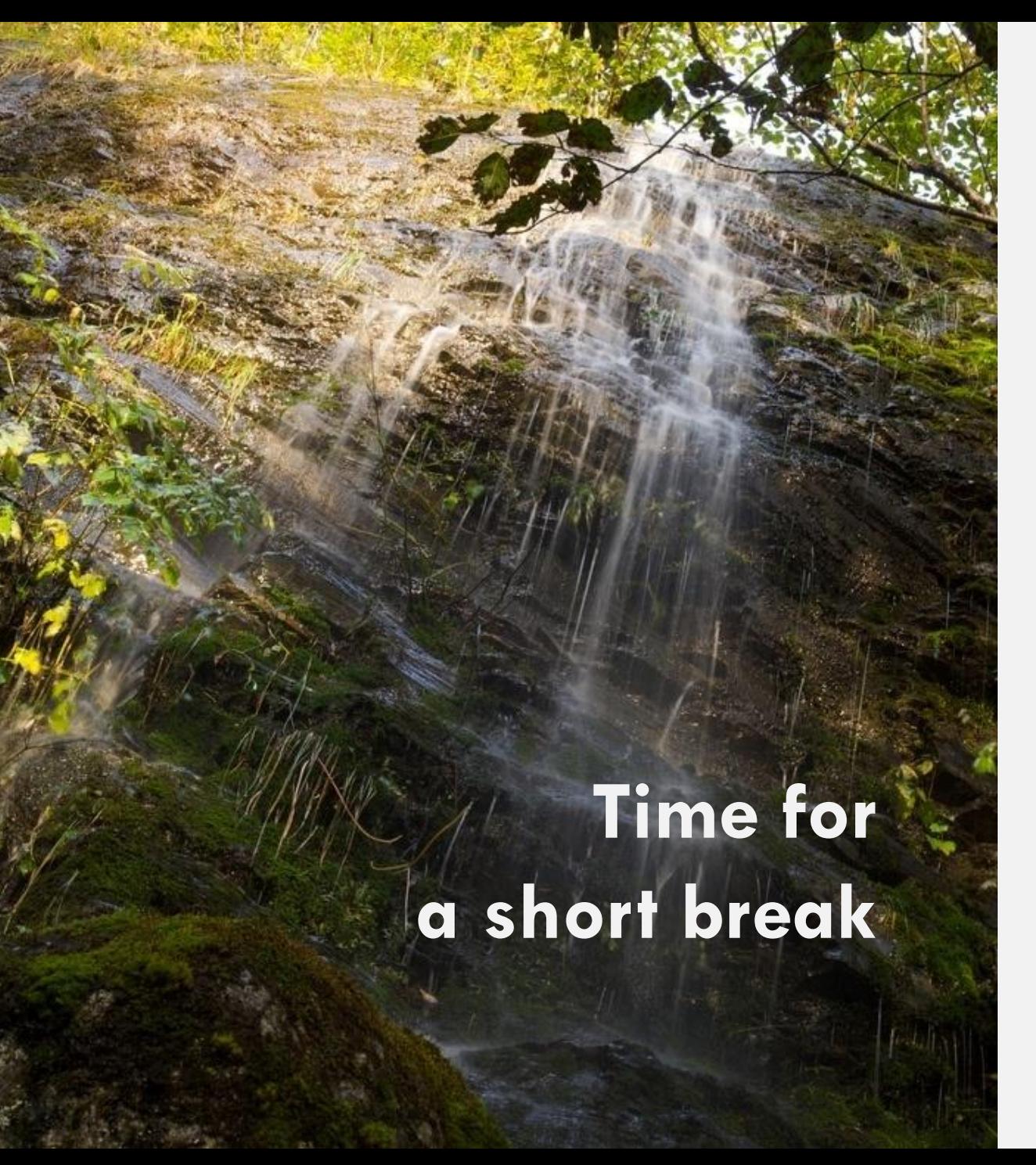

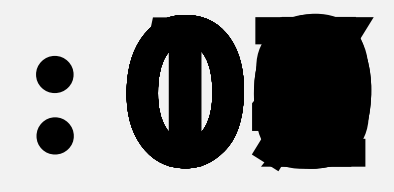

# BEARING CONDITION MONITORING BASED ON CURRENT

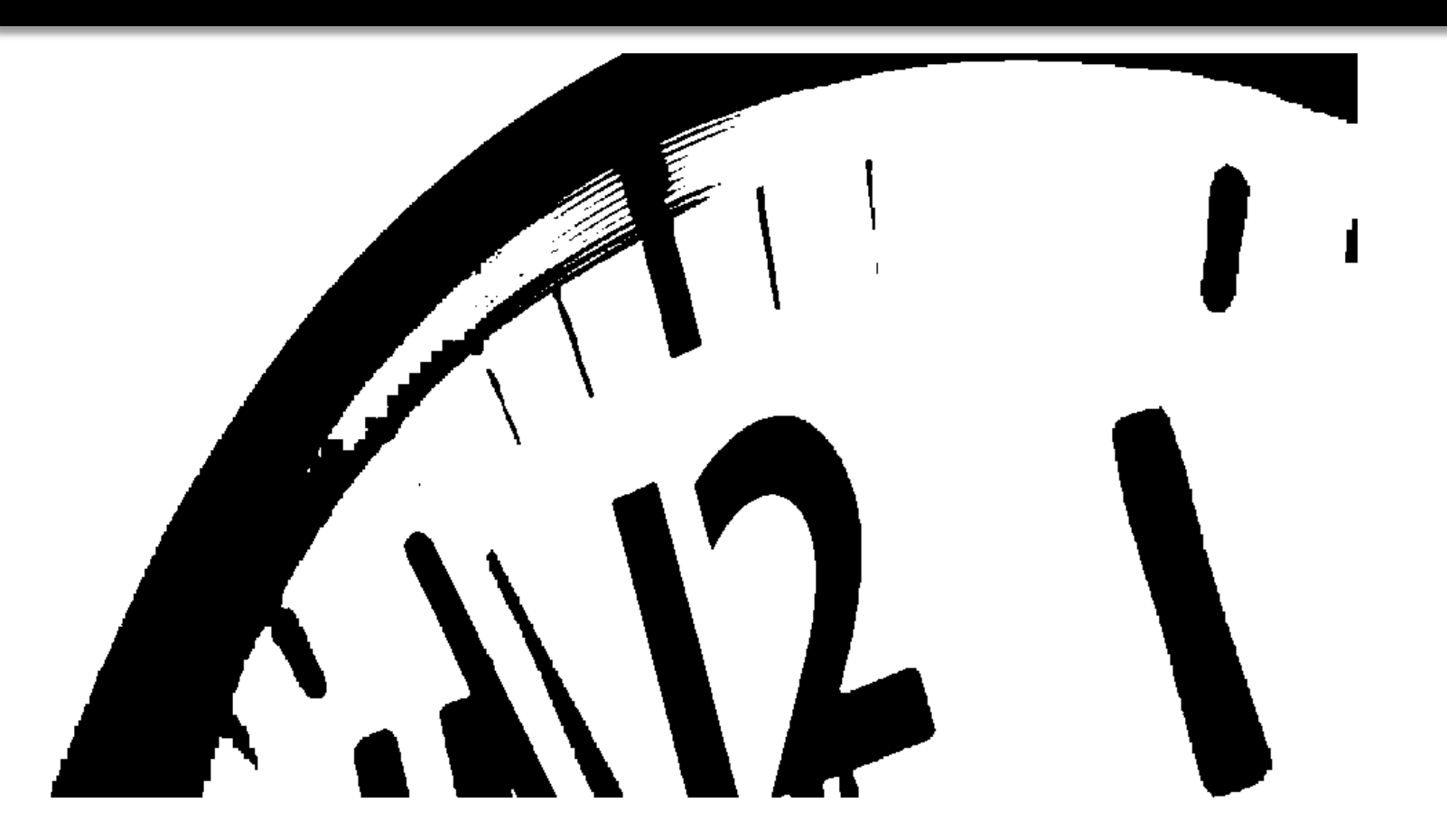

# Effect of Bearing Defect on Current

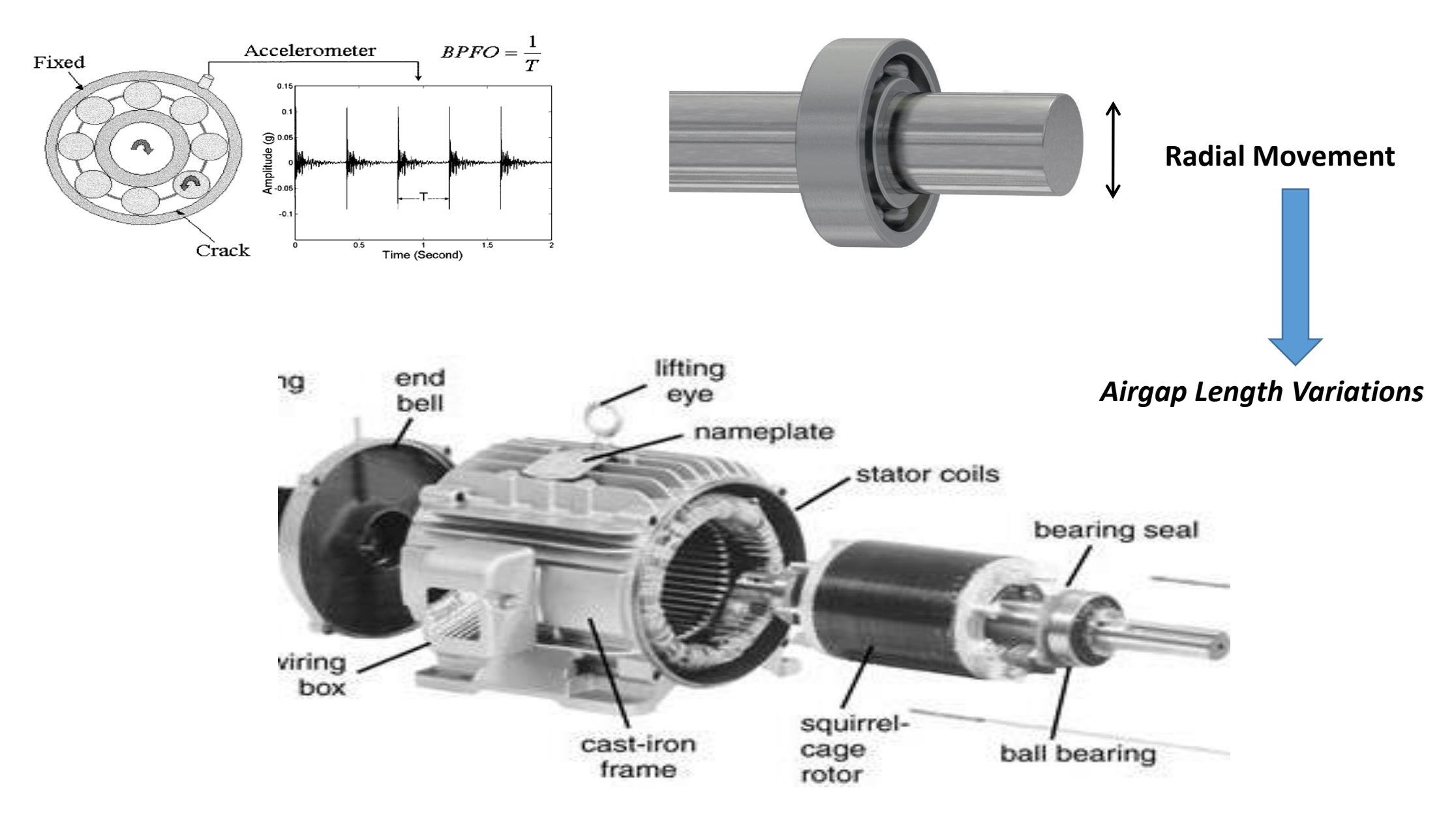

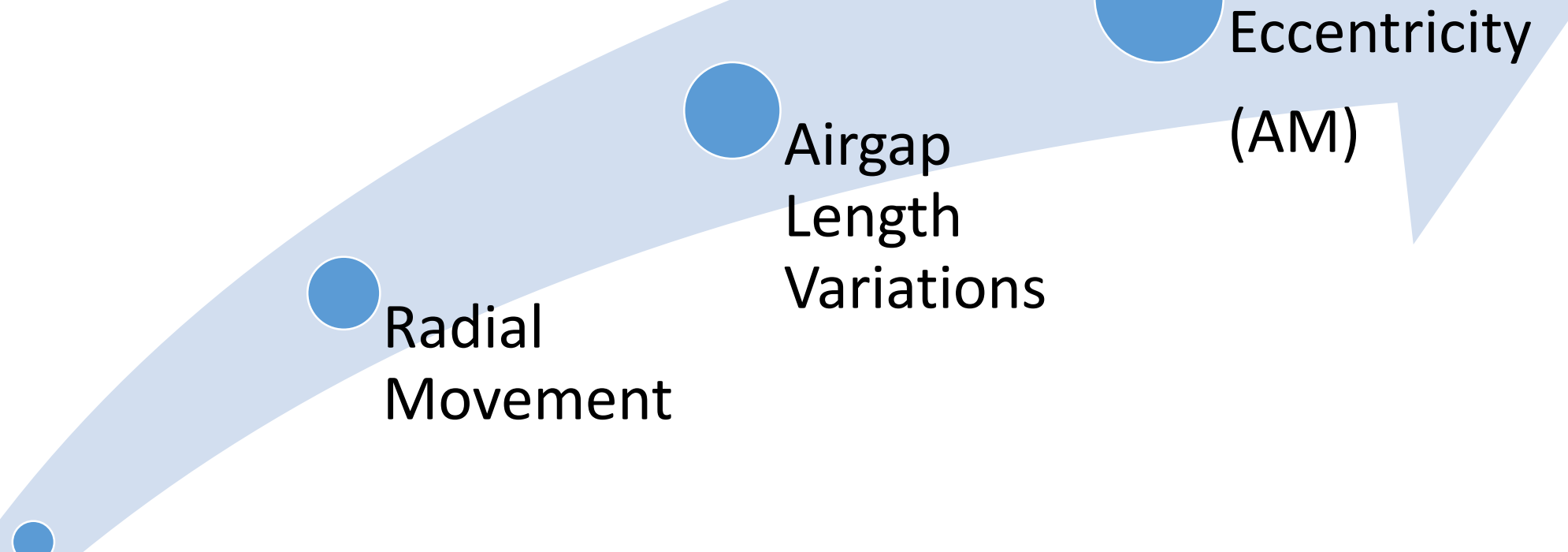

Bearing Defect

**If the stator voltages are imposed, the timevarying flux causes additional components in the machine's stator current according to the following stator voltage equation for phase** *m:*

$$
V_m(t) = R_s I_m(t) + \frac{d\Phi_m(t)}{dt}.
$$
  

$$
I_m(t) = \sum_{k=0}^{\infty} I_k \cos[\pm \psi(t) \pm k\omega_c t - \omega_s t + \varphi_m].
$$

Outer race defect :  $f_{\text{ecc or}} = f_s \pm kf_0$ Inner race defect :  $f_{\text{ecc ir}} = f_s \pm f_r \pm kf_i$ Ball defect :  $f_{\text{ecc ball}} = f_s \pm f_{\text{cage}} \pm k f_b$ 

where  $k = 1, 2, 3, ...$ 

$$
x(t) = A(t) \sin(\varphi(t))
$$
  
\n
$$
A(t) = A_0 + A_m \sin(\omega_m t)
$$
  
\n
$$
\varphi(t) = \omega_0 t
$$
  
\n
$$
x(t) = [A_0 + A_m \sin(\omega_m t)] \sin(\omega_0 t)
$$
  
\n
$$
x(t) = A_0 \sin(\omega_0 t) + \frac{A_m}{2} \cos(\omega_m t + \omega_0 t) - \frac{A_m}{2} \cos(\omega_m t - \omega_0 t)
$$

# Effect of Bearing Defect on Current

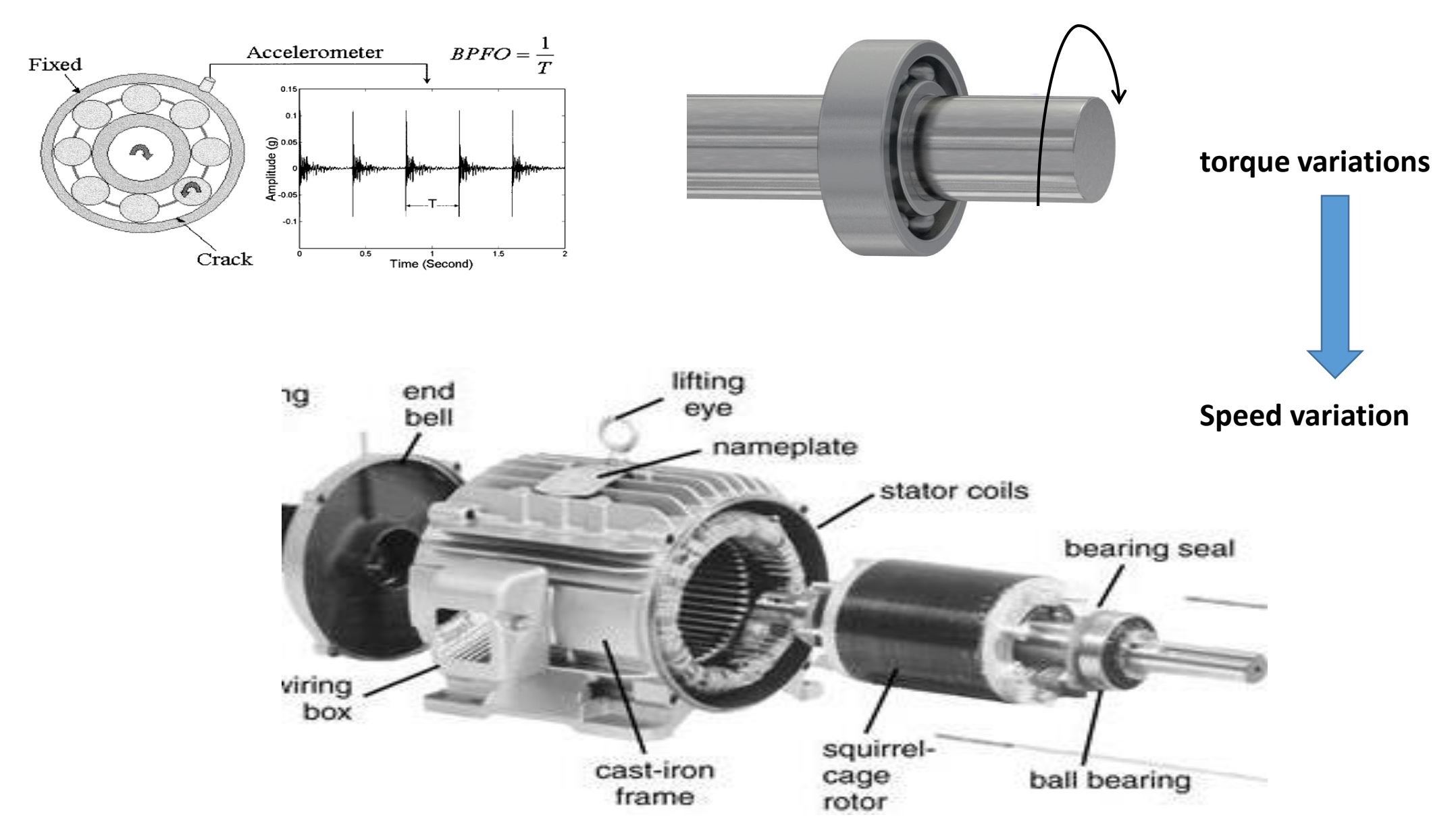

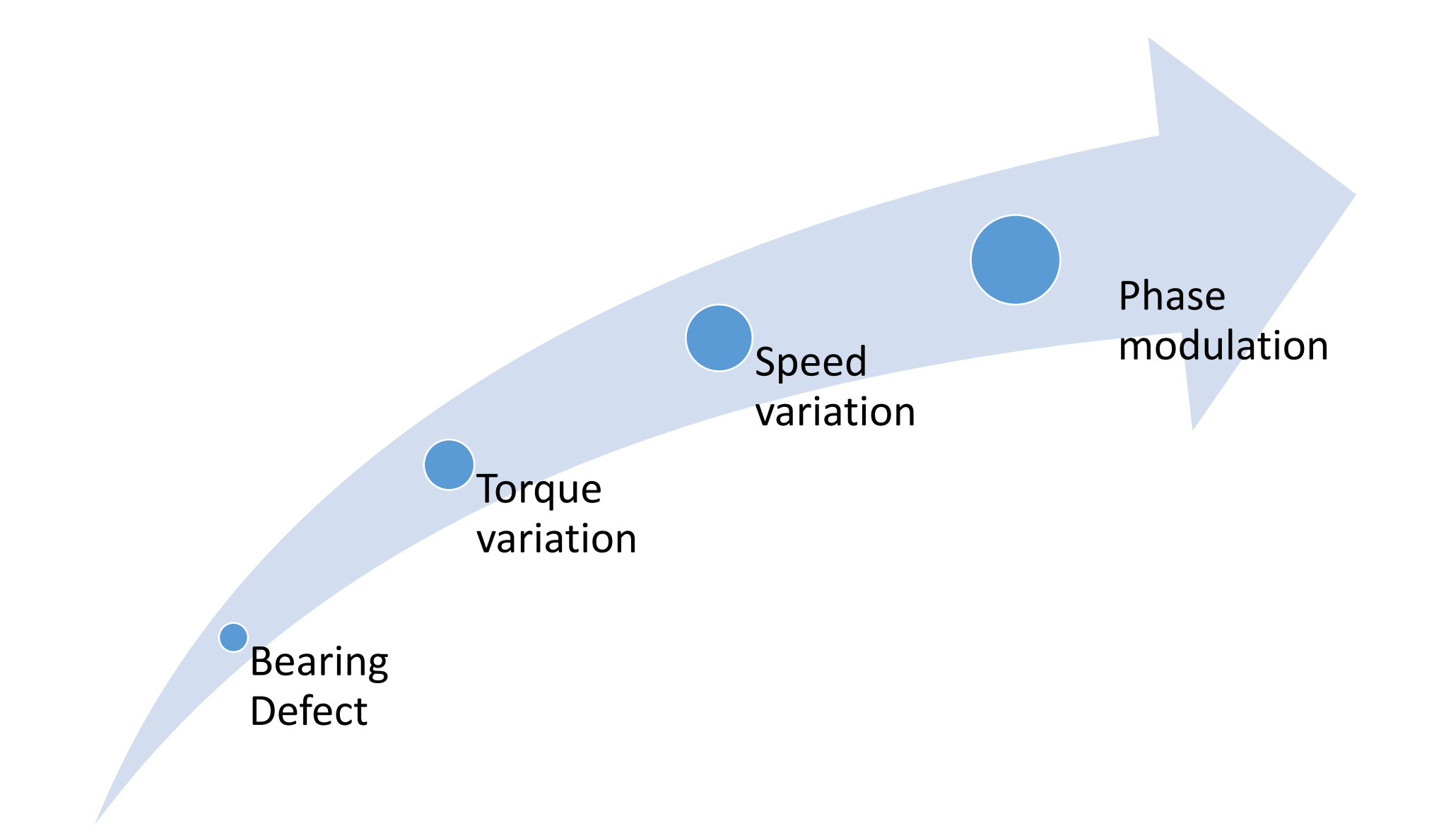

$$
\Gamma_{\text{load}}(t) = \Gamma_0 + \Gamma_c \cos(\omega_c t)
$$

$$
\sum \Gamma(t) = \Gamma_{\text{motor}}(t) - \Gamma_{\text{load}}(t) = J \frac{d\omega_r}{dt}
$$
  
\n
$$
\Leftrightarrow \omega_r(t) = \frac{1}{J} \int_t (\Gamma_{\text{motor}}(\tau) - \Gamma_{\text{load}}(\tau)) d\tau
$$
  
\n
$$
\omega_r(t) = -\frac{1}{J} \int_{t_0}^t \Gamma_c \cos(\omega_c \tau) d\tau + C
$$
  
\n
$$
= -\frac{\Gamma_c}{J \omega_c} \sin(\omega_c t) + \omega_{r0}.
$$
  
\n
$$
\theta_r(t) = \int_{t_0}^t \omega_r(\tau) d\tau = \frac{\Gamma_c}{J \omega_c^2} \cos(\omega_c t) + \omega_{r0} t.
$$

$$
I_m(t) = I_1 \sin(\omega_s t + pA_c \cos(\omega_c t))
$$
  
+ 
$$
I_2 \sin(\omega_s t + pA_c \cos(\omega_c t) + \omega_c t)
$$
  
- 
$$
I_2 \sin(\omega_s t + pA_c \cos(\omega_c t) - \omega_c t).
$$

$$
x(t) = A \cos \varphi(t)
$$
  

$$
f(t) = \frac{1}{2\pi} \frac{d\varphi(t)}{dt} = f_s - pA_c f_c \sin(\omega_c t) \pm kf_c
$$

$$
x(t) = A_0 \cos \int (\omega_0 + \beta \omega_m \cos \omega_m t) dt = A_0 \cos (\omega_0 t + \beta \sin \omega_m t)
$$

**FM**

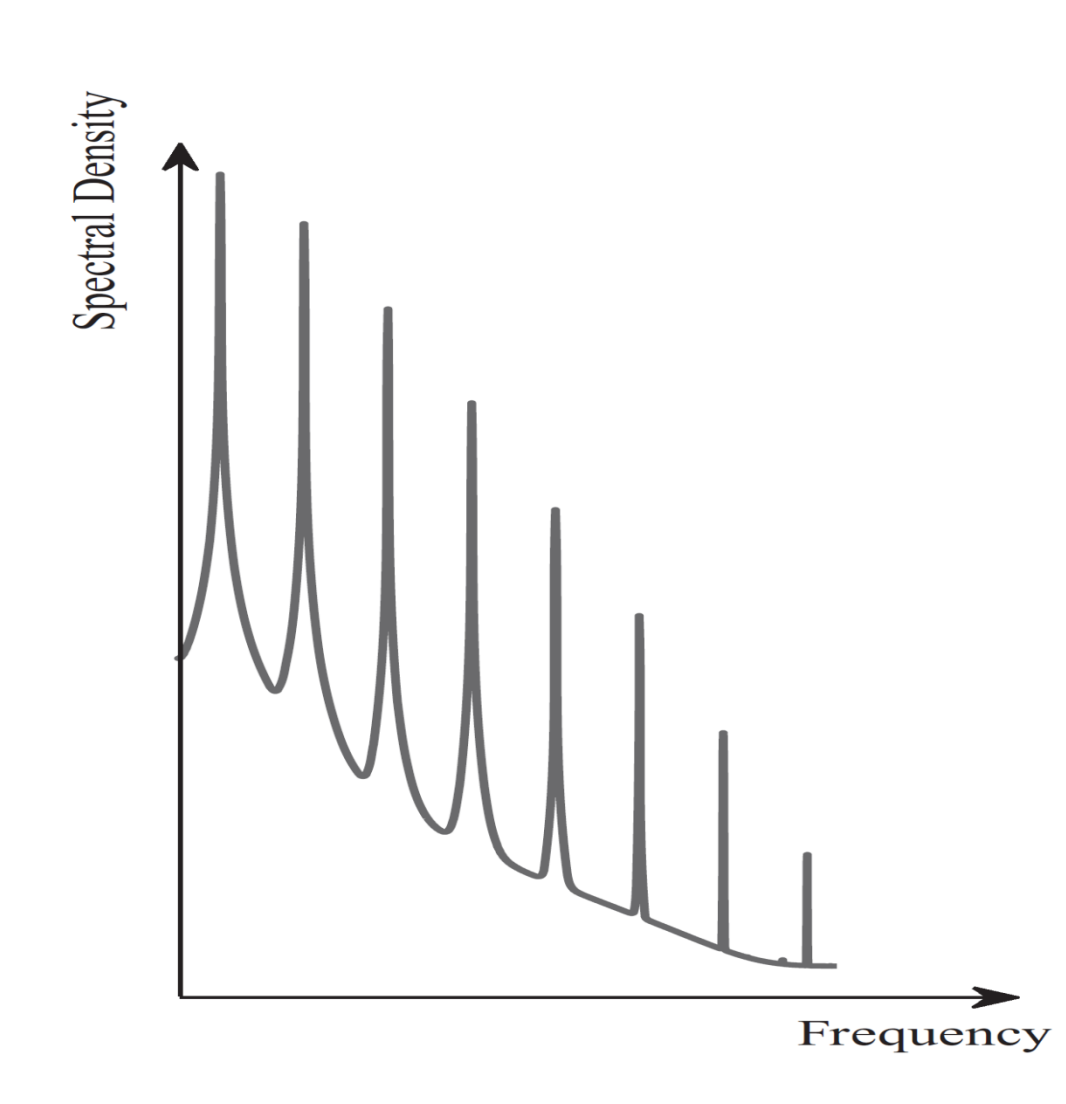

#### SUMMARY OF BEARING FAULT-RELATED FREQUENCIES IN THE STATOR CURRENT SPECTRUM

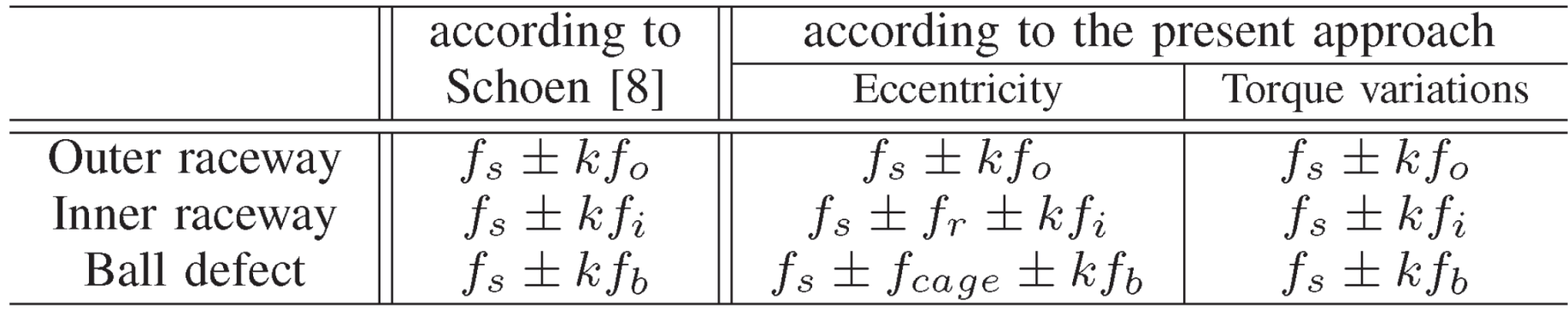
## Example E\_110 MCSA-outer **Let's Explore Practical Results By MATLAB**

**Example E\_111 MCSA-inner**

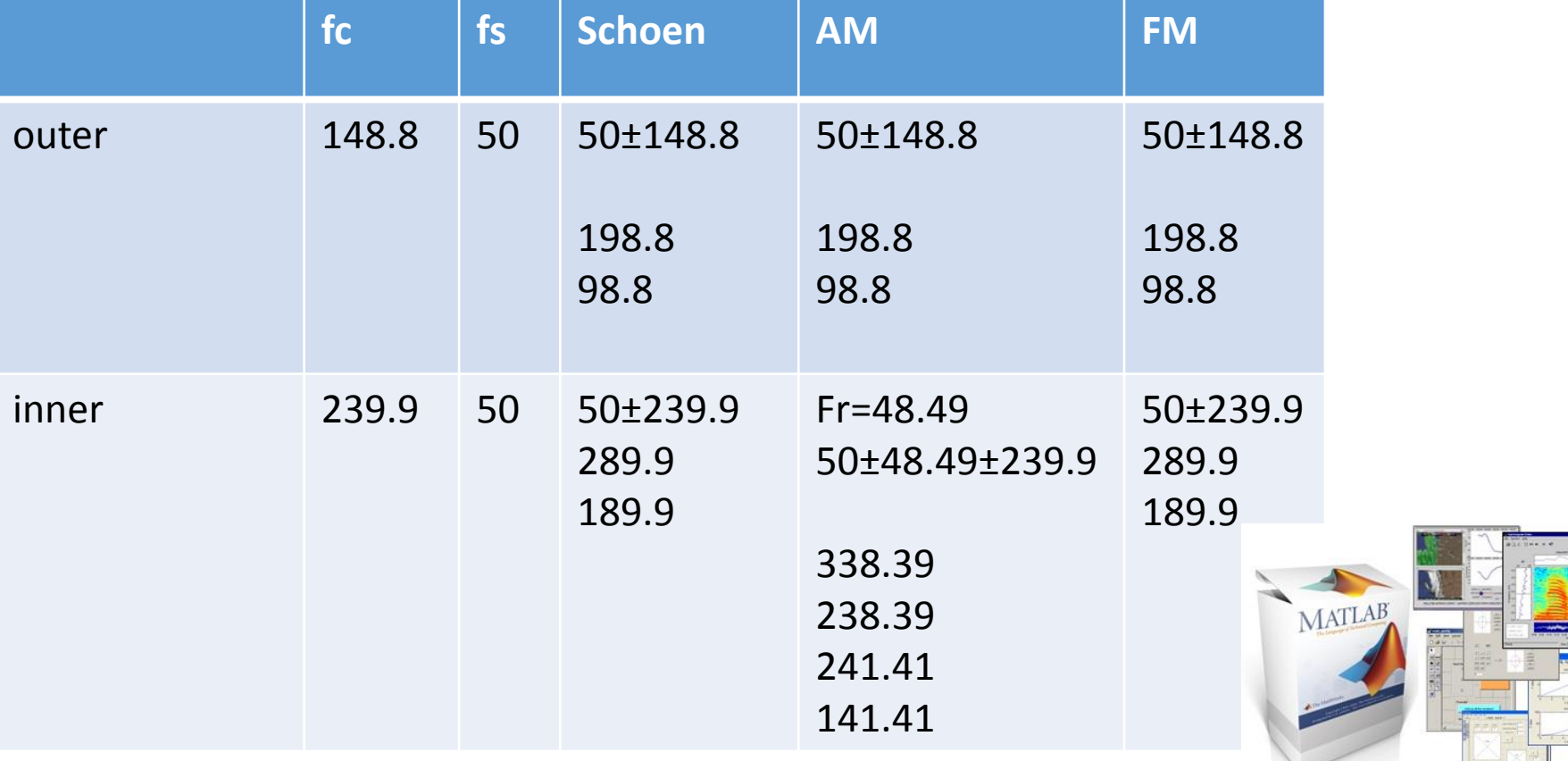

# Let's Explore Practical Results By MATLAB

**Example E\_112 MCSA-ball**

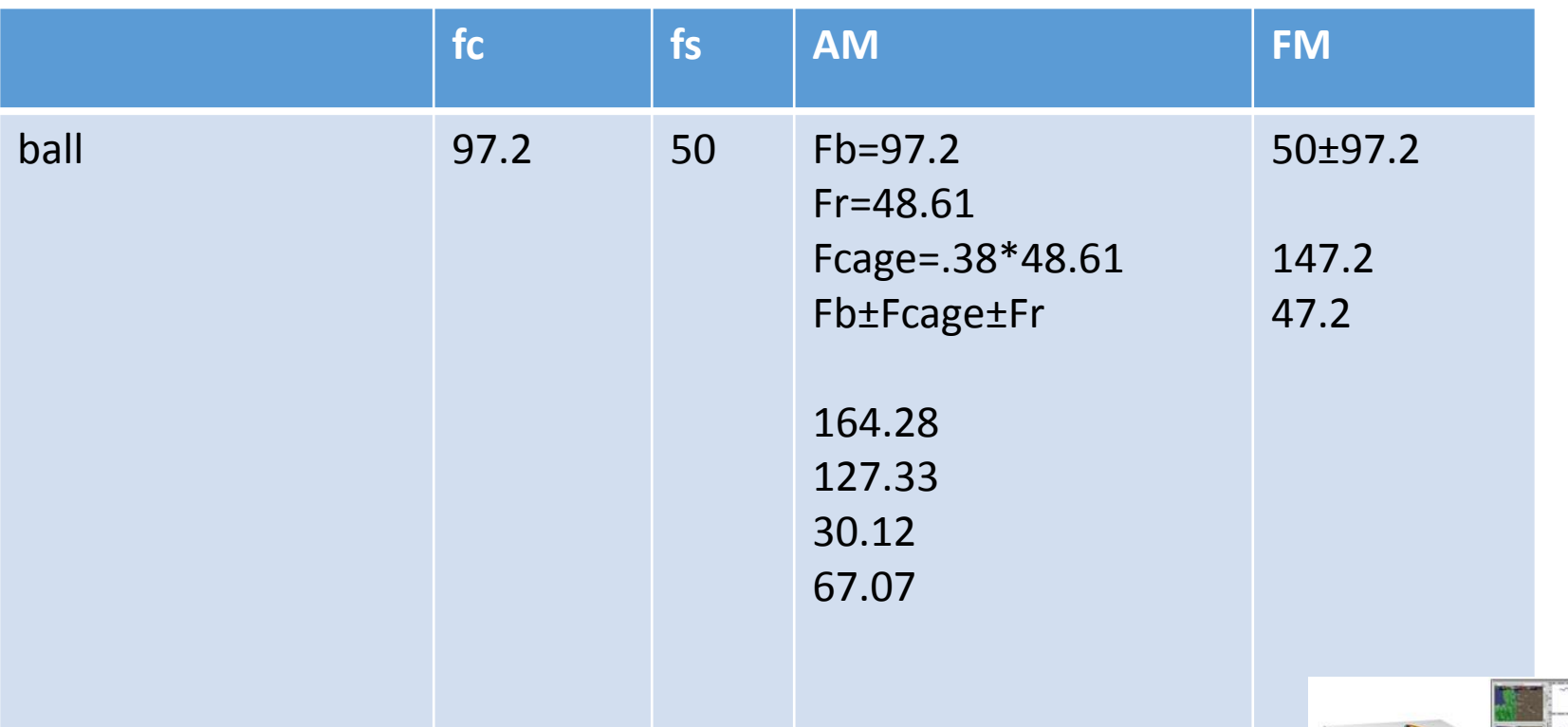

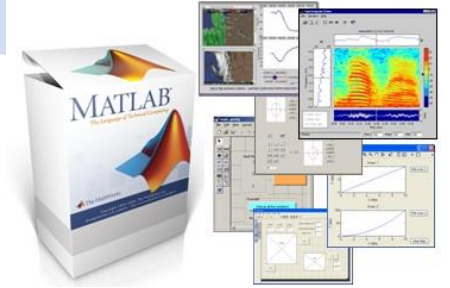

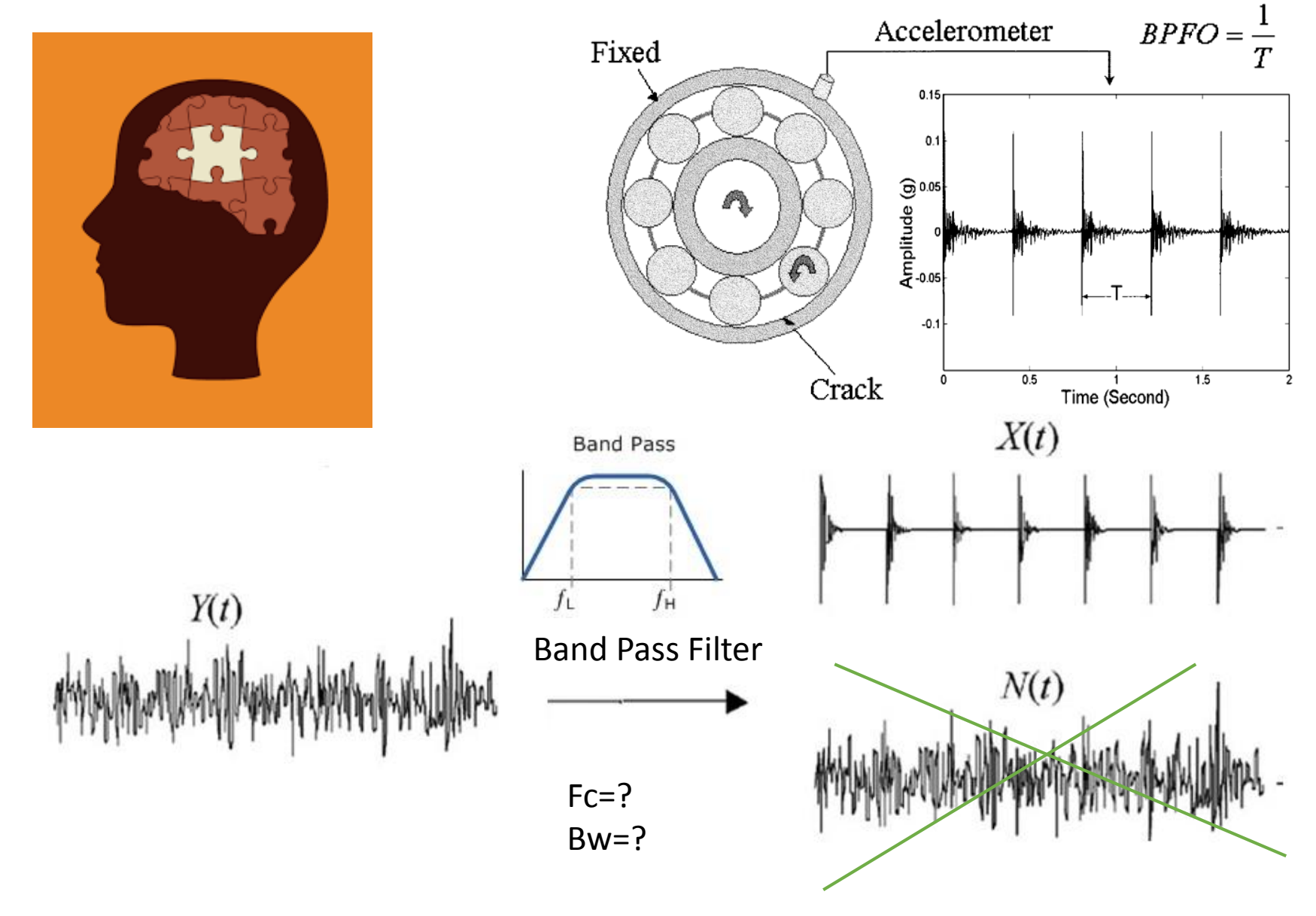

**Current Signal ?!**

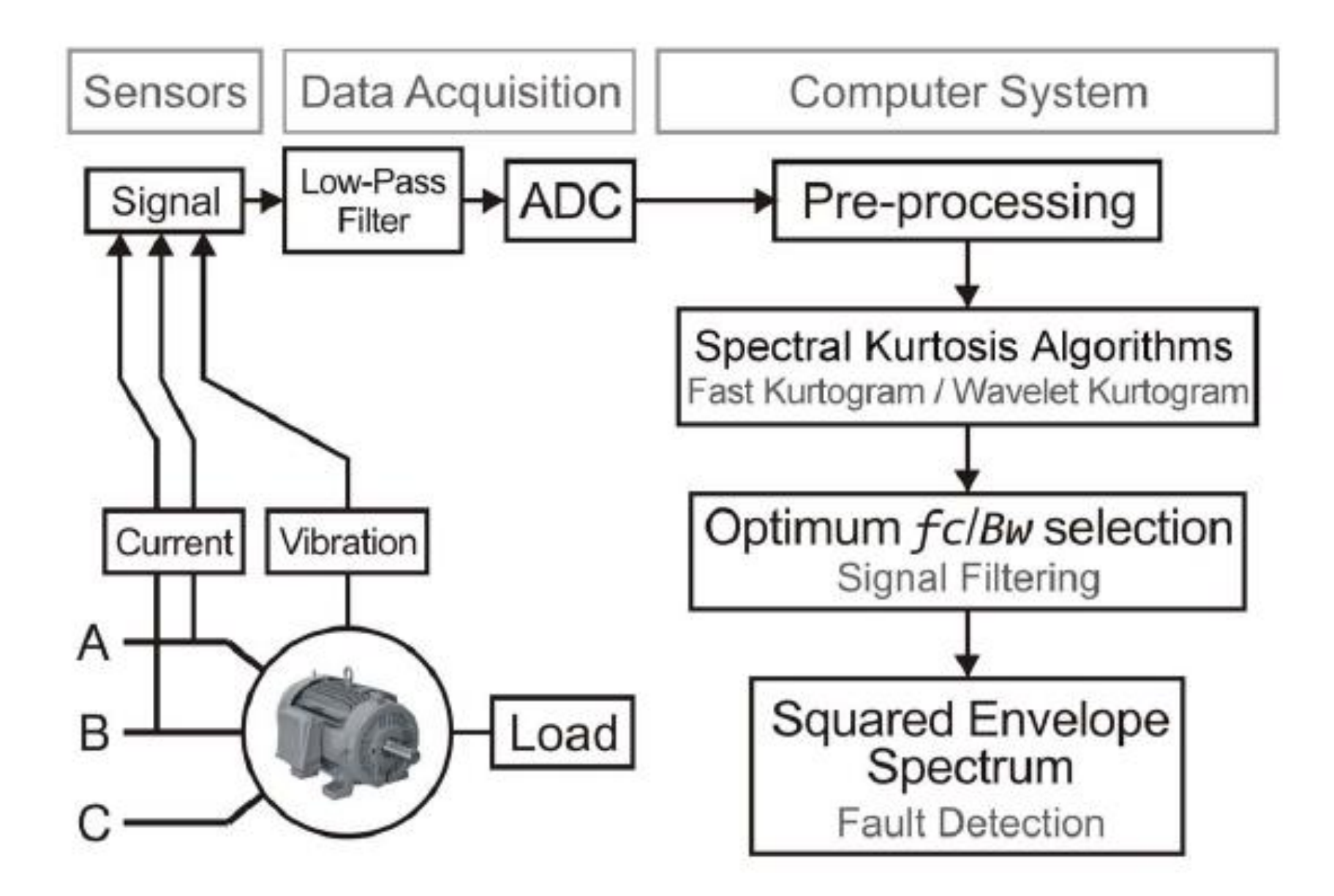

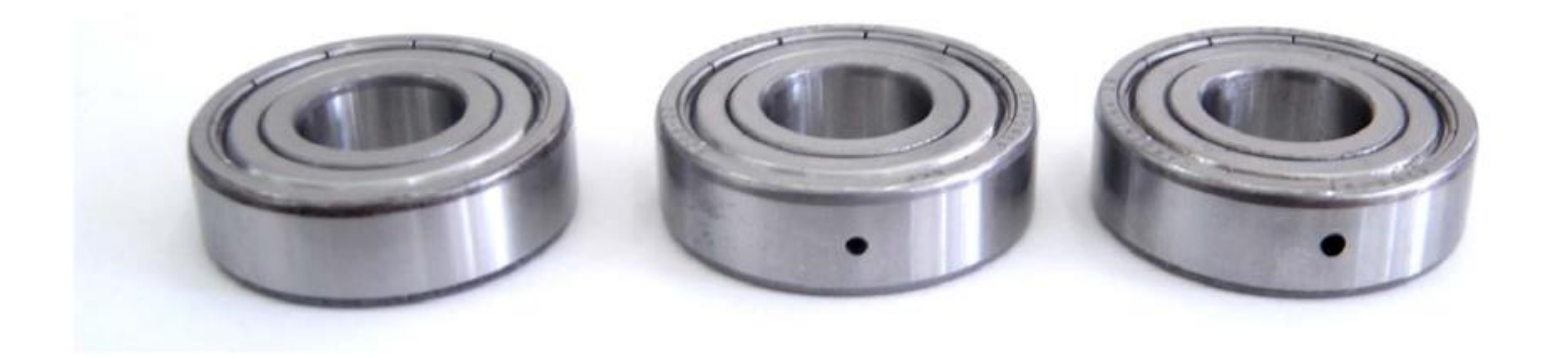

Tested bearings (from left to right): healthy, fault #1, and fault #2.

**2.2 mm 2.8 mm**

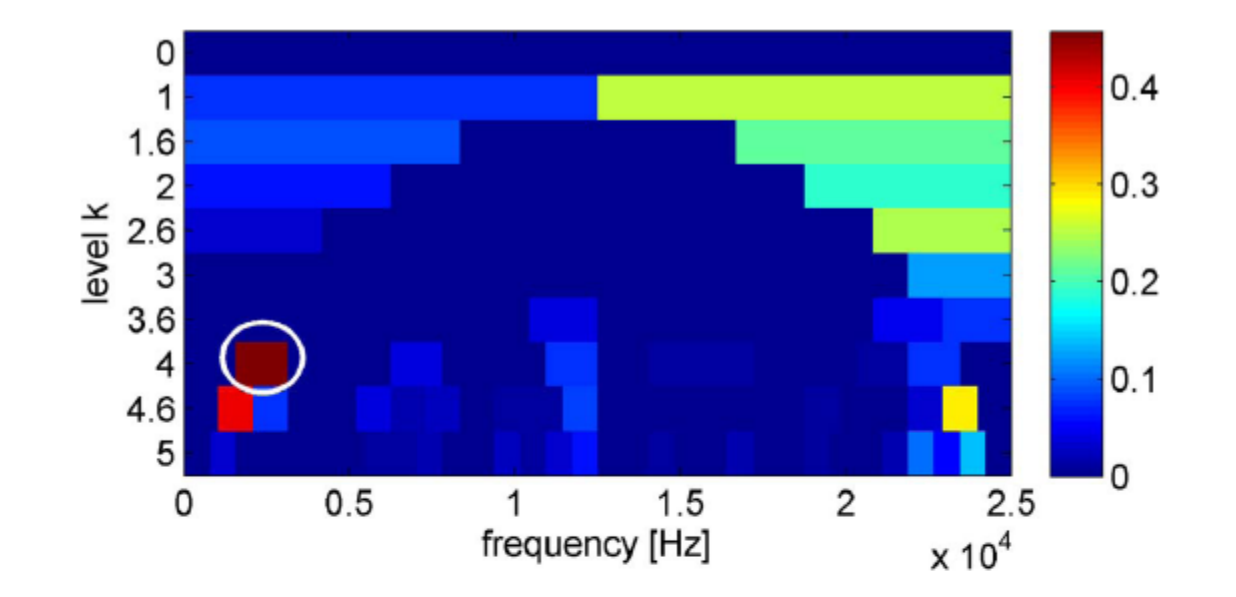

Fig. 3. Fast kurtogram of the stator current from the motor with a healthy bearing- $p = 3$ . The optimal filtering band is highlighted by a white circle.

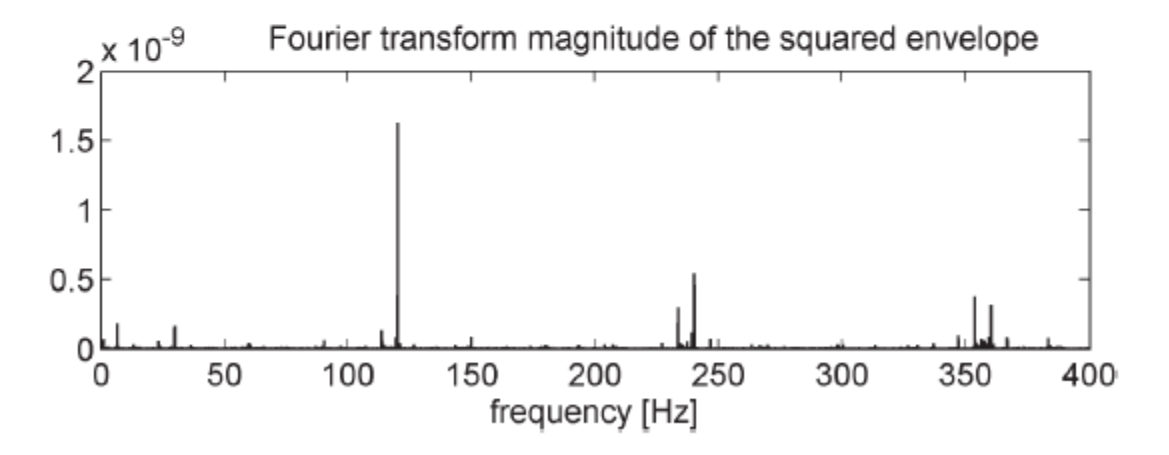

Fig. 4. SES of the stator current from the motor with a healthy bearing- $f_c = 2343.7$  Hz;  $Bw = 1562.5$  Hz.

# Let's Explore Practical Results By MATLAB

**Example E\_113 MCSA-outer**

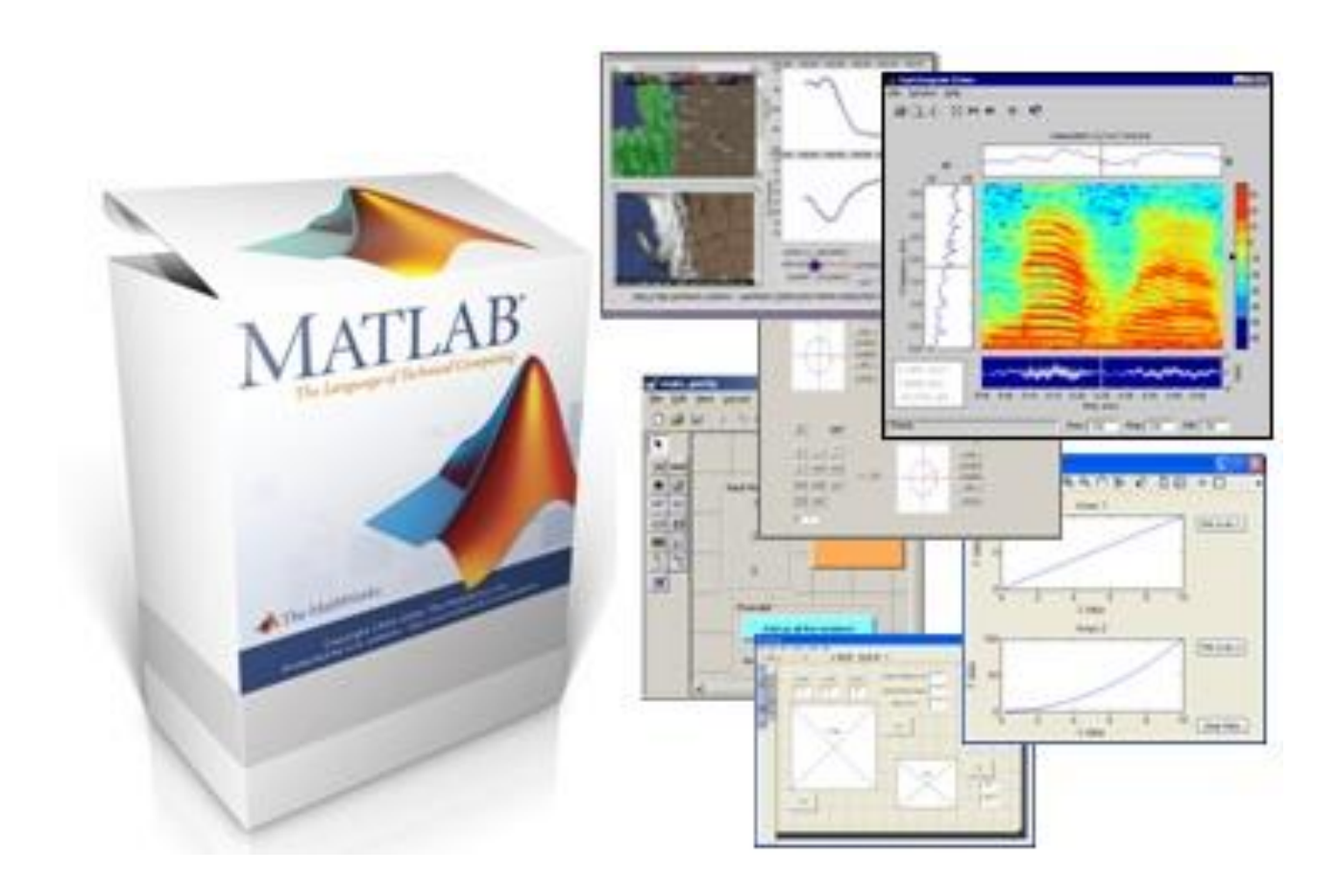

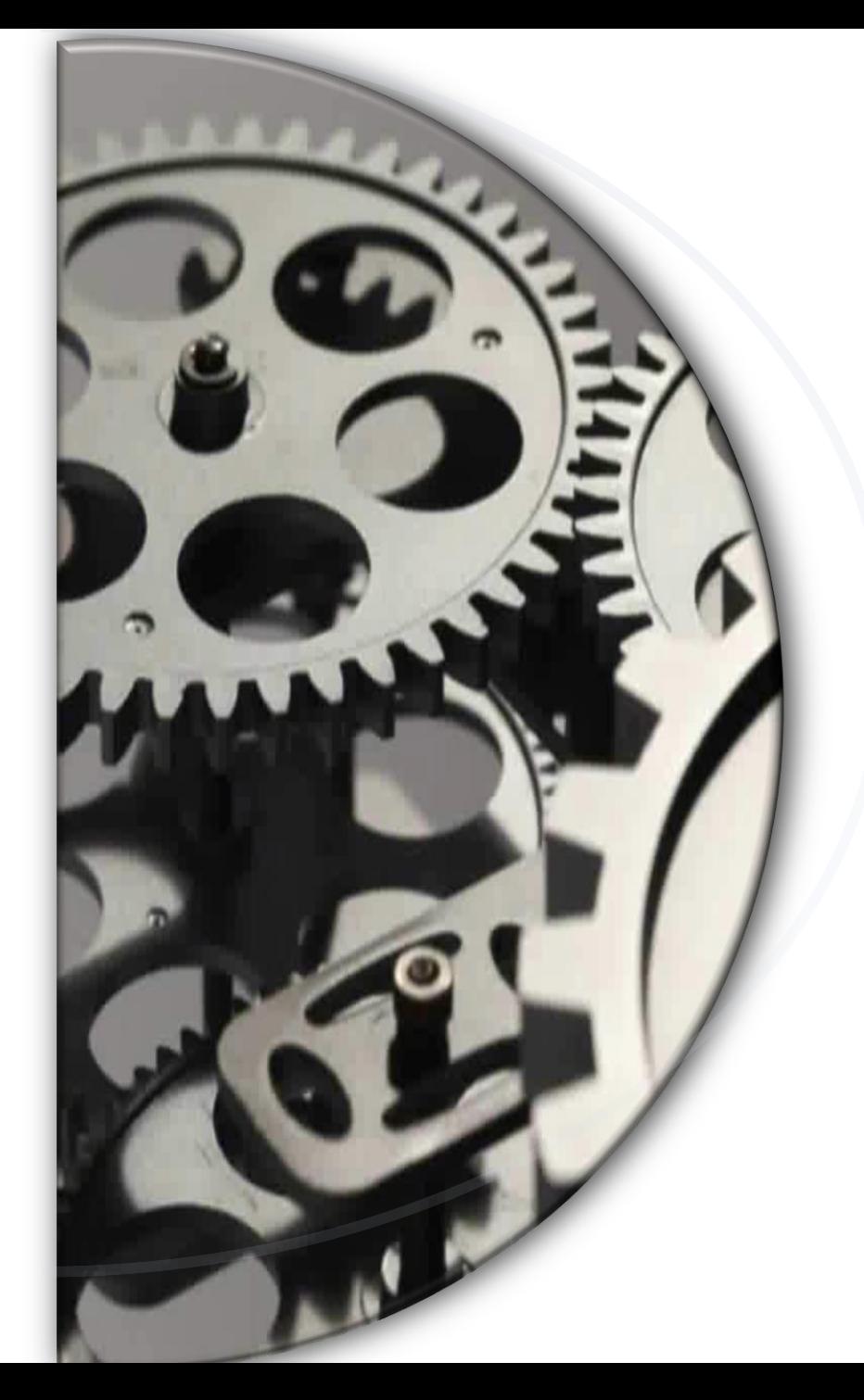

# Let's END WITH ..

**A Novel Bearing Condition Monitoring Method in Induction Motors Based on Instantaneous Frequency of Motor Voltage**

**Analyising Practical Results By MATLAB**

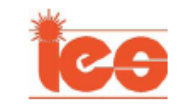

# A Novel Bearing Condition Monitoring Method in **Induction Motors Based on Instantaneous Frequency of Motor Voltage)**

Fardin Dalvand, Member, IEEE, Asadollah Kalantar, and Mir Saeed Safizadeh

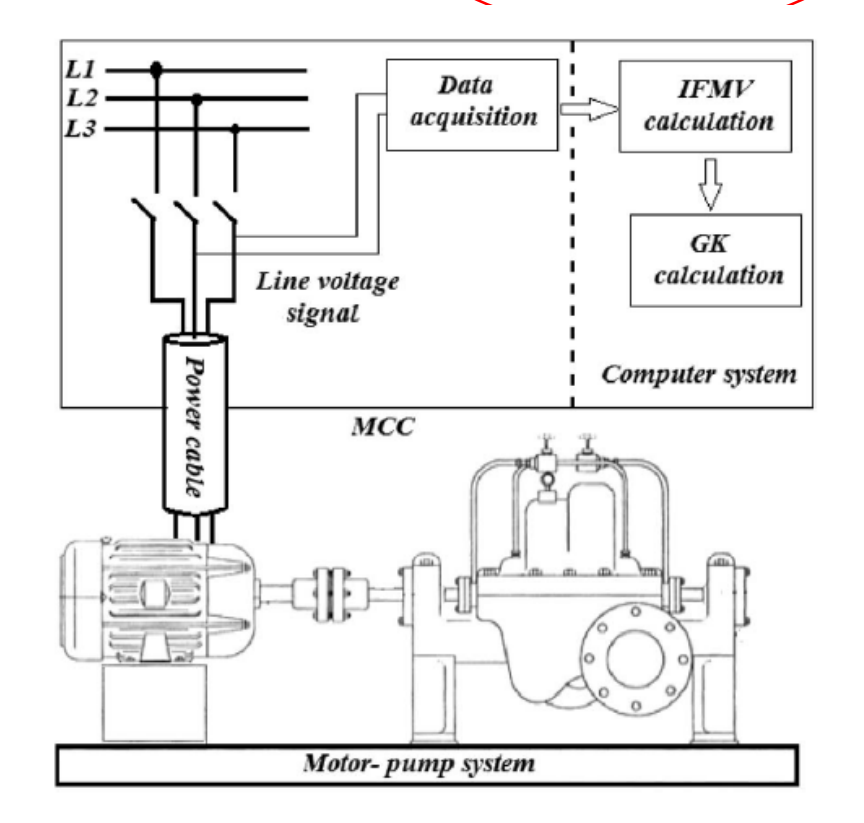

#### Fig. 1. Framework for the proposed method.

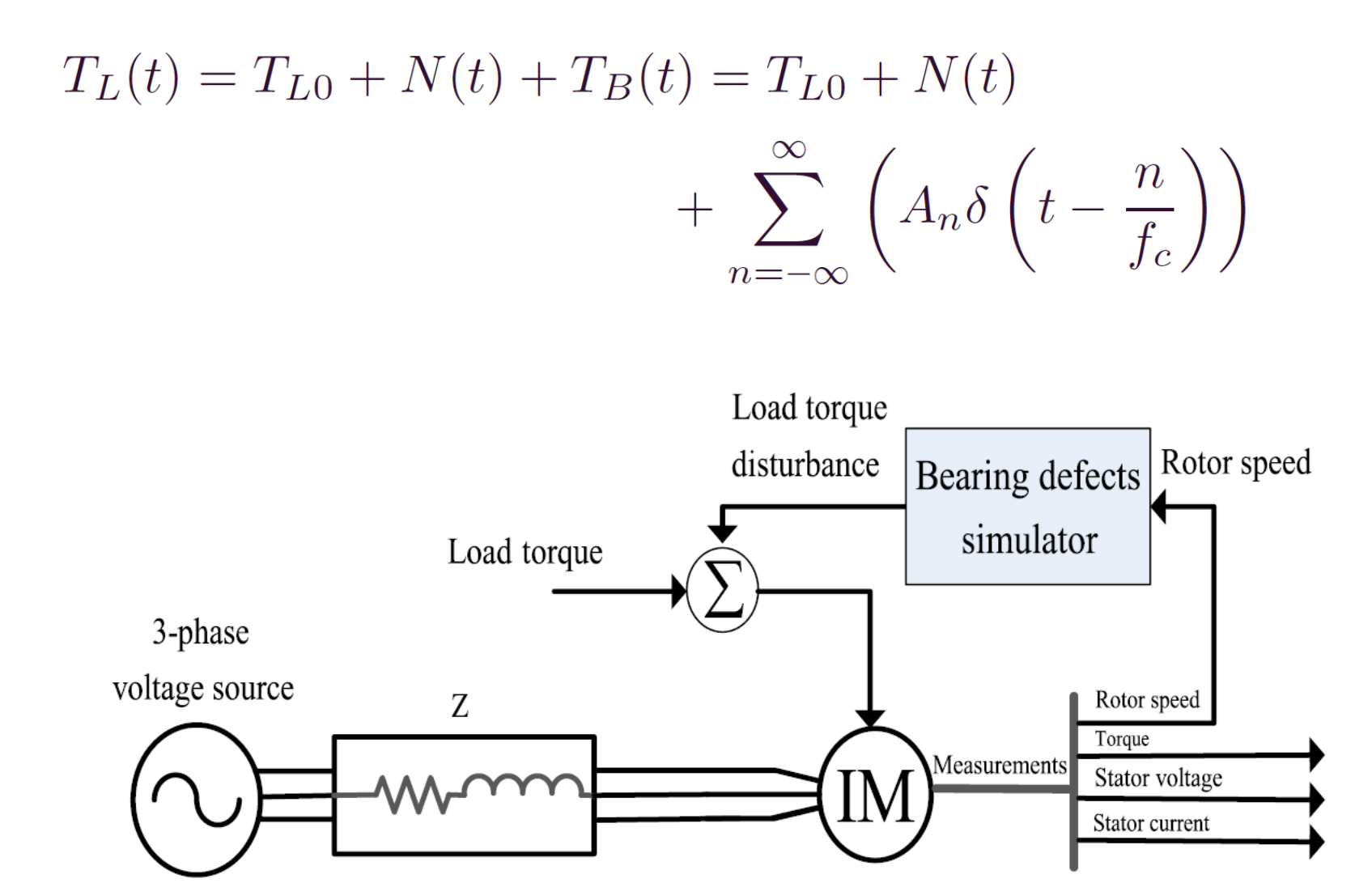

5. Test case for simulation of impact of bearing defects on the IMs. Fig.

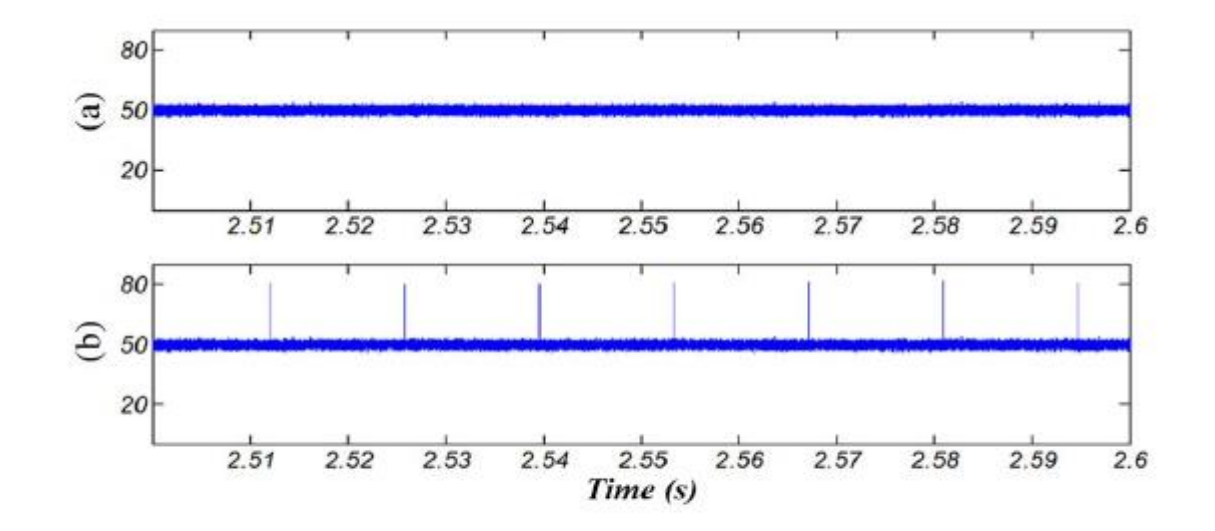

Fig. 6. Load torque for (a) healthy bearing and (b) bearing with outer raceway defect.

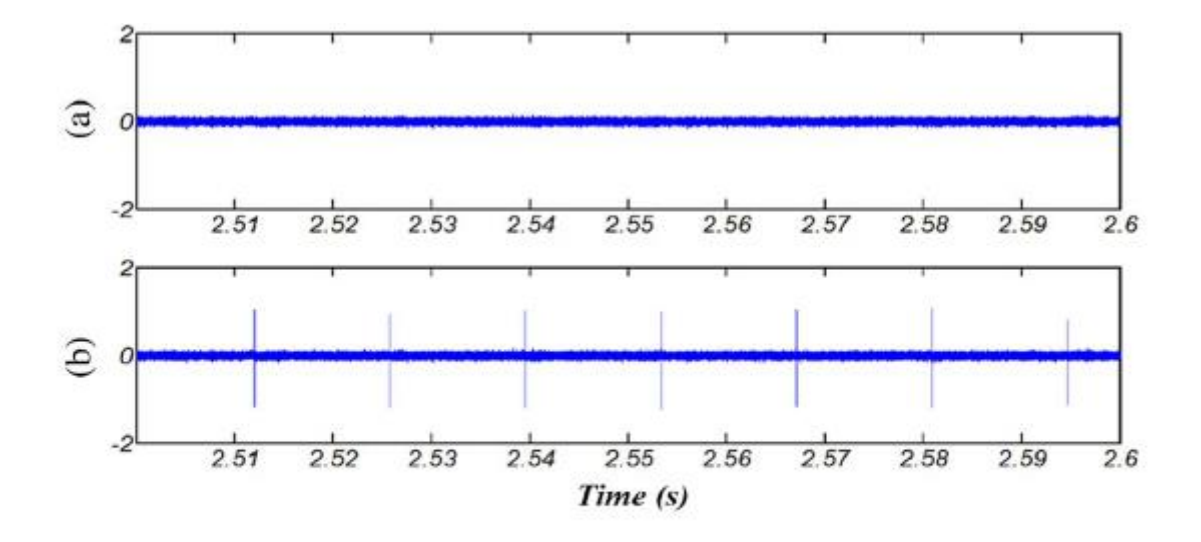

Fig. 7. IF of motor speed for (a) healthy bearing and (b) bearing with outer raceway defect.

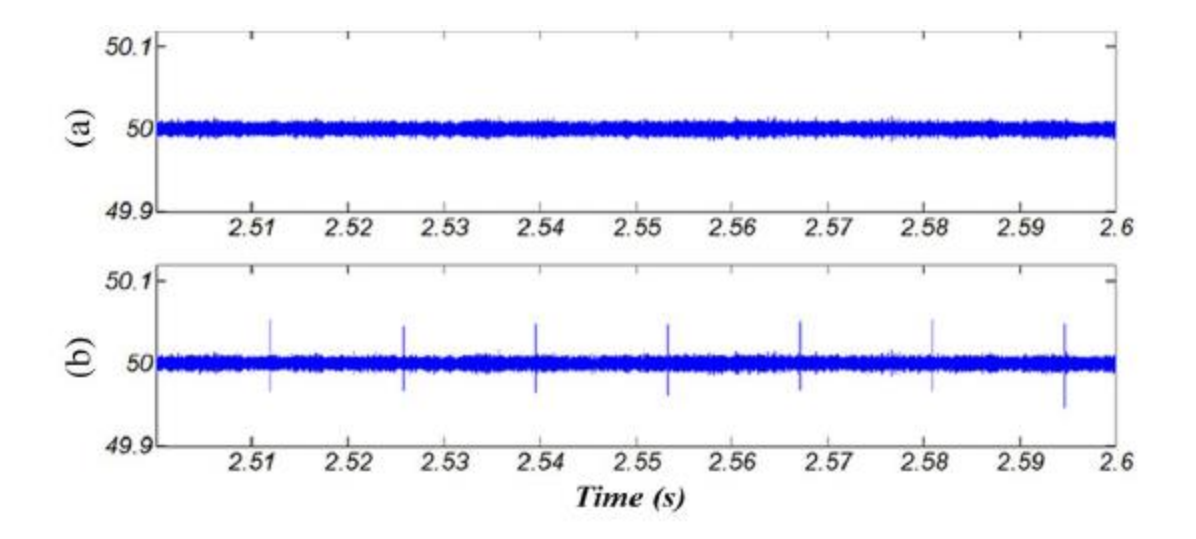

Fig. 8. IF of motor voltage space vector for (a) healthy bearing and (b) bearing with outer raceway defect.

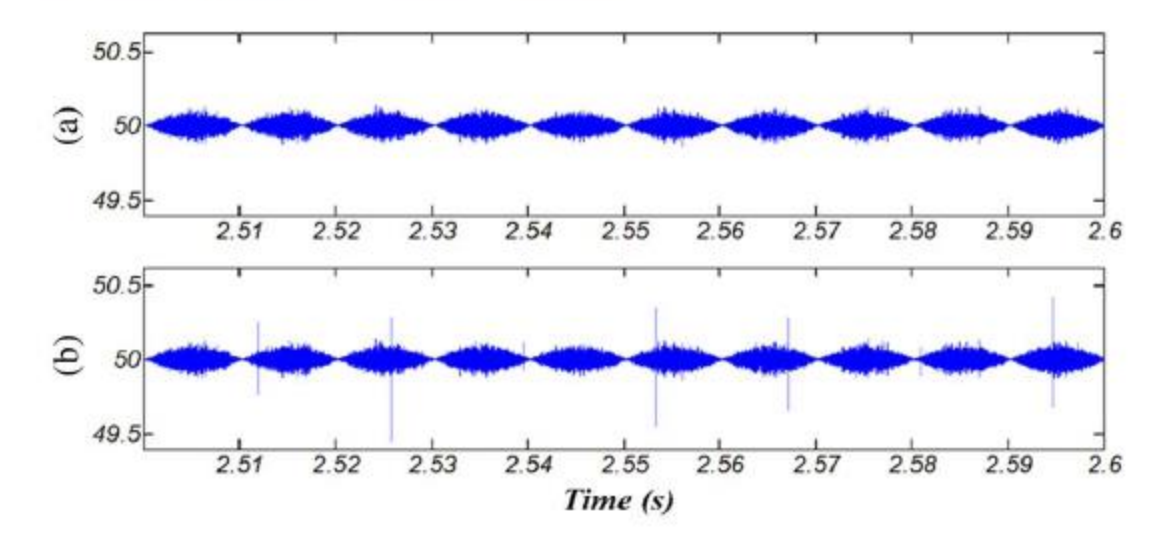

Fig. 9. IF of motor phase voltage for (a) healthy bearing and (b) bearing with outer raceway defect.

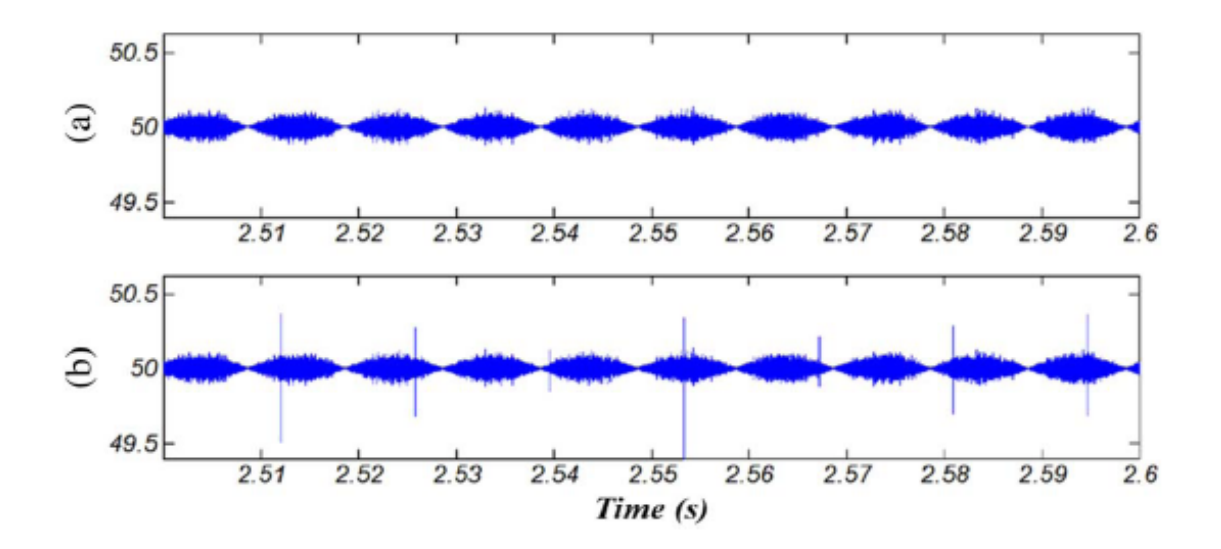

Fig. 10. IF of motor line voltage for (a) healthy bearing and (b) bearing with outer raceway defect.

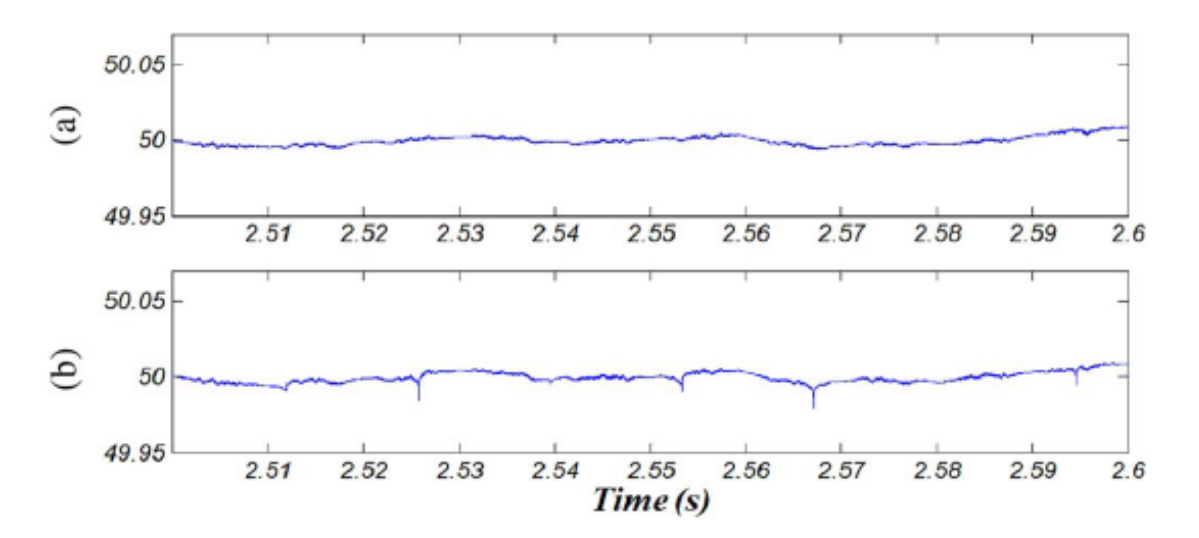

Fig. 11. IFMC for (a) healthy bearing and (b) bearing with outer raceway defect.

### **TABLE II VALUE OF GK**

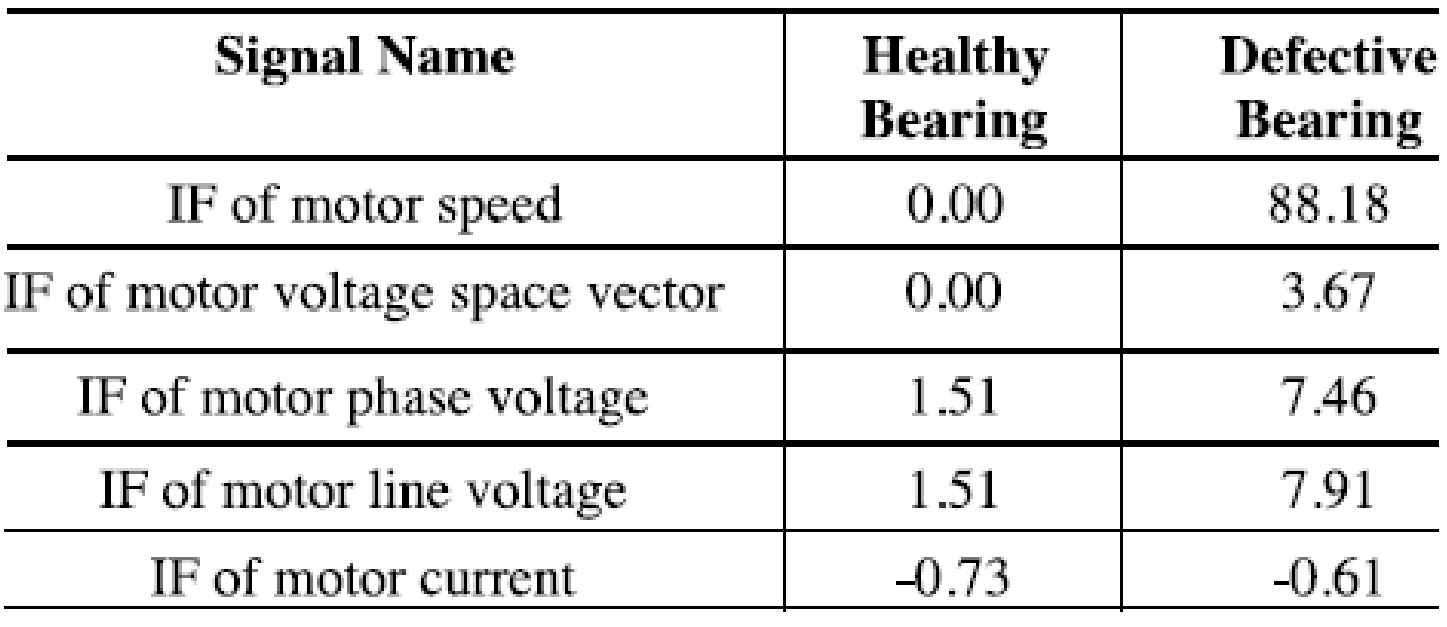

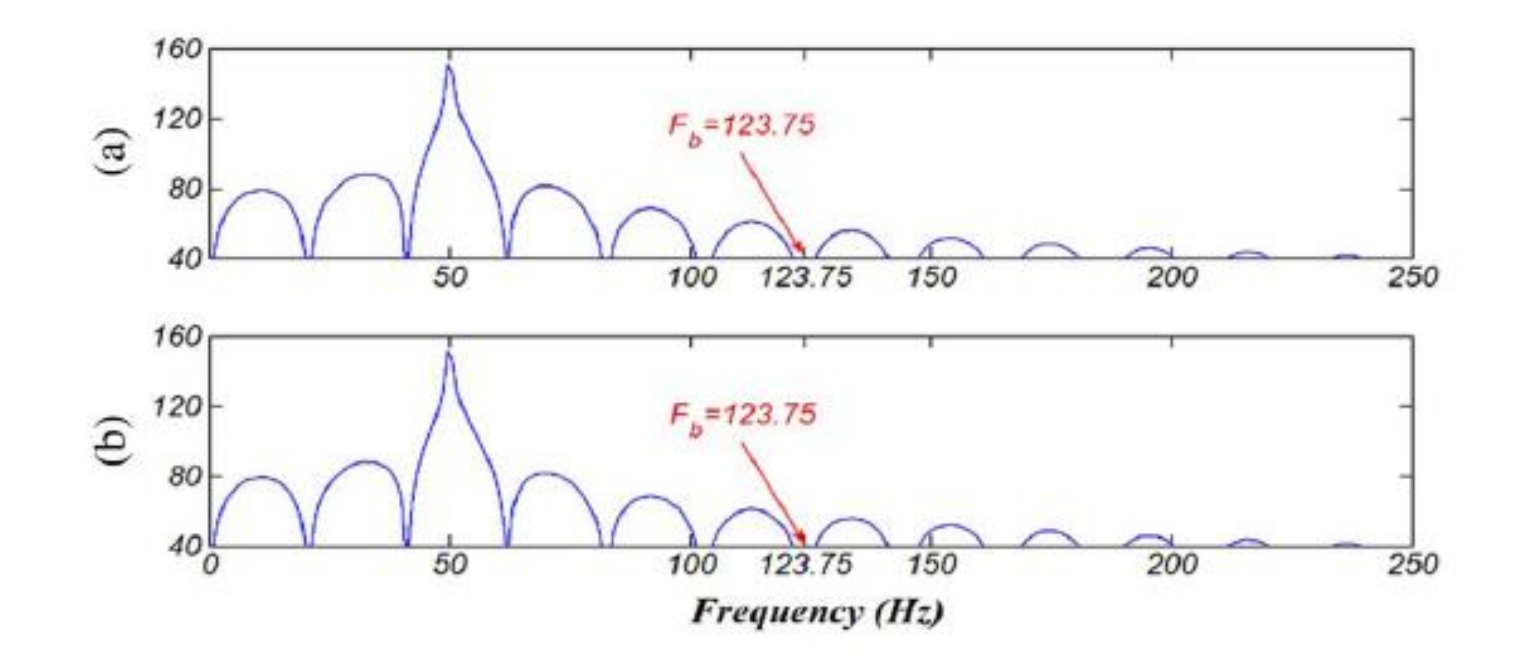

Fig. 12. PSD of the stator current signal [power spectrum magnitude (db)]. (a) Healthy bearing and (b) bearing with outer raceway defect.

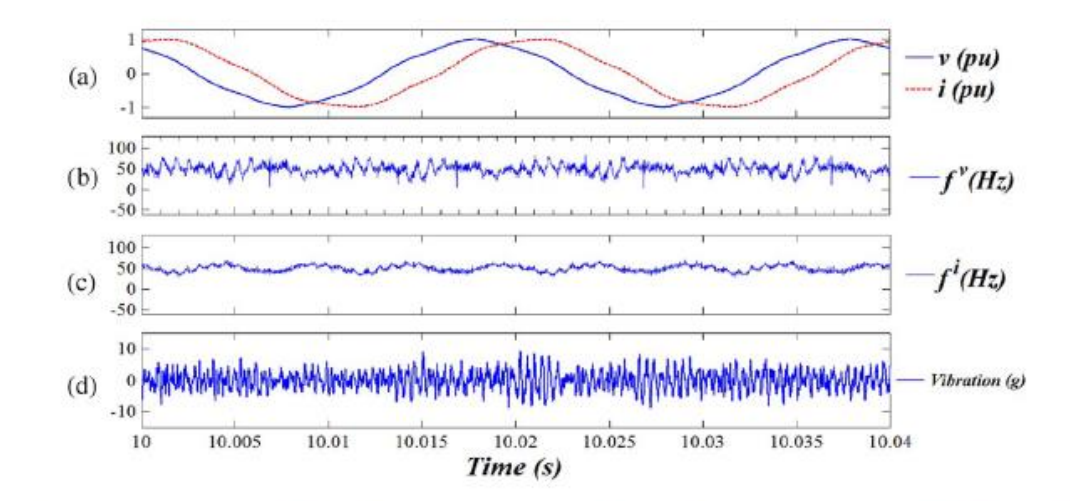

Fig. 16. Time-domain profile of motor's signals with healthy bearing: (a) motor line voltage and current, (b) IFMV, (c) IFMC, and (d) vibration.

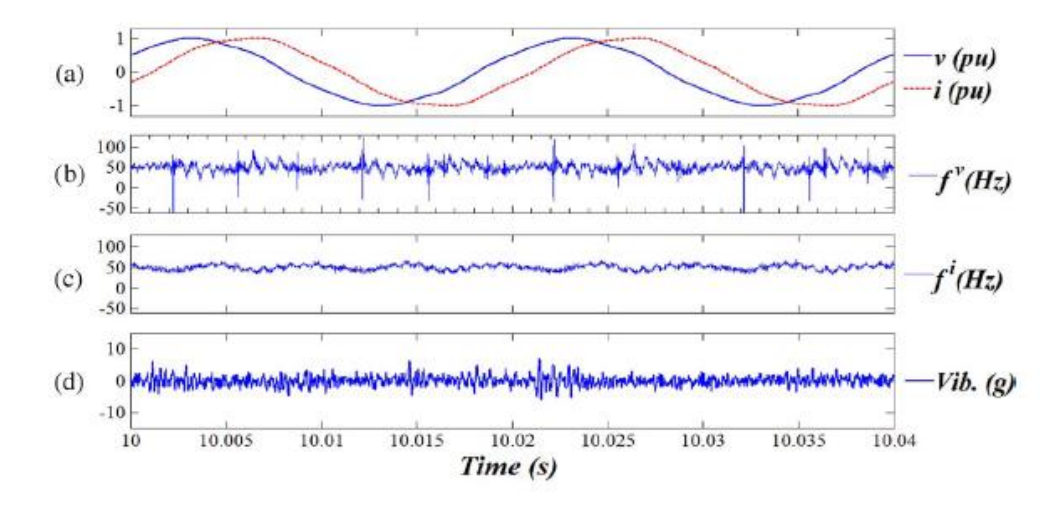

Fig. 17. Time-domain profile of motor's signals with a defect on the outer raceway of bearing: (a) motor line voltage and current, (b) IFMV, (c) IFMC, and (d) vibration.

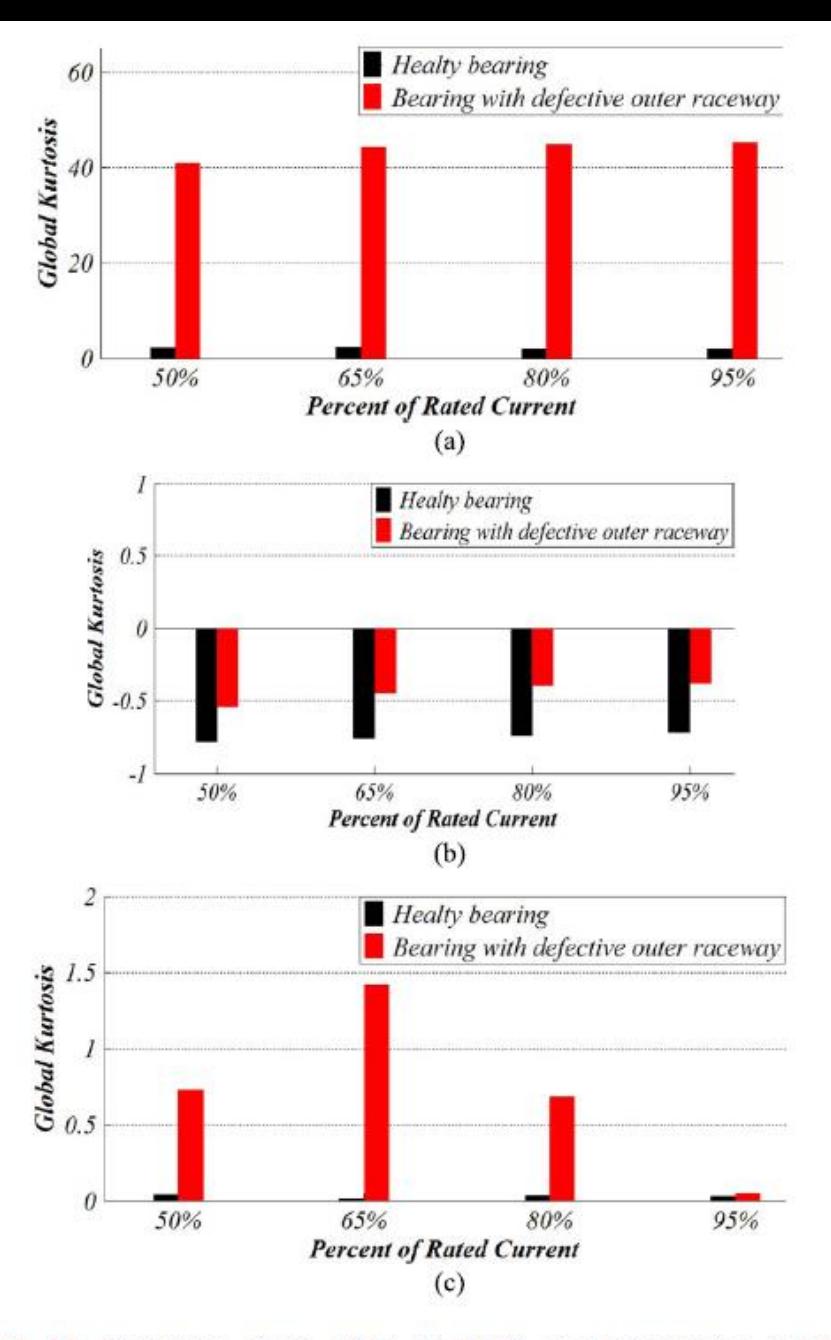

Fig. 18. GK values of (a) IFMV, (b) IFMC, and (c) vibration (outer raceway defect).

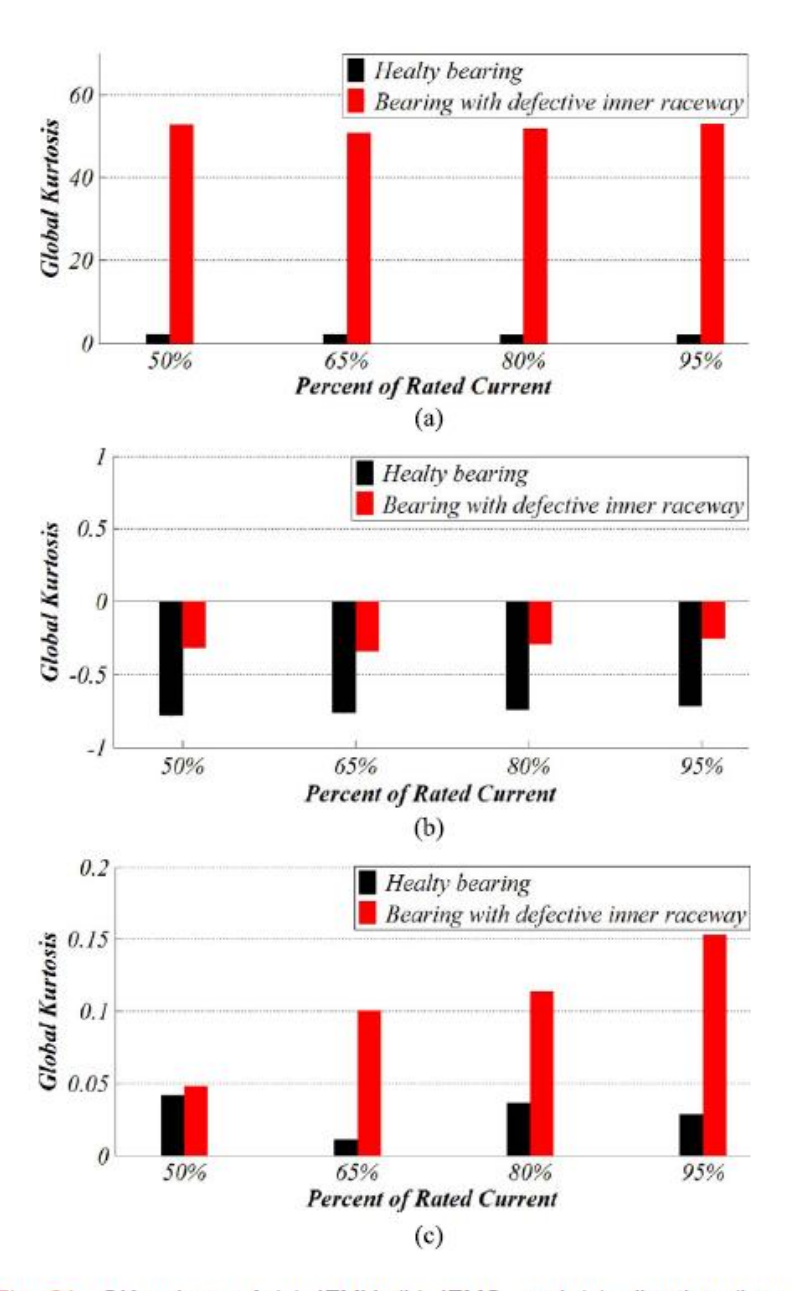

Fig. 21. GK values of (a) IFMV, (b) IFMC, and (c) vibration (inner raceway defect).

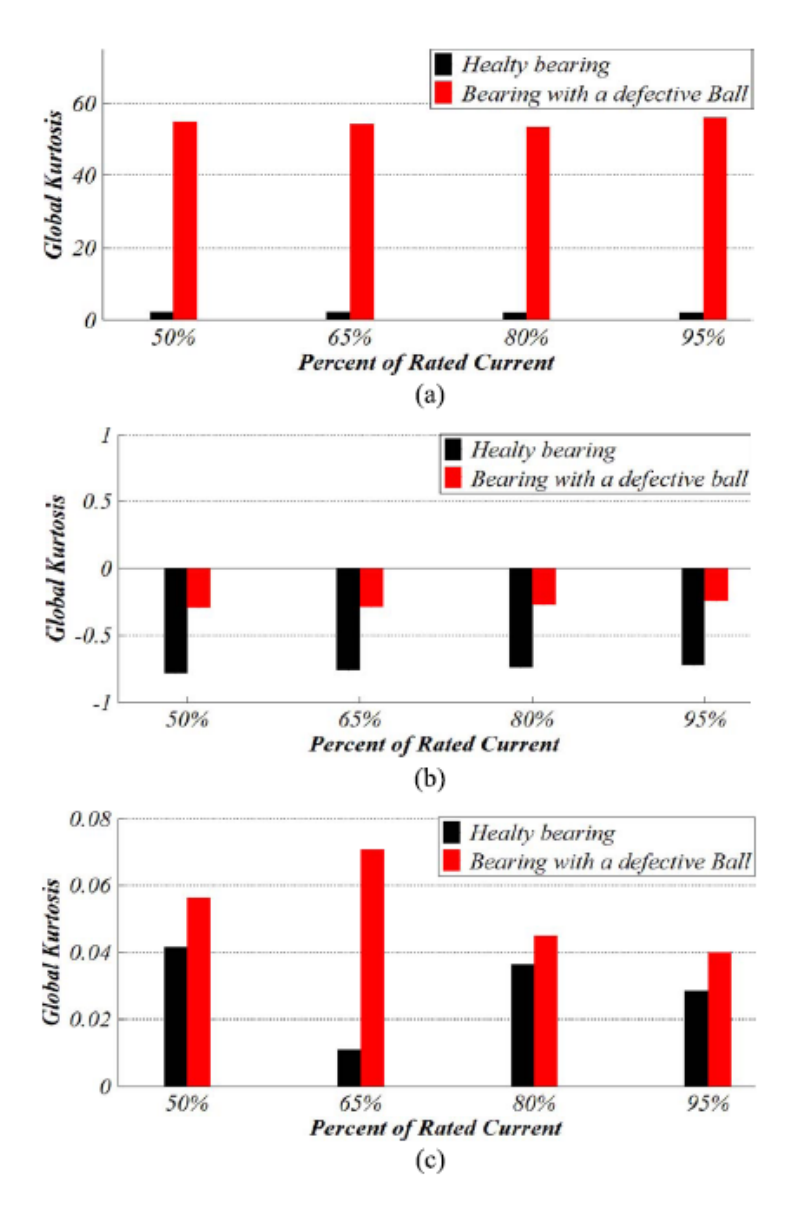

Fig. 23. GK values of (a) IFMV, (b) IFMC, and (c) vibration (ball defect).

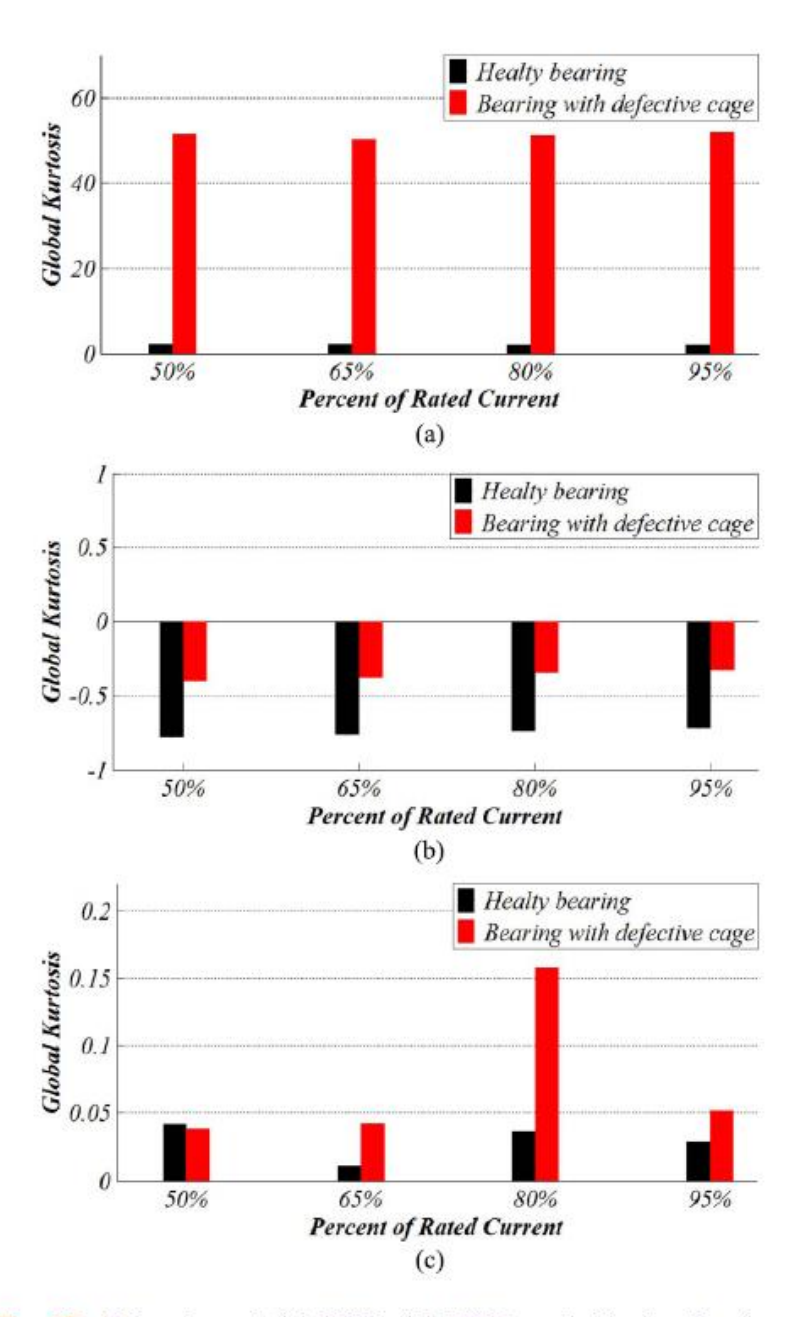

Fig. 25. GK values of (a) IFMV, (b) IFMC, and (c) vibration (cage defect).

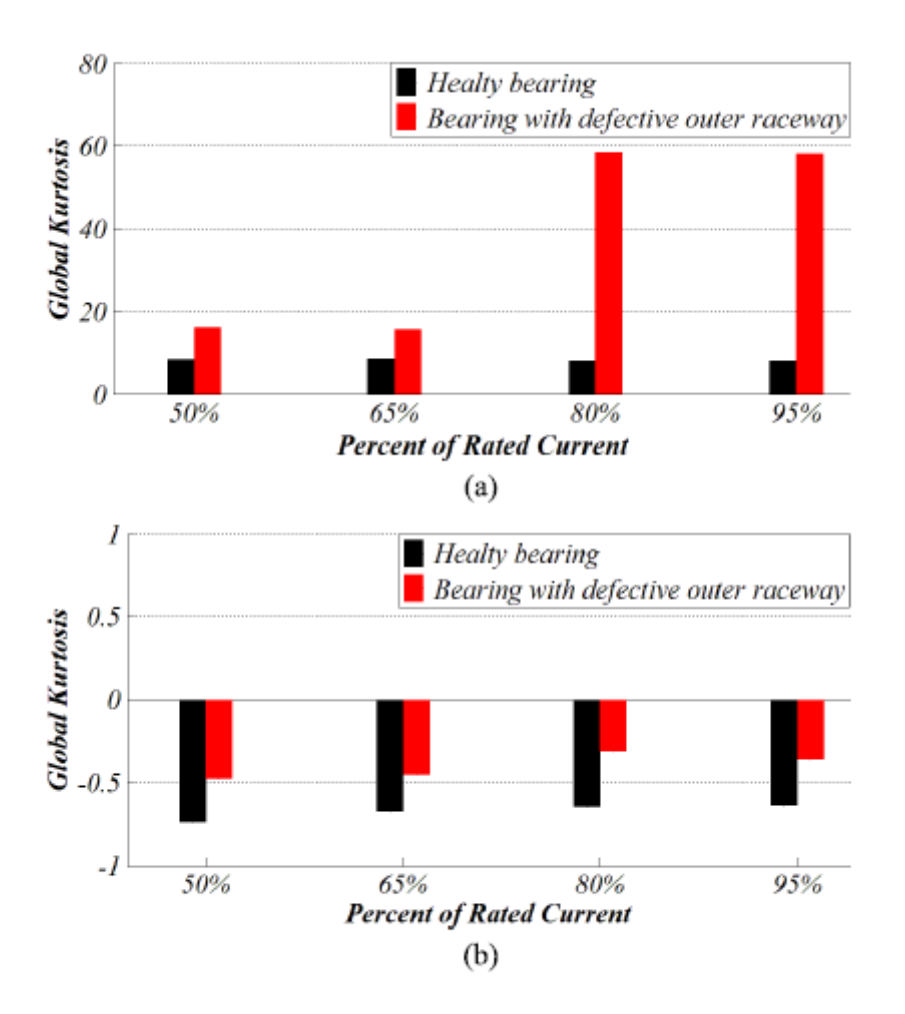

Fig. 27. GK values of (a) IFMV and (b) IFMC (measuring from MCC).